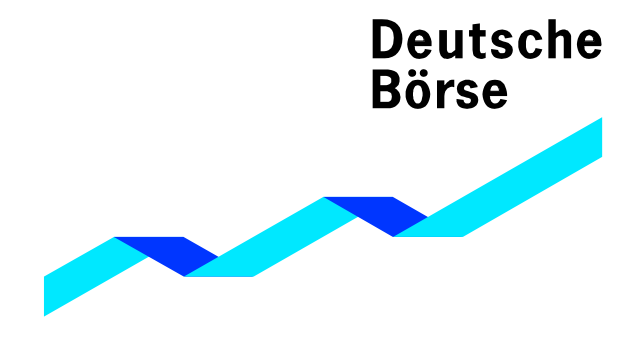

**Xetra" Release 7.1** 

**Marktmodell Aktien** 

© Deutsche Börse AG

Alle Eigentums- und Nutzungsrechte an dieser Xetra®-Publikation stehen der Deutsche Börse AG zu, ebenso wie alle anderen mit dieser Publikation zusammenhängenden Rechte, wie zum Beispiel jener aus Patenten, eingetragenen Gebrauchsmustern, Urheberschutz, Marken, etc. Die in dieser Publikation enthaltenen Angaben wurden mit der erforderlichen Sorgfalt auf ihre Richtigkeit und Unmissverständlichkeit zum Zeitpunkt der Veröffentlichung geprüft, jedoch kann die Deutsche Börse AG für die Verwendung der in dieser Publikation enthaltenen Informationen im Zusammenhang mit dem Börsenhandel beziehungsweise dem außerbörslichen Handel oder der Verwendung dieser Informationen in sonstiger Weise keine Haftung übernehmen. Weder die Deutsche Börse AG noch ihre Angestellten und Vertreter sind für die in der vorliegenden Publikation enthaltenen Irrtümer und Auslassungen verantwortlich. Diese Publikation wird nur zu Informationszwecken veröffentlicht und ist keine Anlageempfehlung. Diese Publikation bezweckt keine Aufforderung zum Handel, sondern nur eine allgemeine Information. Alle in dieser Publikation aufgeführten Beschreibungen, Beispiele und Berechnungen dienen ausschließlich als Anhaltspunkte und können nicht als maßgeblich betrachtet werden. Deutsche Börse AG behält sich das Recht zur Änderung ihrer Regelwerke und Produktspezifikationen vor, wodurch die Gültigkeit der in dieser Publikation enthaltenen Informationen beeinflusst werden kann.

® Eingetragenes Warenzeichen der Deutsche Börse AG

Xetra Release 7.1

Marktmodell Aktien

10.09.04 Seite 2 von 66

# **Inhaltsverzeichnis**

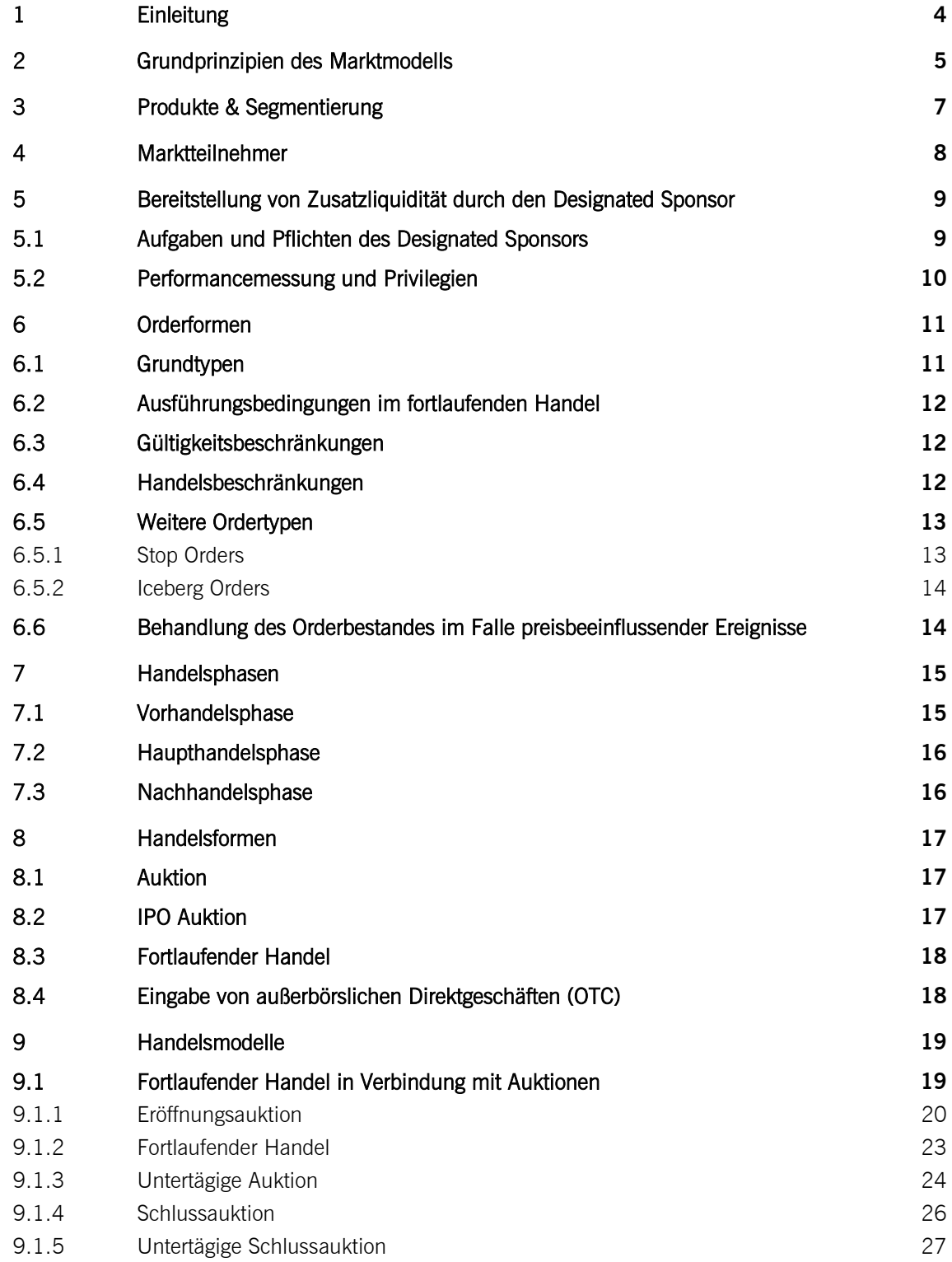

Marktmodell Aktien

10.09.04 Seite 3 von 66

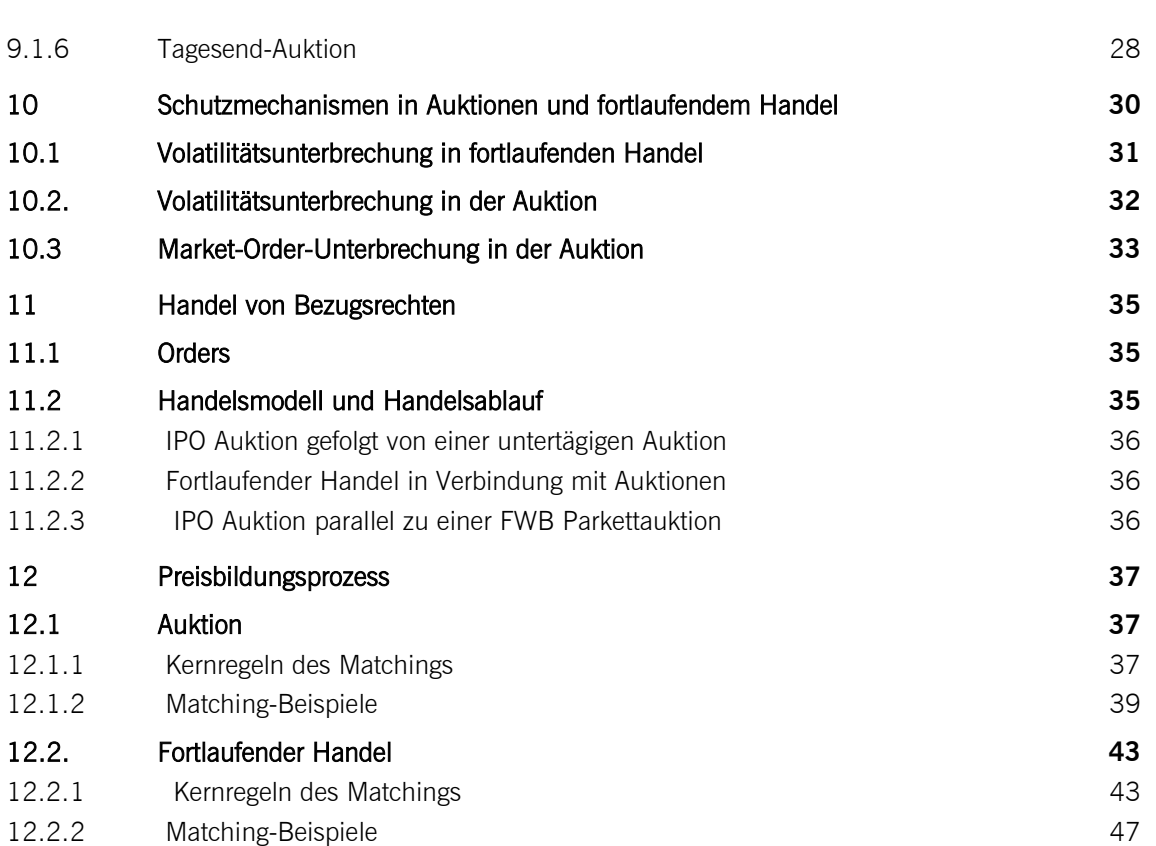

10.09.04 Seite 4 von 66

# **1 Einleitung**

Xetra ist die pan-europäische und vollelektronische Handelsplattform der Deutsche Börse AG für Aktien, Exchange Traded Funds, Zertifikate, Optionsscheine, Bonds und Bezugsrechte. Sie wurde im November 1997 eingeführt, um einen transparenten, effizienten und vollelektronischen Handel an der Frankfurter Wertpapierbörse (FWB) zu ermöglichen. Seit seiner Einführung wird Xetra kontinuierlich weiterentwickelt und den Markterfordernissen angepasst.

Das vorliegende Dokument beschreibt ausschließlich den Handel von Aktien, ETFs und Bezugsrechten. Außer bei wesentlichen produktspezifischen Unterschieden wird im Folgenden nur der Begriff Aktien verwendet. Die Marktmodelle für den Blockhandel, für Optionsscheine (und Zertifikate) sowie für Xetra BEST sind in jeweils separaten Dokumenten zu finden.

Das Marktmodell Aktien definiert die Grundprinzipien der Orderausführung und Preisermittlung. Dies umfasst die verfügbaren Handelsmodelle, die Priorisierung von Orders, die verschiedenen Ordertypen wie auch den jeweiligen Grad an Transparenz im Handel. Das Marktmodell Aktien spiegelt den gegenwärtigen Entwicklungsstand wieder.

Die rechtlich verbindlichen Regelungen für den Handel an der Frankfurter Wertpapierbörse sind im Regelwerk der FWB festgehalten, insbesondere in der Börsenordnung und in den Geschäftsbedingungen. Das Marktmodell dient als Grundlage für die Regelwerke, kann aber weitergehende Bestimmungen enthalten.

Marktmodell Aktien

10.09.04 Seite 5 von 66

#### **2 Grundprinzipien des Marktmodells**

Das Marktmodell Aktien beruht auf den nachfolgenden Grundprinzipien:

- 1. Das Marktmodell für den Aktienhandel ist ordergetrieben. Verfügbare Ordertypen sind die Market Order, Limit Order, Market-to-Limit Order, Stop Order wie auch die Iceberg Order. Darüber hinaus können bestimmte Teilnehmer auch Quotes einstellen.
- 2. Ein Wertpapier kann fortlaufend oder nur in Auktionen gehandelt werden.
- 3. Der fortlaufende Handel beginnt mit einer Eröffnungsauktion, kann durch eine oder mehrere untertägige Auktionen unterbrochen werden und endet entweder mit einer Schlussauktion oder einer Tagesend-Auktion. Endet der fortlaufende Handel mit einer Tagesend-Auktion, wird in einer untertägigen Schlussauktion ein untertägiger Bewertungspreis ermittelt. Der fortlaufende Handel beginnt wieder nach Beendigung dieser untertägigen Schlussauktion.
- 4. Es können alle Ordergrößen auf Xetra gehandelt werden. Es können aber Mindestordergrößen oder kleinste handelbare Einheiten festgesetzt werden. Zurzeit weisen lediglich Bezugsrechte eine Mindestordergröße auf, die größer als die kleinste handelbare Einheit ist.
- 5. Grundsätzlich werden alle Ordertypen im fortlaufenden Handel und in Auktionen unterstützt. Die Market-to-Limit und die Iceberg Order sind nur für Wertpapiere verfügbar, die im Handelsmodell "Fortlaufender Handel in Verbindung mit Auktionen" gehandelt werden. Während des fortlaufenden Handels sind Market Orders für alle Teilnehmer im offenen Orderbuch sichtbar.
- 6. Die Ausführung der Orders erfolgt nach Preis-/Zeitpriorität.
- 7. Der Handel ist anonym, d.h. die Marktteilnehmer erkennen am Handelsbildschirm nicht, welcher Marktteilnehmer eine Order eingestellt hat. Die Anonymität erweitert sich für Werte, welche durch einen Zentralen Kontrahenten (CCP) verarbeitet werden, auch noch auf die post-trade Phase.
- 8. In Auktionen werden alle Ordergrößen bei der Preisermittlung berücksichtigt, wohingegen der fortlaufende Handel nur auf Round Lots basiert. Alle verbleibenden Teile einer Order bzw. Orders mit Stückzahlen kleiner der Round Lot-Größe werden als Odd Lot definiert. Odd Lots werden ausschließlich in Auktionen berücksichtigt. Momentan beträgt die Round Lot-Größe für alle Aktien 1.
- 9. Das Orderbuch bleibt während der Call-Phase einer Auktion teilweise geschlossen. Es wird lediglich der indikative Auktionspreis oder das beste Geld- und/oder Brieflimit angezeigt. Weitere Orderbuchinformationen können, abhängig vom Wertpapier, im Falle eines Ungleichgewichts angezeigt werden (Market Imbalance Informationen): Im Falle eines nicht-gekreuzten Orderbuches werden zusätzlich zu den besten Kauf- und Verkaufslimiten die kumulierten Volumina zum besten Kauf- und Verkaufslimit angezeigt. Bei einem gekreuzten Orderbuch werden das ausführbare Volumen des indikativen Auktionspreises, die Seite des Überhangs und das Volumen des Überhangs angezeigt. Die Market Imbalance Informationen werden momentan für alle Aktien verteilt.
- 10. Die letzte Preisfeststellung einer Aktie in einer Auktion bzw. während des fortlaufenden Handels dient grundsätzlich als Referenzpreis.

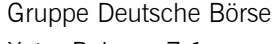

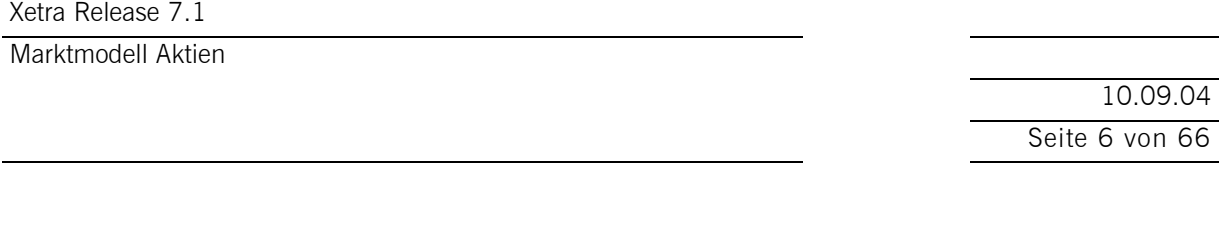

- 11. Um Preiskontinuität zu sichern, sind folgende Aspekte zu berücksichtigen:
	- Der Handel wird unterbrochen, wenn der potenzielle Preis außerhalb eines vordefinierten Preiskorridors um den Referenzpreis liegt.
	- Market Orders werden zum Referenzpreis ausgeführt, wenn sich nur Market Orders ausführbar im Orderbuch gegenüberstehen.
	- Wenn sich im fortlaufenden Handel nicht ausgeführte Market Orders im Orderbuch befinden und gegen eingehende Limit Orders ausgeführt werden, erfolgt bei der Preisermittlung eine Orientierung am Referenzpreis.
- 12. Die Ausführungswahrscheinlichkeit von Market Orders in der Auktion wird gegebenenfalls durch die Market-Order-Unterbrechung erhöht.
- 13. Das Orderbuch während einer IPO Auktion ist für die gesamte Dauer der Auktion geschlossen. Marktteilnehmer werden lediglich über die Preisspanne, in der der Auktionspreis zustande kommen kann, informiert. Die Preisspanne wird nach Rücksprache der Marktsteuerung mit dem Konsortialführer über das Xetra Newsboard an alle Marktteilnehmer kommuniziert. Weitere Orderbuchinformationen wie indikativer Auktionspreis, Volumen oder Überhang werden zu keinem Zeitpunkt während der IPO Auktion veröffentlicht.
- 14. Die Ordergültigkeit beträgt maximal 90 Tage (d.h. 90 Kalendertage einschließlich des aktuellen Tages (=T+89)) ab Eingabezeitpunkt.
- 15. Geschäftsbestätigungen (Trade Confirmations) werden zeitnah nach dem jeweiligen Geschäftsabschluss inklusive der Kontrahentendaten verschickt. Als Kontrahent wird der CCP angegeben, wenn die Aktie in einen Zentralen Kontrahenten einbezogen ist.
- 16. Ein Buchungsschnitt erfolgt täglich nach Abschluss der Nachhandelsphase.

10.09.04 Seite 7 von 66

# **3 Produkte & Segmentierung**

Alle an der FWB gelisteten Aktien können grundsätzlich elektronisch gehandelt werden, außer technische Besonderheiten der Aktie verhindern dies. Die FWB Geschäftsführung kann Ausnahmen zu dieser Regel festlegen.

Um einen effizienten Handelsablauf mit einer Vielzahl von Wertpapieren auf Xetra zu ermöglichen, erfolgt eine Gruppierung in einzelne Segmente. Mögliche Segmentierungskriterien sind u.a. Liquidität, Indexzugehörigkeit sowie Herkunftsland (In- oder Ausland). Die in Xetra geltenden Handelssegmente sind unabhängig von den bestehenden Zulassungssegmenten (Marktsegmente) an der Frankfurter Wertpapierbörse zu sehen.

Ein Handelssegment umfasst eine bestimmte Anzahl von Wertpapieren, für die der Handel einheitlich organisiert wird. Es können spezifische Ausprägungen (Parameter) des Xetra-Marktmodells hinsichtlich Handelsmodell, Transparenz des Orderbuchs, Handelszeiten etc. für ein Handelssegment konfiguriert werden. Für jedes Handelssegment wird eine Kombination von Parametern bestimmt, die in ihrem Zusammenhang den Handelsablauf im jeweiligen Handelssegment festlegen.

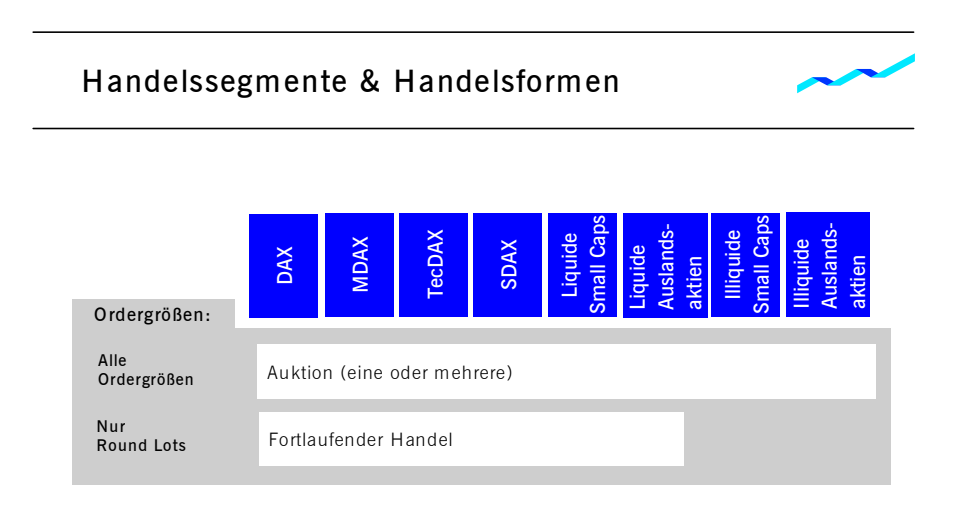

Abbildung 1: Handelssegment und Handelsformen

10.09.04 Seite 8 von 66

## **4 Marktteilnehmer**

Ein Handelsteilnehmer in Xetra muss für die Teilnahme am elektronischen Handelssystem die Voraussetzungen für die Teilnahme am Börsenhandel gemäß der Börsenordnung der Frankfurter Wertpapierbörse erfüllen. Die Nutzer des Systems können in mehrere Kategorien unterteilt werden:

· Händler

Ein Händler ist eine natürliche Person, die zum Handel an der Börse zugelassen ist. Ein Händler kann als Kundenhändler ("Agent Trader", Account A), als Eigenhändler ("Proprietary Trader", Account P) oder als Liquiditätsanbieter ("Designated Sponsor", Account D) agieren. Die Orders werden entsprechend gekennzeichnet.

· Händler mit vorübergehender Zulassung

Händler mit vorübergehender Zulassung sind Personen mit zeitlich beschränkter Handelszulassung für Xetra. Wird während dieser Zeit eine Vollzulassung als Händler erlangt, wird seine Zulassung entsprechend erweitert.

• Sonstige Nutzer

Nicht zum Handel zugelassene und berechtigte Nutzer sind Administratoren (sie vergeben und betreuen Autorisierungsrechte für die Mitarbeiter des Börsenteilnehmers) sowie Abwicklungs-, Betriebs-, Überwachungspersonal und Informationsnutzer.

10.09.04 Seite 9 von 66

## **5 Bereitstellung von Zusatzliquidität durch den Designated Sponsor**

Als Designated Sponsor agieren Banken oder Wertpapierhandelshäuser, die durch Kauf- und Verkaufangebote die Liquidität und somit auch die Preisqualität in den betreuten Aktien garantieren. Diese im Xetra-Handel ausgeübte Funktion kann durch den Designated Sponsor um weitere Dienstleistungen ergänzt werden. Dazu zählen bspw. Research und die Unterstützung im Investor Relations-Bereich. Die Betreuungsnotwendigkeit hängt von der Liquidität eines Wertes ab. Weist eine Aktie nicht das erforderliche Maß an Liquidität auf, ist für die Aufnahme in den fortlaufenden Handel die Betreuung durch mindestens einen Designated Sponsor erforderlich. Alle ausreichend liquide Aktien (nach dem Liquiditätsmaß XLM) sind von dieser Regel ausgeschlossen. Dies gilt nicht für Bezugsrechte.

Xetra ermöglicht den Teilnehmern, die als Designated Sponsor im System registriert sind, die Eingabe von Quotes. Ein Quote ist die gleichzeitige Eingabe einer limitierten Kauf- und Verkauforder in Xetra. Quotes können nur tagesgültig in das System eingestellt werden. Pro Händlergruppe eines Teilnehmers kann nur ein Quote pro Wertpapier im Orderbuch eingegeben werden.

Der folgende Abschnitt beschreibt sowohl die Rechte als auch Pflichten des Designated Sponsors. Detailinformationen enthält der aktuelle Designated Sponsor Guide.

### **5.1 Aufgaben und Pflichten des Designated Sponsors**

Designated Sponsors sind verpflichtet, für eine bestimmte Mindestdauer Quotes während des fortlaufenden Handels zu stellen. Darüber hinaus kann ein Marktteilnehmer per elektronischer Anfrage (Quote Request) alle im jeweiligen Wertpapier registrierten Designated Sponsors auffordern, einen Quote abzugeben. Der Anfragende kann optional die zu handelnde Stückzahl angeben und ob Kauf- oder Verkaufinteresse besteht. Alle Marktteilnehmer werden über diesen Quote Request informiert. Den Designated Sponsors steht eine festgelegte Frist zur Beantwortung der Quote Requests zur Verfügung.

Zudem sind Designated Sponsors verpflichtet, an Auktionen und Volatilitätsunterbrechungen teilzunehmen, indem sie bei inländischen Aktien innerhalb einer definierten Zeitspanne nach Beginn der Aufrufphase der jeweiligen Auktion einen Quote in das Orderbuch einstellen und diesen bis zur Preisermittlung halten. Während der Einstelldauer können die Quote-Limite und -Volumina von den Designated Sponsors geändert werden. Bei ausländischen Aktien und bei Exchange Traded Funds gilt die Quotierungsverpflichtung als erfüllt, wenn zum Zeitpunkt der Preisermittlung ein gültiger Quote im Orderbuch steht.

Abhängig von der Liquidität der jeweiligen Wertpapiere, stellt die Deutsche Börse verschiedene Anforderungen an die Quotierung der Designated Sponsors. Dazu zählen das zu stellende Mindestvolumen, die maximale Weite der Geld-/Briefspanne, die maximale Antwortzeit und die minimale Einstelldauer im Orderbuch. Diese Anforderungen müssen erfüllt sein, um in die Performancemessung des Designated Sponsors als gültige Quotes einfließen zu können.

10.09.04 Seite 10 von 66

# Marktmodell Aktien

# **5.2 Performancemessung und Privilegien**

In der Performancemessung werden alle Quotes auf Einhaltung der folgenden Qualitätsanforderungen geprüft:

- · Mindestquotierungsvolumen,
- · Maximale Weite der Geld-/Briefspanne,
- · Quotierungsdauer im fortlaufenden Handel
- · Teilnahmequote in Eröffnungsauktionen
- · Teilnahme in planmäßigen Auktionen,
- · Teilnahmequote in Volatilitätsunterbrechungen

Diese Kriterien sind die Grundlage, um die Performance des jeweiligen Designated Sponsors zu ermitteln. Bei Nichteinhaltung der Qualitätsanforderungen kann der Designated-Sponsor-Status durch die Börse aufgehoben werden.

Für seine Verpflichtung, Quotes zu stellen und die Qualitätsanforderungen zu erfüllen, erhält der Designated Sponsor verschiedene Privilegien. Derzeit werden einem Designated Sponsor aufgrund seiner Performance in einem Titel die Handelsentgelte für die im Rahmen seiner Designated Sponsor-Tätigkeit abgeschlossenen Geschäfte am Ende einer Periode erlassen.

Ein weiteres Privileg betrifft die in einem Quote Request gegebene Information. Nur den jeweiligen Designated Sponsors in einem Wertpapier sind bei einem Quote Request die Identität des Anfragenden und die optionalen Angaben (die interessierende Seite - Geld oder Brief - und das gesuchte Volumen) bekannt.

10.09.04 Seite 11 von 66

## **6 Orderformen**

Es können alle Ordergrößen auf Xetra gehandelt werden, d.h. es werden sowohl Round Lots als auch Odd Lots unterstützt. Dies gilt nicht für Instrumente für die eine Mindestordergröße vorgesehen ist.

Ein Round Lot entspricht der Mindestschlussgröße oder einem ganzzahligen Vielfachen davon; Odd Lot Orders bestehen aus einem Odd Lot Anteil (kleiner als die wertpapierspezifische Round Lot Größe) und ggf. aus weiteren Round Lot Anteilen. Besteht eine Order aus einem Round Lot und einem Odd Lot Anteil wird jeweils die für die aktuelle Handelsform zulässige Ordergröße bei der Preisfindung berücksichtigt. Die beiden Orderteile haben die gleiche Ordernummer. Durch Teilausführungen kann sich der Round Lot bzw. Odd Lot Anteil einer Order verändern.

Eine Orderänderung führt immer dann zu einer neuen Zeitpriorität der Order, wenn entweder das Limit geändert wird oder die Orderänderung einen nachteiligen Einfluss auf die Priorität der Ausführung anderer Orders im Orderbuch hätte (z. B. Erhöhung des Volumens einer bestehenden Order). Sollte hingegen das Volumen einer bestehenden Order verkleinert werden, so bleibt die ursprüngliche Zeitpriorität erhalten. Mit der Vergabe einer neuen Zeitpriorität erhält die Order eine neue Ordernummer.

Die Mindestordergröße wird bei Ordereingabe validiert. Eingegebene Orders, die der Mindestordergröße nicht entsprechen, werden vom Xetra-System abgewiesen.

# **6.1 Grundtypen**

Für den Preisbildungsprozess im fortlaufenden Handel und in der Auktion sind drei Ordertypen zugelassen:

- · *Market Orders* sind unlimitierte Kauf- und Verkauforders. Sie sollen zum nächsten ermittelten Preis ausgeführt werden.
- · *Limit Orders* sind Kauf- und Verkauforders, die zum angegebenen Limit oder besser ausgeführt werden sollen.
- · *Market-to-Limit Orders* sind unlimitierte Kauf- und Verkauforders, die zum Auktionspreis oder (im fortlaufenden Handel) zum besten Limit im Orderbuch ausgeführt werden sollen. Eine Market-to-Limit Order wird nur akzeptiert, wenn auf der gegenüberliegenden Orderbuchseite ausschließlich Limit Orders vorhanden sind. Ist nur eine Teilausführung der Market-to-Limit Order möglich, wird der Rest der Order mit dem Limit, zu dem die Ausführung erfolgt ist, in das Orderbuch gestellt.

Durch zusätzliche Ausführungsbedingungen, Gültigkeits- und Handelsbeschränkungen können die Ordertypen weiter spezifiziert werden.

10.09.04 Seite 12 von 66

# **6.2 Ausführungsbedingungen im fortlaufenden Handel**

Market Orders, Limit Orders und Market-to-Limit Orders können im fortlaufenden Handel die folgenden Ausführungsbedingungen aufweisen:

- · Eine *Immediate-or-Cancel Order (IOC-Order)* ist eine Order, die sofort und vollständig oder soweit wie möglich ausgeführt wird. Nicht ausgeführte Teile einer IOC-Order werden ohne Aufnahme in das Orderbuch gelöscht.
- · Eine *Fill-or-Kill Order (FOK-Order)* ist eine Order, die sofort vollständig oder gar nicht ausgeführt wird. Wenn eine sofortige vollständige Ausführung nicht möglich ist, wird die FOK-Order ohne Aufnahme in das Orderbuch gelöscht.

# **6.3 Gültigkeitsbeschränkungen**

Mittels weiterer Beschränkungen kann die zeitliche Gültigkeit der Ordertypen bestimmt werden. Das Marktmodell sieht diesbezüglich folgende Varianten vor:

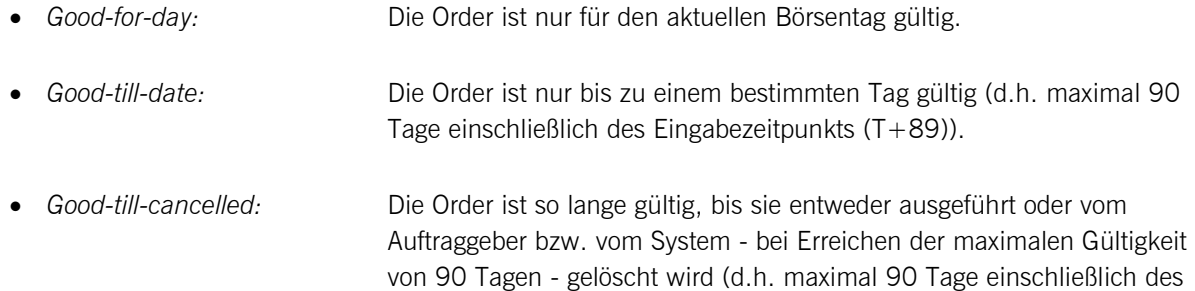

Eingabezeitpunkts  $(T+89)$ ).

# **6.4 Handelsbeschränkungen**

Durch die folgenden Beschränkungen ist es möglich, Orders generell allen Auktionen oder einer bestimmten Auktion zuzuordnen:

- · *Opening auction only:* Die Order ist nur in Eröffnungsauktionen gültig.
- · *Closing auction only:* Die Order ist nur in Schlussauktionen gültig. Diese Beschränkung gilt entweder für die reguläre Schlussauktion oder die untertägige **Schlussauktion**
- Auction only: **Die Order ist nur in Auktionen gültig.**

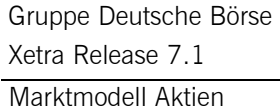

10.09.04 Seite 13 von 66

· *Accept Surplus Order:* Die Order kann nur in der Marktausgleichsphase einer Auktion eingegeben werden. Die Teilnehmer haben die Möglichkeit, den verbliebenen Überhang, d. h. die Orders, die unlimitiert oder zum Auktionspreis limitiert waren, aber nicht ausgeführt werden konnten, nachträglich mit diesem Ordertyp auszuführen. Dieser besondere Ordertyp wird mit den Ausführungsbedingungen Immediate-or-Cancel oder Fill-or-Kill versehen. Diese Handelsrestriktion gilt nur für Werte mit einer Marktausgleichsphase.

Mit Einführung der untertägigen Schlussauktion werden folgende neue Beschränkungen unterstützt:

- · *Main trading phase only:* Eine Order wird nur in der Haupthandelsphase ausgeführt. Per Definition beginnt die Haupthandelsphase mit dem Start der Eröffnungsauktion bis zum Ende der Schlussauktion bzw. dem Ende der untertägigen Schlussauktion.
- · *Auctions in main trading phase only:*

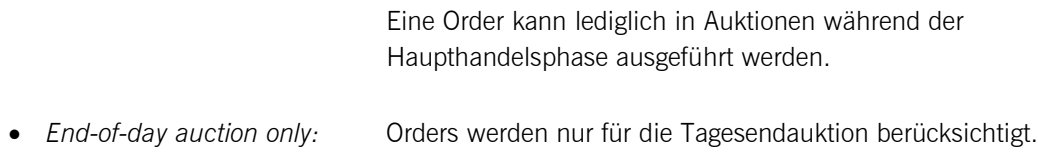

### **6.5 Weitere Ordertypen**

#### **6.5.1 Stop Orders**

Zur Unterstützung von Handelsstrategien können zwei Stop Order Typen eingesetzt werden, deren Ausführung nach Erreichen eines Preislimits (Stop Limit) möglich wird:

- · *Stop Market Order:* Sobald das vorgegebene Stop Limit erreicht (über- bzw. unterschritten) ist, wird die Stop Order automatisch als unlimitierte Kauf- bzw. Verkaufsorder in das Orderbuch gestellt.
- · *Stop Limit Order:* Sobald das vorgegebene Stop Limit erreicht (über- bzw. unterschritten) ist, wird die Stop Order automatisch als limitierte Kauf- bzw. Verkaufsorder in das Orderbuch gestellt.

Jede Änderung einer Stop Order führt zur Vergabe eines neuen Zeitstempels.

10.09.04 Seite 14 von 66

#### **6.5.2 Iceberg Orders**

Die Iceberg Order ermöglicht Marktteilnehmern die Einstellung von Orders mit großem Volumen in das Orderbuch, ohne das Gesamtvolumen der Order preiszugeben.

Neben dem Limit muss für die Iceberg Order ein Gesamtvolumen und die Spitze (Peakvolumen) definiert werden. Sowohl das Gesamtvolumen als auch das Peakvolumen muss einem Round Lot entsprechen.

Die Spitze ist der sichtbare Teil der Iceberg Order. Der Peak wird mit dem ursprünglichen Zeitstempel der Iceberg Order gemäß der Preis-/Zeitpriorität in das Orderbuch gestellt. Nach Ausführung eines Peaks im fortlaufenden Handel, wird – sofern die Order noch verdecktes Restvolumen aufweist - ein neuer Peak mit einem neuen Zeitstempel eingestellt. In Auktionen wird eine Iceberg Order mit ihrem Gesamtvolumen berücksichtigt. Je Handelssegment werden ein minimales Peakvolumen und ein minimales Gesamtvolumen festgelegt.

Es kann vorkommen, dass der letzte Peak, der in das Orderbuch gestellt wird, kleiner als das definierte Peakvolumen ist. Iceberg Orders sind im Orderbuch nicht gesondert gekennzeichnet. Iceberg Orders sind nur für den aktuellen Handelstag gültig (good-for-day). Weitere Ausführungsbedingungen oder Handelsbeschränkungen sind nicht möglich.

### **6.6 Behandlung des Orderbestandes im Falle preisbeeinflussender Ereignisse**

Im Falle außerordentlicher preisbeeinflussender Ereignisse (z. B. Unternehmensnachrichten) kann die Börse den Handel aussetzen. Der im System vorhandene Orderbestand wird gelöscht.

Der vorhandene Orderbestand wird auch im Falle von Dividendenzahlungen und ordentlichen preisbeeinflussenden Ereignissen (z. B. kapitalverändernden Maßnahmen) am ersten Tag nach der Hauptversammlung gelöscht.

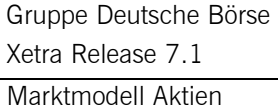

10.09.04 Seite 15 von 66

## **7 Handelsphasen**

Der Handel findet ganztägig statt und beginnt mit der Vorhandelsphase, an die sich die Haupthandelsphase und danach die Nachhandelsphase anschließen. Zwischen Nachhandel und Vorhandel steht das System nicht zur Verfügung.

Während die Vorhandelsphase und die Nachhandelsphase für alle Wertpapiere gleich sind, kann der Ablauf der Haupthandelsphase für einzelne Wertpapiere unterschiedlich sein. Entsprechend ihrer Segmentzugehörigkeit werden die einzelnen Wertpapiere in verschiedenen Handelsmodellen und zu verschiedenen Handelszeiten gehandelt.

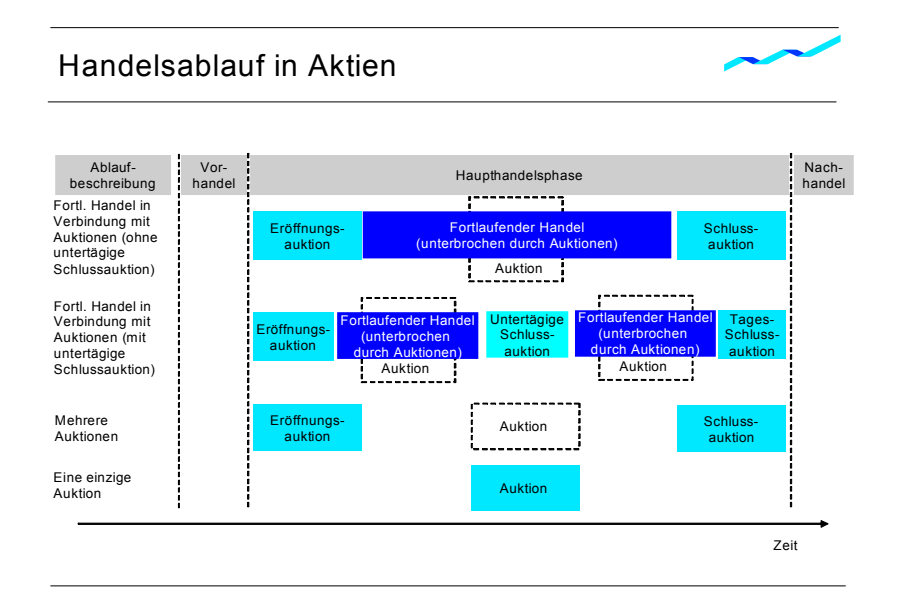

Abbildung 2: Handelsablauf in Aktien

#### **7.1 Vorhandelsphase**

 $\overline{a}$ 

Der Vorhandel leitet die Haupthandelsphase ein. Die Marktteilnehmer können Orders und Quotes zur Vorbereitung des eigentlichen Handels eingeben sowie eigene Orders und Quotes ändern oder löschen. Die Order-/Quoteeingabe der Teilnehmer<sup>1</sup> wird mittels einer Order-/Quotebestätigung seitens der Börse bestätigt. Die Marktteilnehmer erhalten keinen Einblick in die Orderbuchlage des Gesamtmarktes, da das Orderbuch in dieser Phase geschlossen ist. Es wird der letzte am Vorhandelstag ermittelte Preis (sofern verfügbar) angezeigt.

Quotes werden im Orderbuch wie Orders behandelt. Daher wird im Folgenden nur noch der Begriff "Orders" verwendet.

10.09.04 Seite 16 von 66

## **7.2 Haupthandelsphase**

In der Haupthandelsphase können je nach Handelsform und Handelssegment entweder Orders jeder Größe oder nur Round Lots gehandelt werden. Die Haupthandelsphase unterscheidet sich entsprechend der jeweiligen Handelssegmente. Je nach Ausgestaltung des Handelssegments werden die Wertpapiere dieses Segments in einer der in Kapitel 9 beschriebenen Form gehandelt. Spezifische Informationen zum Bezugsrechtshandel enthält Kapitel 11.

#### **7.3 Nachhandelsphase**

Nach Abschluss der Haupthandelsphase können im Nachhandel Orders eingegeben sowie bestehende, eigene Orders geändert oder gelöscht werden. Neu eingegebene Orders, abhängig von eventuellen Ausführungs- und Gültigkeitsbeschränkungen, finden in der entsprechenden Handelsform am nachfolgenden Handelstag Berücksichtigung. Außerdem kann in der Nachhandelsphase eine Bearbeitung der abgeschlossenen Geschäfte erfolgen.

10.09.04 Seite 17 von 66

## **8 Handelsformen**

Für den börslichen Handel sieht das Marktmodell grundsätzlich die Handelsformen Auktion und fortlaufender Handel vor. Zudem bietet Xetra eine IPO Funktionalität sowie die Möglichkeit zur Eingabe von außerbörslichen Direktgeschäften in Xetra.

## **8.1 Auktion**

In Auktionen sind alle Ordergrößen (Round Lot und Odd Lot Orders) handelbar. Durch die Berücksichtigung aller vorhandenen Orders (Market Orders, Limit Orders, Market-to-Limit Orders und Iceberg Orders) in einem Wertpapier erfolgt eine Konzentration der Liquidität. Iceberg Orders nehmen an einer Auktion mit ihrem Gesamtvolumen teil. Im Rahmen der Preisermittlung werden Market-to-Limit Orders genau wie Market Orders behandelt. Sofern kein Auktionspreis ermittelt werden kann, werden Market-to-Limit Orders, die während der Auktionsaufrufphase eingestellt wurden, gelöscht. Wird ein Auktionspreis ermittelt, werden teilausgeführte und nicht ausgeführte Market-to-Limit Orders mit dem Auktionspreis als Limit in das Orderbuch übernommen.

Die Preisermittlung in der Auktion erfolgt nach dem Meistausführungsprinzip. Gleichzeitig gilt Preis-/ Zeitpriorität, so dass maximal nur eine zum Auktionspreis limitierte oder unlimitierte Order teilausgeführt werden kann. Während der Aufrufphase der Auktion ist das Orderbuch im Aktienhandel teilweise geschlossen. Als Information über die Marktlage erhalten die Teilnehmer den indikativen Preis mit ausführbarem Volumen sowie einen eventuellen indikativen Überhang mit der jeweiligen Orderbuchseite angezeigt. Diese Information kann um Market Imbalance Informationen erweitert werden. Die Markteilnehmer werden mittels eines Auktionsplans über die Zeiten informiert, zu denen die Wertpapiere aufgerufen werden.

# **8.2 IPO Auktion**

Generell ist der Ablauf einer IPO Auktion vergleichbar mit einer regulären Auktion, mit dem Unterschied, dass bei einer IPO Auktion das Orderbuch während der gesamten Dauer der Auktion geschlossen bleibt. Die Preisermittlung ist beschränkt auf eine Preisspanne, die durch den Konsortialführer bestimmt und durch die Marketsteuerung eingegeben werden kann. Ein Auktionspreis kann innerhalb dieser Preisspanne nach dem modifizierten Meistausführungsprinzips festgestellt werden. Marktteilnehmer werden über die Preisspanne durch das Xetra Newsboard informiert. Weitere Informationen, wie beispielsweise der indikative Auktionspreis, Auktionsvolumen- und überhang werden zu keinem Zeitpunkt während der IPO Auktion verteilt.

10.09.04 Seite 18 von 66

# **8.3 Fortlaufender Handel**

Im fortlaufenden Handel sind grundsätzlich nur Round Lots zugelassen. Jede neu eintreffende Market oder Limit Order wird sofort auf Ausführbarkeit mit Orders auf der gegenüberliegenden Orderseite überprüft. Die Ausführung der Orders im fortlaufenden Handel erfolgt nach Preis-/Zeitpriorität. Das Orderbuch in dieser Handelsform ist offen; es werden die Limite, die je Limit kumulierten Ordervolumina und die Anzahl Orders je Limit angezeigt.

## **8.4 Eingabe von außerbörslichen Direktgeschäften (OTC)**

Während des gesamten Handelstages (Vorhandels-, Haupthandels- sowie Nachhandelsphase) haben alle Teilnehmer die Möglichkeit, Direktgeschäfte in Xetra einzugeben. Die Eingabe ist prinzipiell für alle Wertpapiere möglich, die in Xetra gehandelt werden. Eine Händlerzulassung ist für die Nutzung dieser Funktion nicht erforderlich.

Eingegebene Direktgeschäfte müssen durch den Kontrahenten bestätigt werden. Danach erhalten die Kontrahenten eine Geschäftsbestätigung. Nicht bestätigte Eingaben werden am Ende des Handelstages durch das System automatisch gelöscht. Die bestätigten Direktgeschäfte werden von Xetra im Rahmen der abendlichen Verarbeitung an die Abwicklungssysteme weitergegeben.

Bei Direktgeschäften ist es möglich, sowohl das Valutadatum als auch die Art der Gegenwertverrechnung zu spezifizieren. Die Eingabe von OTC Geschäften wird weder von einer Round Lot-Größe noch von einer Mindestordergröße beeinflusst.

10.09.04 Seite 19 von 66

## **9 Handelsmodelle**

Xetra unterstützt folgende Handelsmodelle für den Handel von Aktien:

- · Fortlaufender Handel in Verbindung mit Auktionen (einer Eröffnungsauktion, keiner, einer oder mehreren untertägigen Auktionen und entweder einer Schlussauktion oder einer untertägigen Schlussauktion in Verbindung mit einer Tagesend-Auktion)
- · Eine oder mehrere Auktionen pro Tag zu festgelegten Zeitpunkten

### **9.1 Fortlaufender Handel in Verbindung mit Auktionen**

Der Handel beginnt mit einer Eröffnungsauktion. Nach dem Abschluss der Eröffnungsauktion wird der fortlaufende Handel aufgenommen. Dieser kann durch eine oder mehrere untertägige Auktionen unterbrochen werden. Nachdem der fortlaufende Handel beendet ist, wird eine Schlussauktion durchgeführt, falls nicht eine untertägige Schlussauktion vorgesehen ist.

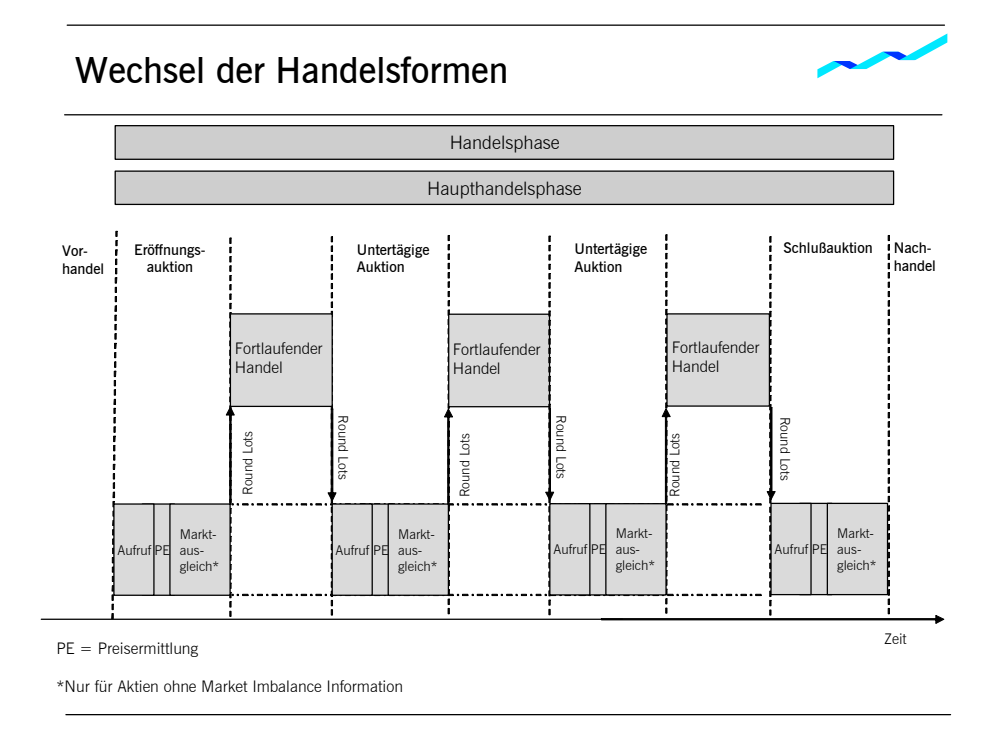

Abbildung 3: Wechsel der Handelsformen (ohne untertägige Schlussauktion)

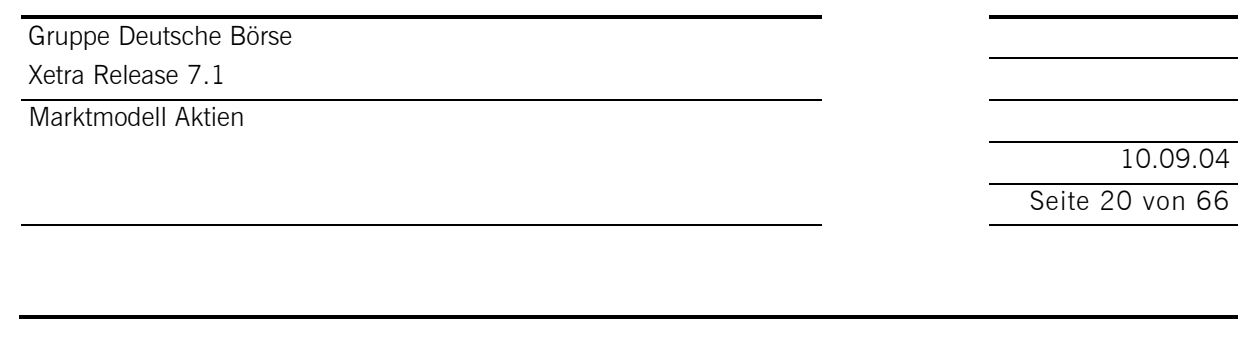

Bei Einsatz einer untertägigen Schlussauktion beginnt der fortlaufende Handel wieder nach dieser und kann durch weitere untertägige Auktionen unterbrochen werden. In diesem Fall ist die letzte Auktion des Handelstages die Tagesend-Auktion. Die Haupthandelsphase ist dann definiert als Zeit zwischen dem Beginn der Eröffnungsauktion und dem Ende der untertägigen Schlussauktion.

Die Marktteilnehmer werden mittels eines Auktionsplans über die Zeiten informiert, zu denen die einzelnen Wertpapiere aufgerufen werden.

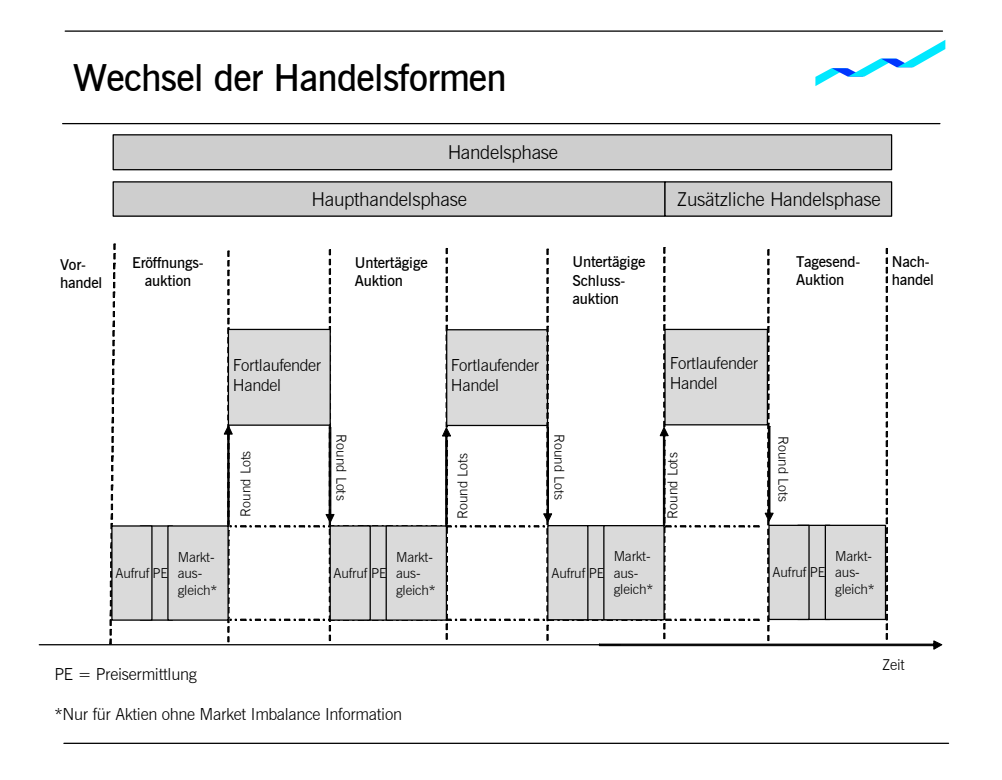

Abbildung 4: Wechsel der Handelsformen (mit untertägiger Schlussauktion)

#### **9.1.1 Eröffnungsauktion**

Vor Beginn des fortlaufenden Handels wird eine Eröffnungsauktion durchgeführt, die sich aus der Aufruf-, der Preisermittlungs- und – für Aktien ohne Market Imbalance Informationen – der Marktausgleichsphase zusammensetzt. An dieser Auktion nehmen grundsätzlich alle Orders (Round und Odd Lots) teil, die noch vom Vortag gültig sind oder bereits am aktuellen Handelstag eingegeben wurden, sofern ihre Ausführung nicht auf die Schlussauktion bzw. Tagesend-Auktion beschränkt ist. Weiterhin werden alle vorliegenden Quotes berücksichtigt. Iceberg Orders gehen mit ihrem Gesamtvolumen ein. Market-to-Limit Orders werden wie Market Orders behandelt, sofern ihnen noch kein Limit zugewiesen wurde, sonst als Limit Orders. In der Eröffnungsauktion werden alle ausführbaren Orders ausgeführt, damit kein "gekreuztes" Orderbuch (d.h. keine preisliche Überschneidung des Geld-/Briefangebotes) vorliegt und der fortlaufende Handel beginnen kann.

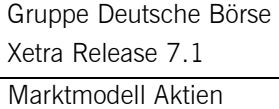

10.09.04 Seite 21 von 66

Die Eröffnungsauktion beginnt mit der Aufrufphase (siehe Abbildung 5: Ablauf der Eröffnungsauktion). Die Teilnehmer können in dieser Phase Orders und Quotes eingeben sowie bestehende, eigene Orders und Quotes ändern oder löschen.

In der Aufrufphase, in der das Orderbuch teilweise geschlossen ist, werden permanent Informationen über die jeweils aktuelle Ordersituation veröffentlicht. Wenn sich Orders ausführbar gegenüberstehen, wird der indikative Auktionspreis angezeigt. Dies ist der Preis, der sich für die Auktion ergeben würde, wenn die Phase der Preisermittlung zu diesem Zeitpunkt abgeschlossen wäre. Ist die Ermittlung eines indikativen Preises nicht möglich, wird das beste Geld- und/oder Brieflimit angezeigt.

Während der Aufrufphase können weitere Market Imbalance Informationen verteilt werden. Dies ermöglicht es den Marktteilnehmern, vor der Preisfeststellung auf den Überhang zu reagieren. Im Falle eines nichtgekreuzten Orderbuches werden zusätzlich zu den besten Kauf- und Verkaufslimiten die kumulierten Volumina zum besten Kauf- und Verkaufspreis angezeigt. Bei einem gekreuzten Orderbuch werden das ausführbare Volumen des indikativen Auktionspreises, die Seite des Überhangs und das Volumen des Überhangs angezeigt.

Die Dauer der Aufrufphase kann in Abhängigkeit von der Liquidität der Aktie variiert werden. Um eine Preisbeeinflussung zu vermeiden, hat die Aufrufphase nach einer Mindestdauer ein zufälliges Ende.

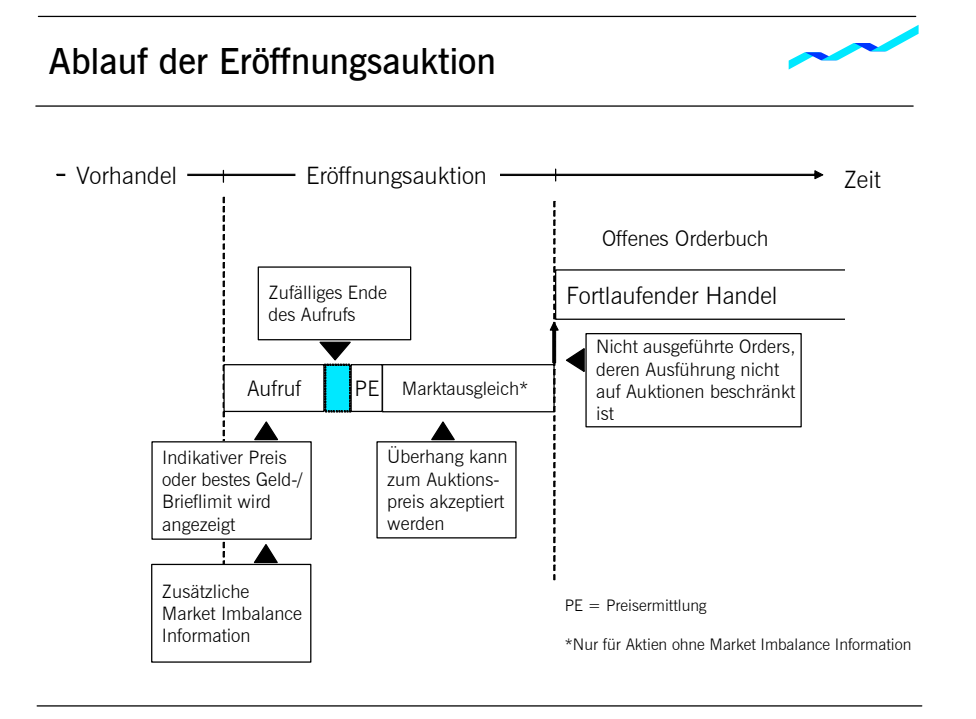

Gruppe Deutsche Börse Xetra Release 7.1 Marktmodell Aktien

> 10.09.04 Seite 22 von 66

An die Aufrufphase schließt sich die Preisermittlungsphase an. Auf Basis der mit Ende der Aufrufphase fixierten Orderbuchlage wird der Auktionspreis nach dem Meistausführungsprinzip ermittelt. Der Auktionspreis ist der Preis, zu dem das höchste ausführbare Ordervolumen und der niedrigste Überhang je im Orderbuch vorhandenem Limit bestehen. Liegt eine nicht eindeutige Orderbuchsituation vor, d.h. es gibt mehr als ein Limit mit gleichem ausführbaren Volumen, werden weitere Kriterien zur Ermittlung des Auktionspreises herangezogen (siehe Kapitel 12)

Wenn Orders sich nicht ausführbar gegenüberstehen, kann kein Auktionspreis ermittelt werden. In diesem Fall wird das beste Geld- und/oder Brieflimit (sofern vorhanden) veröffentlicht.

Durch die Zeitpriorität wird sichergestellt, dass maximal eine zum Auktionspreis limitierte oder unlimitierte Order teilausgeführt wird. Sofort nach der Auktionspreisermittlung werden die Kontrahenten mittels einer Ausführungsbestätigung (Execution Confirmation) über die zustande gekommenen Abschlüsse unter Angabe von Ausführungspreis, -zeit und -volumen informiert. Nach Ergänzung der Ausführungsbestätigung um abwicklungsrelevante Informationen werden den Kontrahenten mittels einer Geschäftsbestätigung (Trade Confirmation) alle Geschäftsdaten mitgeteilt. Geschäfte des laufenden Börsentages können modifiziert werden, die Teilnehmer erhalten danach eine aktualisierte Geschäftsbestätigung. Der Bestätigungsprozess bei Netting ist im Detail in der Funktionalen Beschreibung Xetra zu finden.

Falls ein Überhang vorhanden ist, wird in den Aktien ohne Market Imbalance Informationen eine Marktausgleichsphase durchgeführt. Können in der Preisermittlungsphase nicht alle ausführbaren Orders ausgeführt werden, werden diese dem Markt für einen begrenzten Zeitraum angeboten. In den Überhang fließen alle Ordergrößen ein. In der Marktausgleichsphase erfolgt die Ausführung der Orders zum ermittelten Auktionspreis. Während des Marktausgleichs können Orders in dem entsprechenden Wertpapier weder geändert noch gelöscht werden.

Die Marktteilnehmer haben die Möglichkeit, den angebotenen Überhang ganz oder teilweise durch Eingabe von Accept Surplus Orders auszugleichen. Die Ausführung der Accept Surplus Orders erfolgt nach Zeitpriorität zum Auktionspreis.

Während der Marktausgleichsphase können in diesem Wertpapier ausschließlich Accept Surplus Orders eingegeben werden; andere Orders sowie Quotes und Quote Requests werden vom System abgewiesen.

Analog zur Vorgehensweise nach der Auktionspreisermittlung erhalten Kontrahenten während der Marktausgleichsphase eine Ausführungs- und Geschäftsbestätigung.

Am Ende der Auktion werden alle nicht ausgeführten oder nur teilweise ausgeführten Market und Limit Orders entsprechend ihrer Ordergröße und Handelsbeschränkung in die nächste mögliche Handelsform übernommen. Sofern kein Auktionspreis ermittelt werden kann, werden Market-to-Limit Orders, die während der Auktionsaufrufphase eingestellt wurden, gelöscht. Wird ein Auktionspreis ermittelt, werden teilausgeführte und nicht ausgeführte Market-to-Limit Orders mit dem Auktionspreis als Limit in das Orderbuch übernommen. Iceberg Orders werden mit ihrem (verbliebenen) Peak in den fortlaufenden Handel übernommen.

10.09.04 Seite 23 von 66

#### **9.1.2 Fortlaufender Handel**

Der fortlaufende Handel beginnt nach Ablauf der Eröffnungsauktion. Im fortlaufenden Handel ist das Orderbuch offen, so dass die Limite und die je Limit kumulierten Ordervolumina und die Anzahl der Orders pro Limit angezeigt werden. Jede neu eintreffende Order und jeder neue Quote wird sofort auf Ausführbarkeit mit Orders auf der gegenüberliegenden Seite im Orderbuch überprüft.

Die Ausführung erfolgt nach Preis-/Zeitpriorität. Orders können vollständig,, teilweise oder gar nicht ausgeführt werden, so dass kein, ein oder mehrere Abschlüsse generiert werden. Die nicht ausgeführten bzw. lediglich teilausgeführten Orders werden in das Orderbuch eingestellt und nach Preis-/Zeitpriorität sortiert.

Die Sortierung nach Preis-/Zeitpriorität bewirkt, dass Kauforders mit einem höheren Limit Vorrang haben vor solchen mit einem niedrigeren. Umgekehrt haben Verkauforders mit einem niedrigeren Limit Vorrang vor Orders mit einer höheren Limitierung. Die Zeit als sekundäres Kriterium gilt für den Fall, dass Orders gleich limitiert sind. Vorrang haben daher Orders, die früher eingestellt wurden. Market Orders haben im Orderbuch Priorität vor Limit Orders. Zwischen Market Orders gilt ebenfalls Zeitpriorität.

Wenn ein Peak einer Iceberg Order im fortlaufenden Handel vollständig ausgeführt wurde, wird - sofern die Order noch verdecktes Restvolumen aufweist - ein neuer Peak mit einem neuen Zeitstempel in das Orderbuch eingestellt. Das verdeckte Volumen einer Iceberg Order muss komplett ausgeführt sein, bevor zum nächsten Limit im Orderbuch gehandelt werden kann. Daher ist die Ausführung von nachfolgenden Limiten nur möglich, wenn alle Iceberg Orders zum vorherigen Limit vollständig ausgeführt sind. Aber Orders, die das gleiche Limit wie ein neuer Peak aufweisen, werden aufgrund der Zeitpriorität vor dem neuen Peak ausgeführt. Sofern mehrere Iceberg Orders zu einem Zeitpunkt im Orderbuch vorhanden sind, werden die entsprechenden Peaks gemäß Preis-/Zeitpriorität in das Orderbuch eingestellt.

Die Regeln, nach denen die Preisbildung im fortlaufenden Handel erfolgt, werden detailliert in Kapitel 12 beschrieben.

Nach der Zusammenführung zweier Orders erhalten die Kontrahenten - analog zur Vorgehensweise in der Eröffnungsauktion - eine Ausführungs- und Geschäftsbestätigung. Der Bestätigungsprozess bei Netting ist im Detail in der Funktionalen Beschreibung Xetra zu finden.

10.09.04 Seite 24 von 66

### **9.1.3 Untertägige Auktion**

Mit Beginn einer untertägigen Auktion wird der fortlaufende Handel unterbrochen. Die untertägigen Auktionen setzen sich analog der Eröffnungsauktion aus den Phasen Aufruf, Preisermittlung und – für Werte ohne Market Imbalance Informationen – der Marktausgleichsphase zusammen. Auch der Auktionsablauf und der Grad der Transparenz entsprechen der Eröffnungsauktion. Alle zu einem Wertpapier vorhandenen Orders und Quotes, d.h. Odd Lots und Round Lots, werden in einem Orderbuch automatisch zusammengeführt. Dies gilt sowohl für aus dem fortlaufenden Handel übernommene Orders und Quotes als auch für die Orders, die nur für Auktionen in das Orderbuch eingestellt wurden. Ebenfalls nehmen alle Iceberg Orders mit ihrem Gesamtvolumen teil. Market-to-Limit Orders werden wie Market Orders behandelt, sofern ihnen noch kein Limit zugewiesen wurde, und als Limit Orders, wenn ihnen bereits ein Limit zugewiesen wurde.

In der Aufrufphase ist das Orderbuch teilweise geschlossen. Die Marktteilnehmer erhalten den indikativen Preis (sofern vorhanden) oder das beste Geld- und/oder Brieflimit zur Information. Wenn sich zum Zeitpunkt der Preisermittlung Orders nicht ausführbar gegenüberstehen, kann kein Auktionspreis ermittelt werden. In diesem Fall wird das beste Geld- und/oder Brieflimit veröffentlicht. Während der Aufrufphase können zusätzliche Market Imbalance Informationen geliefert werden: Im Falle eines nicht-gekreuzten Orderbuches werden zusätzlich zu den besten Kauf- und Verkaufslimiten die kumulierten Volumina zum besten Kaufund Verkaufspreis angezeigt. Bei einem gekreuzten Orderbuch werden das ausführbare Volumen des indikativen Auktionspreises, die Seite des Überhangs und das Volumen des Überhangs angezeigt.

Wie bei der Eröffnungsauktion wird eine Marktausgleichsphase nur in Werten ohne Market Imbalance Informationen durchgeführt, falls ein Überhang vorhanden ist. In der Marktausgleichsphase erfolgt die Ausführung der Accept Surplus Orders zum ermittelten Auktionspreis.

Am Ende der Auktion werden alle nicht ausgeführten oder teilweise ausgeführten Market und Limit Orders entsprechend ihrer Ordergröße und Handelsbeschränkung in die nächste mögliche Handelsform übernommen. Sofern kein Auktionspreis ermittelt werden kann, werden Market-to-Limit Orders, die während der Auktionsaufrufphase eingestellt wurden, gelöscht. Wird ein Auktionspreis ermittelt, werden teilausgeführte und nicht ausgeführte Market-to-Limit Orders mit dem Auktionspreis als Limit in das Orderbuch übernommen. Iceberg Orders werden mit ihrem (verbliebenen) Peak in den fortlaufenden Handel übernommen, oder ein neuer Peak wird in das Orderbuch gestellt.

Nach Beendigung der Auktion wird der fortlaufende Handel fortgesetzt.

Marktmodell Aktien

10.09.04 Seite 25 von 66

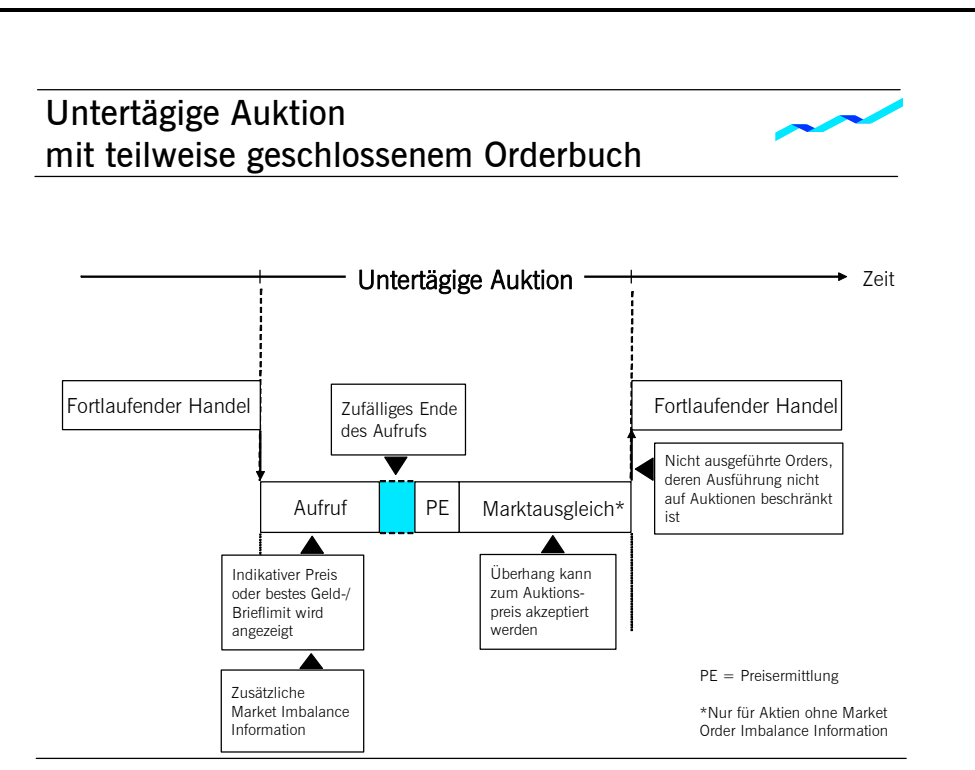

Abbildung 6: Ablauf einer untertägigen Auktion

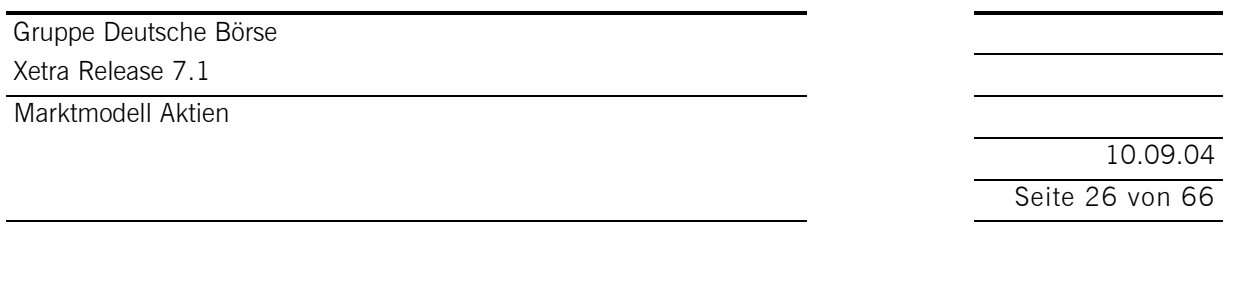

### **9.1.4 Schlussauktion**

Im Anschluss an den fortlaufenden Handel erfolgt eine Schlussauktion, die sich ebenfalls in die drei Phasen Aufruf, Preisermittlung und – für Werte ohne Market Imbalance Information – Marktausgleich unterteilt und durch ein teilweise geschlossenes Orderbuch charakterisiert ist.

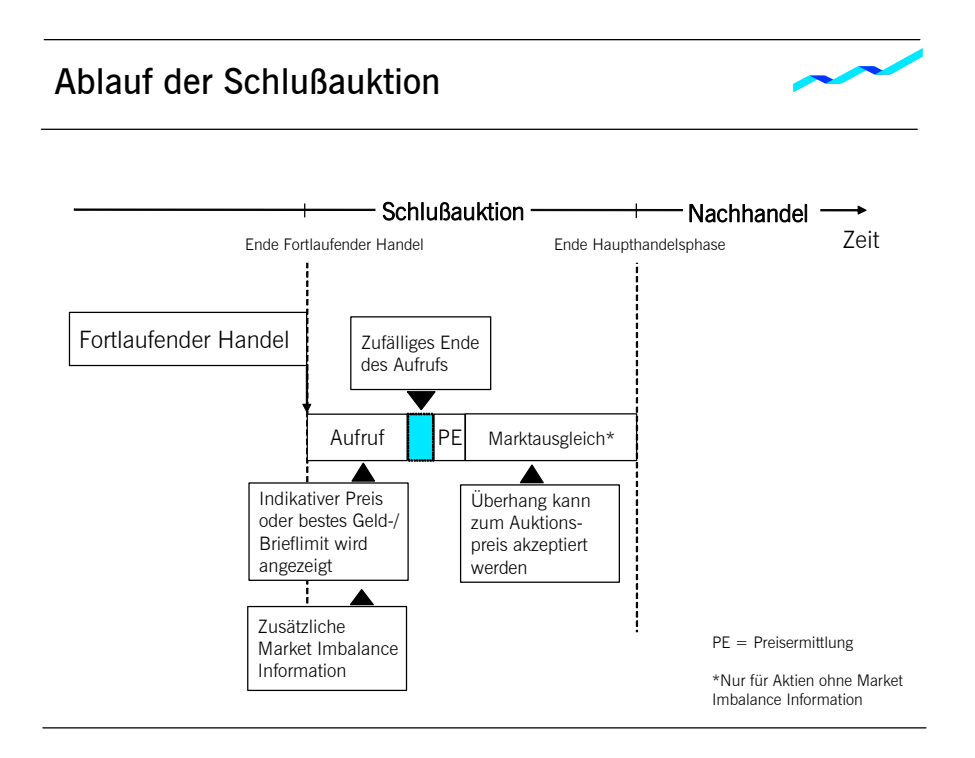

Abbildung 7: Ablauf der Schlussauktion

In der Schlussauktion werden alle Ordergrößen (Odd Lots und Round Lots) in einem Orderbuch automatisch zusammengeführt. Dies gilt sowohl für aus dem fortlaufenden Handel übernommene Orders und Quotes als auch für die Orders, die auf Auktionen beschränkt sind oder nur für die Schlussauktion in das Orderbuch eingestellt werden. Ebenfalls nehmen alle Quotes und Iceberg Orders mit ihrem Gesamtvolumen an der Schlussauktion teil. Market-to-Limit Orders werden wie Market Orders behandelt, sofern ihnen noch kein Limit zugewiesen wurde, und als Limit Orders, wenn ihnen bereits ein Limit zugewiesen wurde. Wenn Orders sich nicht ausführbar gegenüberstehen, kann kein Auktionspreis ermittelt werden. In diesem Fall wird das beste Geld- und/oder Brieflimit veröffentlicht und die in dieser Auktion eingestellten Market-to-Limit Orders werden gelöscht. Sofern ein Auktionspreis ermittelt wird, erhalten alle Market-to-Limit Orders (teilausgeführt oder nicht ausgeführt) den Auktionspreis als Limit. Nicht ausgeführte oder teilweise ausgeführte Market und Limit Orders und Market-to-Limit Orders (mit zugewiesenem Limit) werden entsprechend ihrer Gültigkeit auf den nächsten Handelstag übertragen oder gelöscht. Nichtausgeführte Quotes und Iceberg Orders werden gelöscht, da sie grundsätzlich nur tagesgültig (Gültigkeitsbeschränkung "good-for-day") sind.

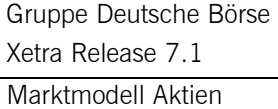

10.09.04 Seite 27 von 66

#### **9.1.5 Untertägige Schlussauktion**

Eine untertägige Schlussauktion - falls vorgesehen - unterbricht den fortlaufenden Handel. Wie andere Auktionen auch, setzt sich die untertägige Schlussauktion aus den Phasen Aufruf, Preisermittlung und – für Werte ohne Market Imbalance Informationen – der Marktausgleichsphase zusammen. Alle zu einem Wertpapier vorhandenen Orders und Quotes, d.h. Odd Lots und Round Lots, werden in einem Orderbuch automatisch zusammengeführt. Dies trifft für alle Orders und Quotes zu, die aus dem fortlaufenden Handel in die Auktion überführt wurden wie auch jene, die mit den Handelsrestriktionen "auction only", "auction in main trading phase only", "closing auction only" oder in der Aufrufphase der Schlussauktion eingestellt wurden.

Die verfügbare Information wie auch die Behandlung von Market-to-Limit Orders, Iceberg Orders und Quotes ist bei einer untertägigen Schlussauktion identisch mit regulären Auktionen.

Eine untertägige Schlussauktion ermöglich die Feststellung eines untertägigen Bewertungspreises. Nach Ablauf der Auktion beginnt wieder fortlaufender Handel.

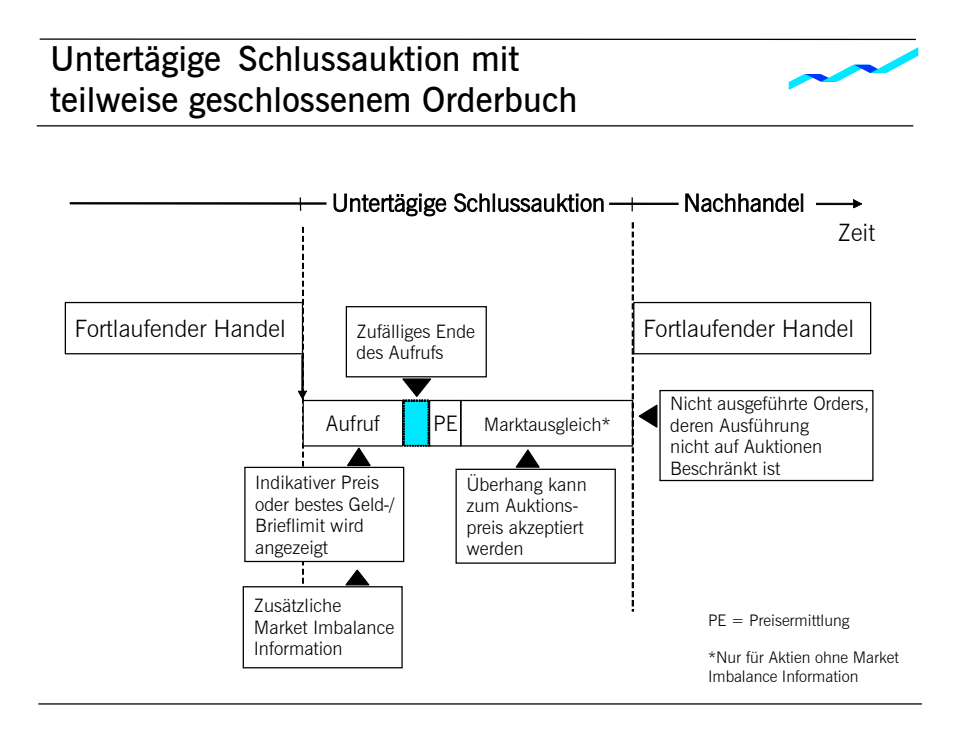

Abbildung 8: Ablauf der untertägigen Schlussauktion

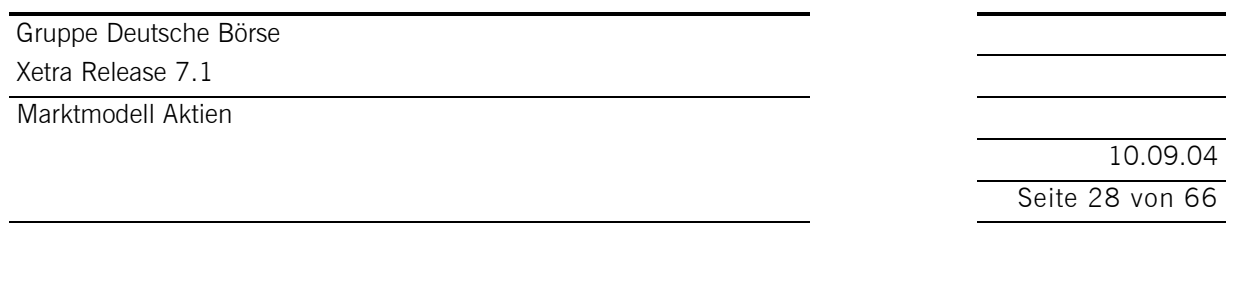

#### **9.1.6 Tagesend-Auktion**

Eine Tagesend-Auktion, sofern genutzt, beendet den fortlaufenden Handel. Wie andere Auktionen auch, setzt sich die Tagesend-Auktion aus den Phasen Aufruf, Preisermittlung und – für Werte ohne Market Imbalance Informationen – der Marktausgleichsphase zusammen.

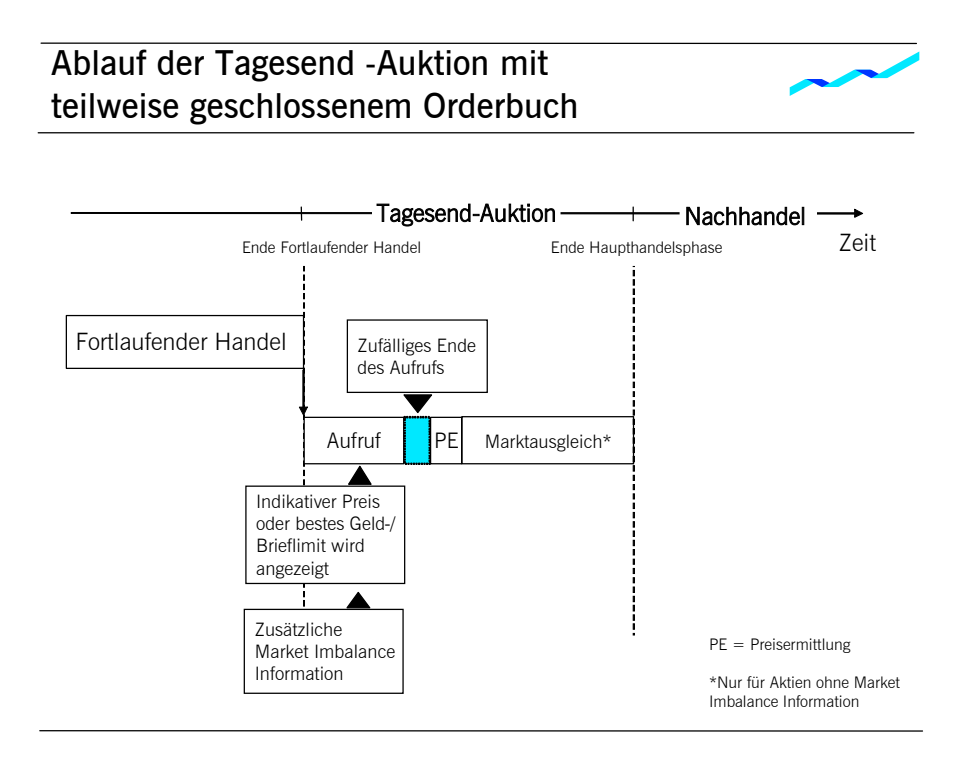

Abbildung 9: Ablauf der Tagesend-Auktion

Alle Orders (mit odd und round lots) sowie Quotes ohne Handelsrestriktion "opening auction only", "main trading phase only", "auctions in main trading phase only" oder "closing auction only" werden automatisch im Orderbuch zusammengeführt. Dies trifft auch für Orders zu, die in der Aufrufphase der Tagesend-Auktion eingestellt wurden. Die verfügbare Information wie auch die Behandlung von Market-to-Limit Orders, Iceberg Orders und Quotes iist bei einer Tagesend-Auktion identisch mit regulären Auktionen.

10.09.04 Seite 29 von 66

# **9.2 Mehrere Auktionen bzw. Einzelauktion**

Ist für ein Wertpapier ausschließlich die Handelsform Auktion vorgesehen, so besteht diese Auktion/ bestehen diese Auktionen ebenfalls aus den drei Phasen Aufruf, Preisermittlung und gegebenenfalls Marktausgleich. Im Gegensatz zur Eröffnungsauktion oder untertägigen Auktion im fortlaufenden Handel verbleiben die nicht ausgeführten Orders allerdings bis zur nächsten Auktion im Orderbuch. Ein fortlaufender Handel findet nicht statt. Die Markteilnehmer werden mittels eines Auktionsplans über die Zeiten informiert, zu denen die Wertpapiere aufgerufen werden. Market-to-Limit Orders und Iceberg Orders werden in diesem Handelsmodell nicht unterstützt.

Wenn Orders sich nicht ausführbar gegenüberstehen, kann kein Auktionspreis ermittelt werden. In diesem Fall wird das beste Geld- und/oder Brieflimit veröffentlicht und die vorliegenden Orders werden entsprechend ihrer Gültigkeit auf die nächste Auktion übertragen.

10.09.04 Seite 30 von 66

## **10 Schutzmechanismen in Auktionen und fortlaufendem Handel**

Xetra beinhaltet Schutzmechanismen zur Verbesserung der Preiskontinuität bzw. der Ausführungswahrscheinlichkeit von Market Orders. Im Einzelnen handelt es sich dabei um Volatilitätsunterbrechungen in Auktionen und im fortlaufenden Handel sowie um die Market-Order-Unterbrechung in der Auktion (nicht in Auktionen, die aus einer Volatilitätsunterbrechung resultieren). Sofern für ein Wertpapier Designated Sponsors existieren, quotieren diese in den Volatilitätsunterbrechungen (vgl. auch Kapitel 5 *Bereitstellung von Zusatzliquidität durch den Designated Sponsor*).

Eine Volatilitätsunterbrechung kann auf zwei Wegen ausgelöst werden:

- · Der potentielle Ausführungspreis liegt außerhalb des "dynamischen" Preiskorridors um den Referenzpreis (siehe Abbildung 10: Dynamischer und statischer Preiskorridor). Der Referenzpreis (Referenzpreis 1) für den dynamischen Preiskorridor bezieht sich auf den *zuletzt* in einer Auktion oder im fortlaufenden Handel ermittelten Preis in einem Wertpapier. Eine Anpassung des Referenzpreises im fortlaufenden Handel erfolgt erst, nachdem eine eingehende Order - soweit wie möglich - gegen Orders im Orderbuch ausgeführt wurde.
- · Der potentielle Ausführungspreis liegt außerhalb des zusätzlich definierten "statischen" Preiskorridors. Dieser breitere, statische Preiskorridor definiert die maximale prozentuale Abweichung von einem weiteren Referenzpreis (Referenzpreis 2), der dem letzten *in einer Auktion* des aktuellen Handelstages ermittelten Preis entspricht. Ist dieser nicht vorhanden, wird der zuletzt an einem der vorangegangenen Handelstage ermittelte Preis angesetzt. Eine Anpassung des Referenzpreises 2 erfolgt während des Tages nur nach Auktionspreisermittlungen, so dass die Lage des statischen Preiskorridors während des Handelstages weitgehend unverändert bleibt.

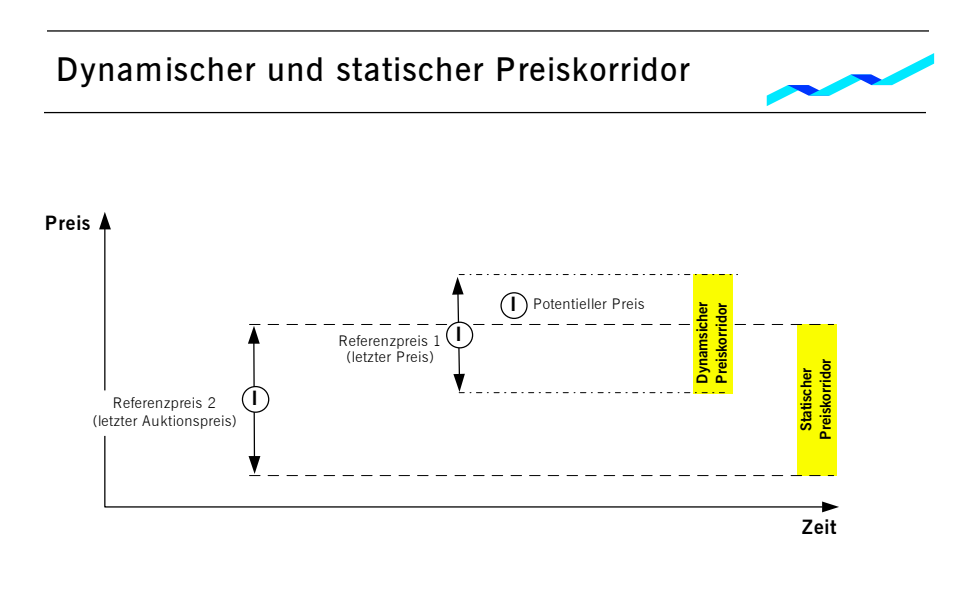

Gruppe Deutsche Börse Xetra Release 7.1 Marktmodell Aktien

> 10.09.04 Seite 31 von 66

Market-Order-Unterbrechungen finden statt, sobald eine Market Order oder Market-to-Limit Order im Orderbuch am Ende der Aufrufphase einer Auktion nicht oder nur teilweise ausführbar ist. Eine Market-Order-Unterbrechung kann pro Auktion nur einmal stattfinden.

Sobald der potenzielle Preis am Ende einer Volatilitätsunterbrechung außerhalb einer festgelegten Spanne, die weiter als der dynamische Preiskorridor ist, liegt, wird die Volatilitätsunterbrechung verlängert (erweiterte Volatilitätsunterbrechung), bis sie gemäß dem Regelwerk der Frankfurter Wertpapierbörse manuell beendet wird. Die Verlängerung der Volatilitätsunterbrechung wird den Marktteilnehmern angezeigt.

Liegt am Ende der Volatilitätsunterbrechung der indikative Auktionspreis weiterhin außerhalb des statischen bzw. dynamischen Preiskorridors, aber nicht außerhalb der weiteren Spanne der erweiterten Volatilitätsunterbrechung, wird die Preisermittlung trotzdem durchgeführt. Dasselbe gilt im Falle nicht oder nur teilweise ausführbarer Market Orders für die Market-Order-Unterbrechung.

### **10.1 Volatilitätsunterbrechung in fortlaufenden Handel**

Um Preiskontinuität im fortlaufenden Handel sicherzustellen, kommt es zu einer Volatilitätsunterbrechung, wenn der potenzielle Ausführungspreis einer Order außerhalb des dynamischen und/oder statischen Preiskorridors liegt. Die eingehende Order wird so lange ausgeführt, bis der nächste potenzielle Ausführungspreis den Preiskorridor verlässt (Ausnahme: Fill-or-Kill Order). Die Marktteilnehmer werden auf diese Marktsituation hingewiesen.

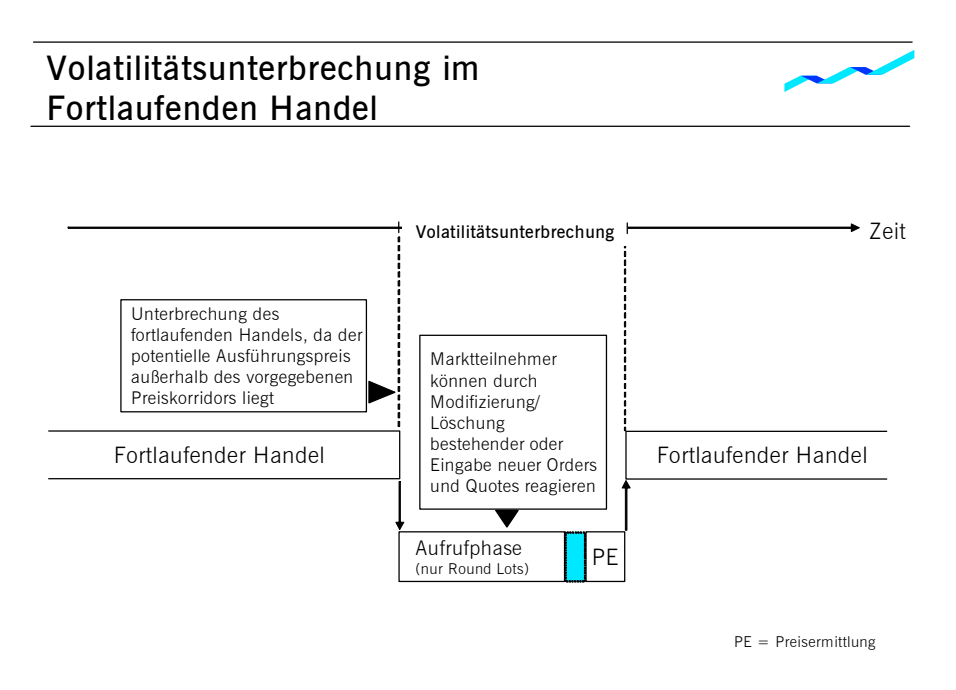

Gruppe Deutsche Börse Xetra Release 7.1 Marktmodell Aktien

> 10.09.04 Seite 32 von 66

Eine Volatilitätsunterbrechung bewirkt einen Wechsel der Handelsform. Der fortlaufende Handel wird unterbrochen und eine Auktion eingeleitet. Diese Auktion ist beschränkt auf die für den fortlaufenden Handel bestimmten Orders. Wie in anderen Auktionen werden Iceberg Orders mit ihrem Gesamtvolumen berücksichtigt und Market-to-Limit Orders, die während der Aufrufphase eingestellt werden, werden bei der Preisermittlung wie Market Orders behandelt. Die Auktion besteht aus den Phasen Aufruf und Preisermittlung. Die Aufrufphase hat nach einer Mindestdauer ein zufälliges Ende. Liegt jedoch der potenzielle Ausführungspreis außerhalb eines definierten Korridors, der weiter als der dynamische Preiskorridor ist, wird die Aufrufphase verlängert bis die Volatilitätsunterbrechung gemäß dem Regelwerk der Frankfurter Wertpapierbörse manuell beendet wird. Im Anschluss an die Preisermittlung bzw., falls keine Preisermittlung möglich ist, nach dem Ablauf der Auktionsdauer, wird der fortlaufende Handel wieder aufgenommen.

## **10.2. Volatilitätsunterbrechung in der Auktion**

Liegt der indikative Auktionspreis am Ende der Aufrufphase außerhalb des dynamischen und/oder des statischen Preiskorridors, wird eine Volatilitätsunterbrechung ausgelöst. Der Preiskorridor wird für jedes Wertpapier individuell festgelegt und definiert die maximale prozentuale Abweichung (symmetrisch positive und negative) vom Referenzpreis in einem Wertpapier. Der Referenzpreis entspricht dem zuletzt ermittelten Preis und verändert mit jeder Preisermittlung dynamisch die Lage des Preiskorridors. Die Marktteilnehmer werden auf eine Volatilitätsunterbrechung in der Auktion hingewiesen. Iceberg Orders nehmen in einer Volatilitätsunterbrechung während einer Auktion mit ihrem Gesamtvolumen teil.

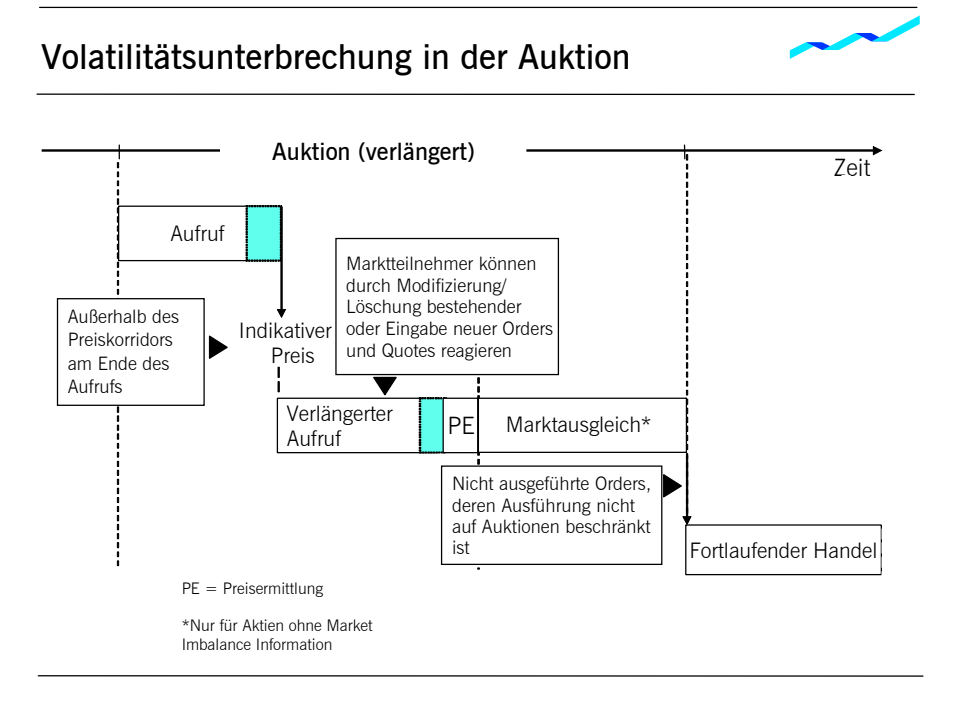

Abbildung 12: Volatilitätsunterbrechung in der Auktion

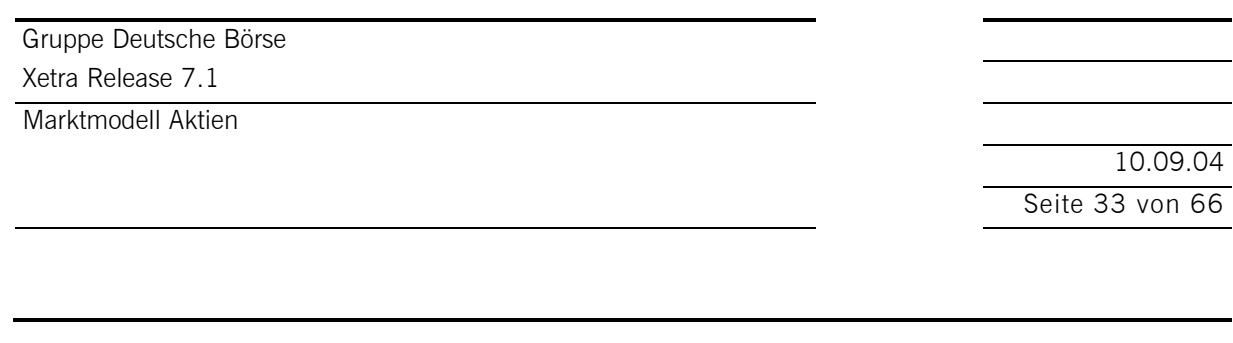

Eine Volatilitätsunterbrechung bewirkt eine zeitlich begrenzte Verlängerung der Aufrufphase, in der die Marktteilnehmer die Möglichkeit haben, neue Orders und Quotes einzugeben oder bereits im Orderbuch vorhandene Orders zu modifizieren oder zu löschen. Der Aufruf wird nach Ablauf der Verlängerungszeit normalerweise mit einem zufälligen Ende abgeschlossen. Liegt jedoch der potenzielle Ausführungspreis außerhalb eines definierten Korridors, der weiter als der dynamische Preiskorridor ist, wird die Aufrufphase verlängert bis die Volatilitätsunterbrechung gemäß dem Regelwerk der Frankfurter Wertpapierbörse manuell beendet wird. Alle nicht ausgeführten oder nur teilweise ausgeführten Market und Limit Orders werden entsprechend ihrer Ordergröße und Handelsbeschränkung in die nächste mögliche Handelsform übernommen. Sofern kein Auktionspreis ermittelt werden kann, werden Market-to-Limit Orders, die während der Auktionsaufrufphase eingestellt wurden, gelöscht. Wird ein Auktionspreis ermittelt, werden teilausgeführte und nicht ausgeführte Market-to-Limit Orders mit dem Auktionspreis als Limit in das Orderbuch übernommen.

### **10.3 Market-Order-Unterbrechung in der Auktion**

Sind zum Ende der Aufrufphase die im Orderbuch vorliegenden Market Orders oder Market-to-Limit Orders (denen noch kein Limit zugewiesen wurde) nicht oder nur teilweise ausführbar (Market-Order-Überhang), kommt es zu einer zeitlich begrenzten Verlängerung der Aufrufphase, um die Ausführungswahrscheinlichkeit von Market Orders und Market-to-Limit Orders in Auktionen zu erhöhen.

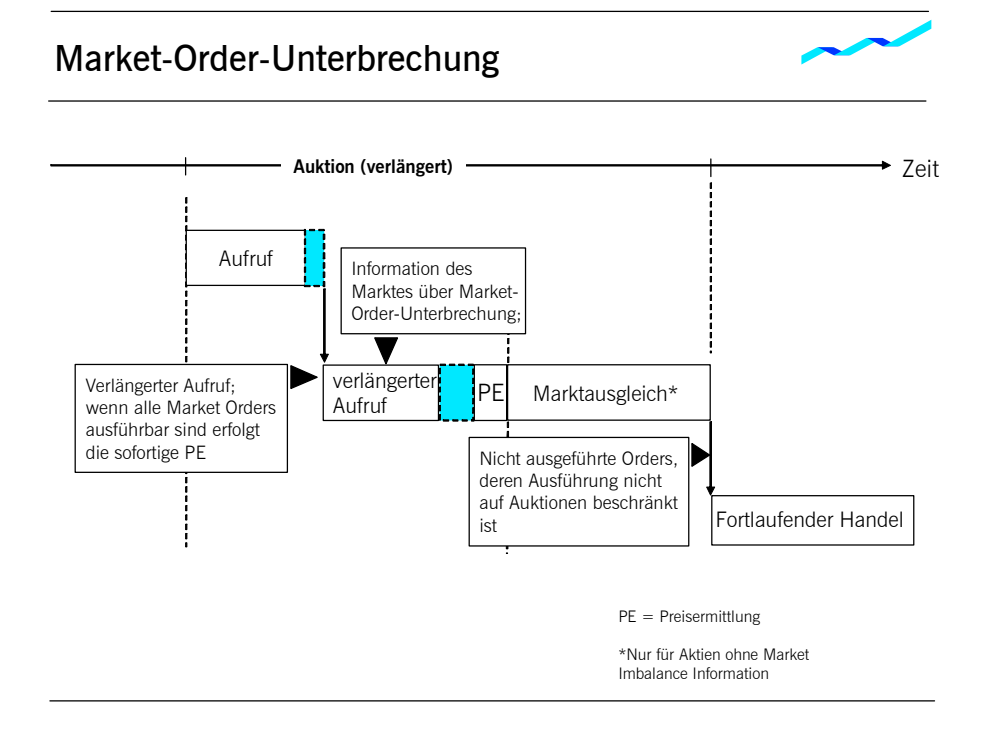

Gruppe Deutsche Börse Xetra Release 7.1 Marktmodell Aktien

> 10.09.04 Seite 34 von 66

Die Marktteilnehmer werden auf diese Marktsituation hingewiesen. Es besteht die Möglichkeit, neue Orders und Quotes einzugeben oder bereits im Orderbuch vorhandene Orders zu modifizieren oder zu löschen. Der Aufruf wird abgeschlossen, sobald alle vorliegenden Market Orders oder Market-to-Limit Orders ausgeführt werden können oder die Verlängerungszeit abgelaufen ist. Alle nicht ausgeführten oder nur teilweise ausgeführten Market und Limit Orders werden entsprechend ihrer Ordergröße und Handelsbeschränkung in die nächste mögliche Handelsform übernommen. Sofern kein Auktionspreis ermittelt werden kann, werden Market-to-Limit Orders, die während der Auktionsaufrufphase eingestellt wurden, gelöscht. Wird ein Auktionspreis ermittelt, werden teilausgeführte und nicht ausgeführte Market-to-Limit Orders mit dem Auktionspreis als Limit in das Orderbuch übernommen. Iceberg Orders werden mit ihrem (verbliebenen) Peak in den fortlaufenden Handel übernommen oder ein neuer Peak wird in das Orderbuch gestellt.

Wird die Market-Order-Unterbrechung nach einer Volatilitätsunterbrechung ausgelöst, wird eine Preisvalidierung auf Basis des erweiterten dynamischen Preiskorridors durchgeführt.

10.09.04 Seite 35 von 66

### **11 Handel von Bezugsrechten**

Die bestehenden Handelsusancen im Handel von Bezugsrechten erfordern eine Kombination verschiedener Handelsmodelle und funktionaler Komponenten des Aktienhandels. Dies wird in diesem Abschnitt beschrieben.

## **11.1 Orders**

Für den Handel von Bezugsrechten auf Xetra ist eine Mindestordergröße vorgesehen. Die jeweilige Mindestordergröße hängt vom rechnerischen Wert des Bezugsrechtes ab. Für Iceberg Orders wird die jeweilige Peak Size gegen die Mindestordergröße validiert.

## **11.2 Handelsmodell und Handelsablauf**

Der fortlaufende Handel von Bezugsrechten bedarf einer Kombination verschiedener Handelsmodelle, die insbesondere am ersten und letzten Handelstag vom Aktienhandel abweicht:

- · IPO Auktion parallel zu einer FWB Parkettauktion gefolgt von einer untertägigen Auktion. Nach dessen Ende verläuft der Handelsablauf analog der zugrunde liegenden Aktie.
- · Fortlaufender Handel in Verbindung mit einer Eröffnungsauktion, keiner, einer oder mehrerer untertägiger Auktionen und entweder einer Schlussauktion oder einer untertägiger Schlussauktion in Verbindung mit einer Tagesend-Auktion.
- · Einzelne IPO Auktion parallel zu einer FWB Parkettauktion.

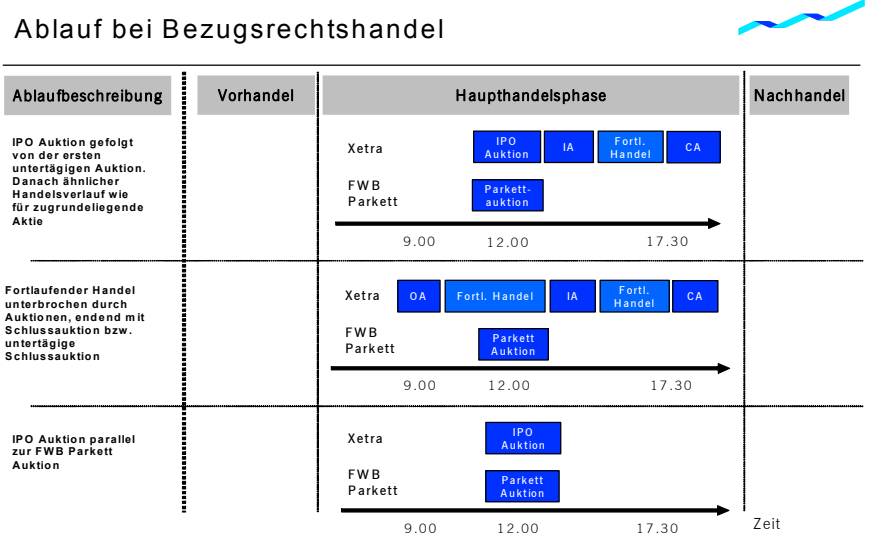

10.09.04 Seite 36 von 66

## **11.2.1 IPO Auktion gefolgt von einer untertägigen Auktion**

Der erste Handelstag des Bezugsrechtes auf Xetra beginnt mit einer IPO Auktion parallel zu einer FWB Parkettauktion.

Das Ende der IPO Auktion löst die erste untertägige Auktion aus. Mit dem Beginn der ersten untertägigen Auktion ist die verfügbare Transparenz (indikativer Preis, Volumen, Market Imbalance Indikator) analog zur zugrundeliegenden Aktie. Der Handelsablauf nach Beendigung der ersten untertägigen Auktion entspricht der zugrunde liegenden Aktie. Die Verpflichtungen des Designated Sponsors für das Bezugsrecht beginnen mit der Aufrufphase der ersten untertägigen Auktion.

#### **11.2.2 Fortlaufender Handel in Verbindung mit Auktionen**

Der Handelsablauf des Bezugsrechtes ist in dieser Handelsphase identisch mit dem der zugrunde liegenden Aktie. Eine IPO Auktion findet nicht mehr statt. Alle nicht ausgeführten bzw. lediglich teilausgeführten Orders, die am Abend des vorletzten Handelstages des Bezugsrechtes noch im Orderbuch vorliegen, werden automatisch gelöscht und müssen seitens der Handelsteilnehmer am nächsten (letzten) Handelstag erneut eingestellt werden, sofern gewünscht.

### **11.2.3 IPO Auktion parallel zu einer FWB Parkettauktion**

Am letzten Handelstag des Bezugsrechtes wird die Handelsform umgestellt. Es findet eine einzige IPO Auktion statt. Diese Auktion läuft parallel zur FWB Parkettauktion.

Marktmodell Aktien

10.09.04 Seite 37 von 66

#### **12 Preisbildungsprozess**

#### **12.1 Auktion**

#### **12.1.1 Kernregeln des Matchings**

Auf Basis der mit Ende der Aufrufphase fixierten Orderbuchlage wird der Auktionspreis ermittelt. Bezüglich der Preisermittlung in Auktionen werden Market-to-Limit Orders wie Market Orders behandelt. Iceberg Orders nehmen mit ihrem Gesamtvolumen teil und werden wie Limit Orders behandelt.

Sollte dadurch mehr als ein Limit mit dem höchsten ausführbaren Ordervolumen und dem niedrigsten Überhang zur Ermittlung des Auktionspreises in Frage kommen, wird für die weitere Preisermittlung der Überhang herangezogen:

- · Liegt der Überhang für alle Limite auf der Kaufseite (Nachfrageüberhang), wird der Auktionspreis entsprechend des höchsten Limits festgelegt (vgl. Beispiel 2).
- · Liegt der Überhang für alle Limite auf der Verkaufseite (Angebotsüberhang), wird der Auktionspreis entsprechend des niedrigsten Limits festgelegt (vgl. Beispiel 3).

Führt die Berücksichtigung des Überhangs zu keinem eindeutigen Auktionspreis, wird als weiteres Kriterium der Referenzpreis hinzugezogen. Dieser Fall tritt auf, wenn:

- · für einen Teil der Limite ein Angebotsüberhang und für einen anderen Teil ein Nachfrageüberhang vorliegt (vgl. Beispiel 4),
- für alle Limite kein Überhang vorliegt (vgl. Beispiel 5).

Im ersten Fall wird für die weitere Preisermittlung unter den Limiten mit Angebotsüberhang das niedrigste, unter den Limiten mit Nachfrageüberhang das höchste ausgewählt.

Sodann wird in beiden Fällen der Referenzpreis für die Festlegung des Auktionspreises wie folgt herangezogen:

- Ist der Referenzpreis höher als das höchste Limit oder gleich, wird der Auktionspreis entsprechend diesem Limit festgelegt.
- Ist der Referenzpreis niedriger als das niedrigste Limit oder gleich, wird der Auktionspreis entsprechend diesem Limit festgelegt.
- · Liegt der Referenzpreis zwischen dem höchsten und dem niedrigsten Limit, ist der Auktionspreis gleich dem Referenzpreis.

Stehen sich nur Market Orders ausführbar gegenüber, werden diese zum Referenzpreis ausgeführt (vgl. Beispiel 6).

Wenn Orders sich nicht ausführbar gegenüberstehen, kann kein Auktionspreis ermittelt werden. In diesem Fall wird das beste Geld- und/oder Brieflimit (sofern vorhanden) veröffentlicht (vgl. Beispiel 7).

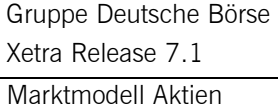

10.09.04 Seite 38 von 66

Das folgende Schaubild gibt einen Überblick, wie sich die Regeln für die Preisbildung auf mögliche Orderbuchkonstellationen in der Auktion auswirken. Die Nummerierung in den Klammern des Schaubilds verweist auf das zugehörige Beispiel für diese Regel.

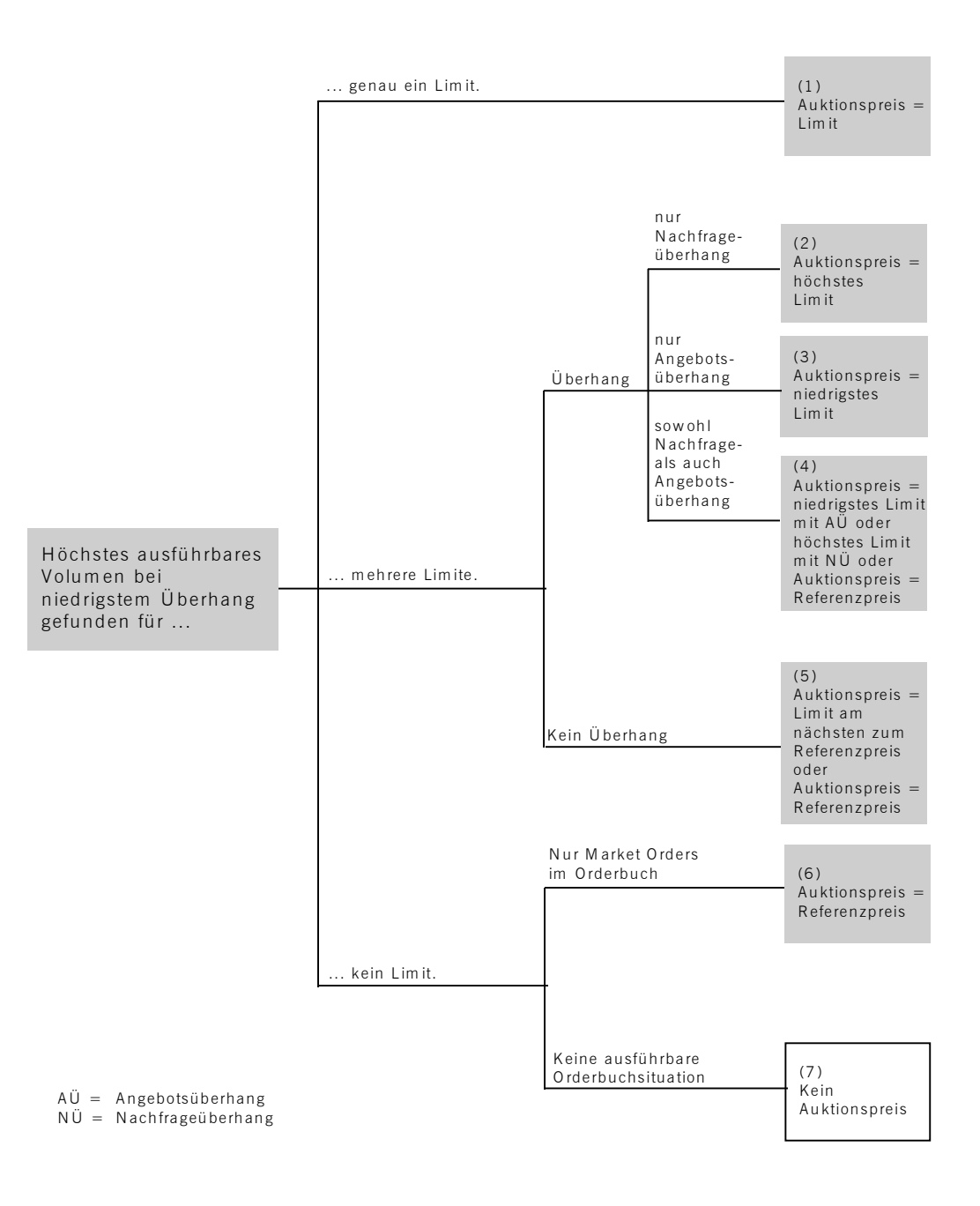

10.09.04 Seite 39 von 66

#### **12.1.2 Matching-Beispiele**

Nachfolgend wird anhand von exemplarischen Orderbuchkonstellationen eine Preisermittlung vorgenommen, um die Kernregeln des Matchings in Auktionen zu verdeutlichen.

*Beispiel 1: Es kommt genau ein Limit in Frage, zu dem das höchste Ordervolumen ausführbar ist und der niedrigste Überhang besteht.* 

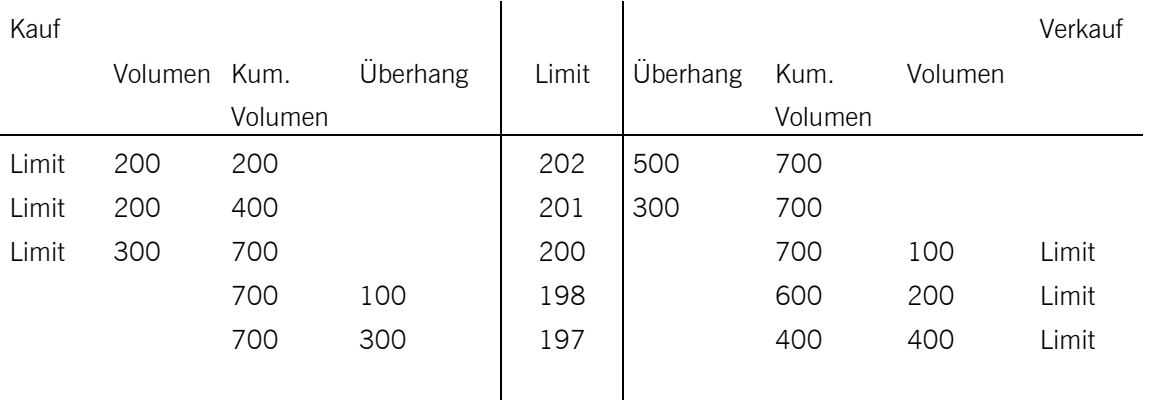

Der Auktionspreis wird entsprechend diesem Limit mit 200 € festgelegt.

*Beispiel 2: Es kommen mehrere Limite in Frage und es liegt ein Nachfrageüberhang vor.* 

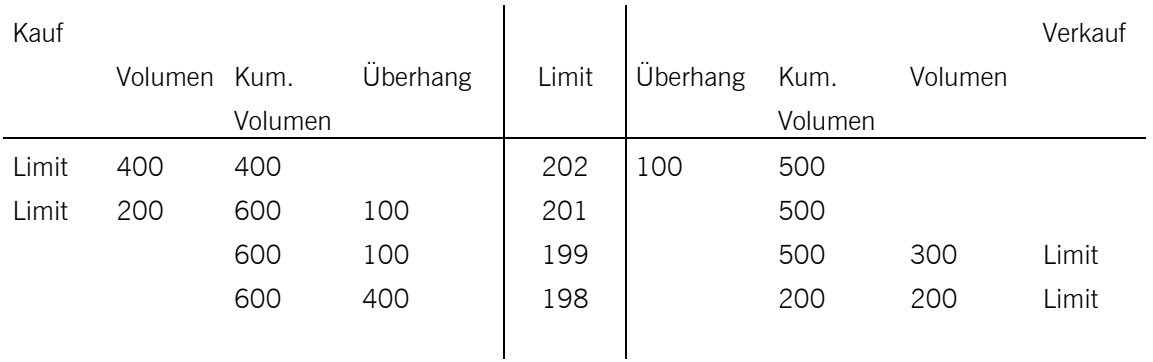

Der Auktionspreis wird entsprechend des höchsten Limits mit 201 € festgelegt.

Marktmodell Aktien

*Beispiel 3: Es kommen mehrere Limite in Frage und es liegt ein Angebotsüberhang vor.* 

| Kauf  |              |         |          |       |          |         |         | Verkauf |
|-------|--------------|---------|----------|-------|----------|---------|---------|---------|
|       | Volumen Kum. |         | Überhang | Limit | Überhang | Kum.    | Volumen |         |
|       |              | Volumen |          |       |          | Volumen |         |         |
| Limit | 300          | 300     |          | 202   | 300      | 600     |         |         |
| Limit | 200          | 500     |          | 201   | 100      | 600     |         |         |
|       |              | 500     |          | 199   | 100      | 600     | 400     | Limit   |
|       |              | 500     | 300      | 198   |          | 200     | 200     | Limit   |

Der Auktionspreis wird entsprechend des niedrigsten Limits mit 199 € festgelegt.

*Beispiel 4: Es kommen mehrere Limite in Frage, und es liegt sowohl ein Angebotsüberhang als auch ein Nachfrageüberhang vor.* 

| Kauf   |              |         |          |        |          |         |         | Verkauf |
|--------|--------------|---------|----------|--------|----------|---------|---------|---------|
|        | Volumen Kum. |         | Überhang | Limit  | Überhang | Kum.    | Volumen |         |
|        |              | Volumen |          |        |          | Volumen |         |         |
| Market | 100          | 100     |          | Market | 100      | 200     |         |         |
|        |              | 100     |          | 202    | 100      | 200     | 100     | Limit   |
| Limit  | 100          | 200     | 100      | 199    |          | 100     |         |         |
|        |              | 200     | 100      | Market |          | 100     | 100     | Market  |

Der Auktionspreis ist entweder gleich dem Referenzpreis oder wird entsprechend des Limits festgelegt, das am nächsten zum Referenzpreis liegt:

- a) Ist der Referenzpreis = 200 €, wird der Auktionspreis = 200 €.
- b) Ist der Referenzpreis = 203 €, wird der Auktionspreis = 202 €.
- c) Ist der Referenzpreis = 199 €, wird der Auktionspreis = 199 €.

Marktmodell Aktien

*Beispiel 5: Es kommen mehrere Limite in Frage, und es liegt kein Überhang vor.* 

| Kauf  |              |         |          |       |          |         |         | Verkauf |
|-------|--------------|---------|----------|-------|----------|---------|---------|---------|
|       | Volumen Kum. |         | Überhang | Limit | Überhang | Kum.    | Volumen |         |
|       |              | Volumen |          |       |          | Volumen |         |         |
| Limit | 300          | 300     |          | 202   | 200      | 500     |         |         |
| Limit | 200          | 500     |          | 201   |          | 500     |         |         |
|       |              | 500     |          | 199   |          | 500     | 300     | Limit   |
|       |              | 500     | 300      | 198   |          | 200     | 200     | Limit   |
|       |              |         |          |       |          |         |         |         |

Der Auktionspreis ist entweder gleich dem Referenzpreis oder wird entsprechend des Limits festgelegt, das am nächsten zum Referenzpreis liegt:

- a) Ist der Referenzpreis = 205 €, wird der Auktionspreis = 201 €.
- b) Ist der Referenzpreis = 200 €, wird der Auktionspreis = 200 €.
- c) Ist der Referenzpreis = 197 €, wird der Auktionspreis = 199 €.

*Beispiel 6: Im Orderbuch stehen sich nur Market Orders ausführbar gegenüber.* 

| Kauf   |              |         |          |        |          |         |         | Verkauf |
|--------|--------------|---------|----------|--------|----------|---------|---------|---------|
|        | Volumen Kum. |         | Überhang | Limit  | Uberhang | Kum.    | Volumen |         |
|        |              | Volumen |          |        |          | Volumen |         |         |
| Market | 900          | 900     | 100      | Market |          | 800     |         |         |
|        |              | 900     | 100      | Market |          | 800     | 800     | Market  |
|        |              |         |          |        |          |         |         |         |

Der Auktionspreis ist gleich dem Referenzpreis.

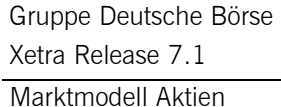

10.09.04 Seite 42 von 66

*Beispiel 7: Es kommt kein Limit in Frage, da sich im Orderbuch nur Orders gegenüber stehen, die nicht ausführbar sind.* 

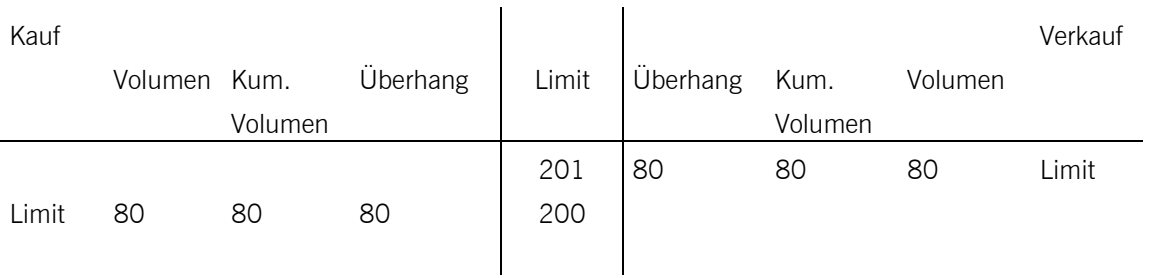

Es kann kein Auktionspreis ermittelt werden. In diesem Fall wird das höchste Kauflimit 200 € und das niedrigste Verkaufslimit 201 € veröffentlicht.

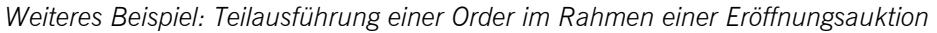

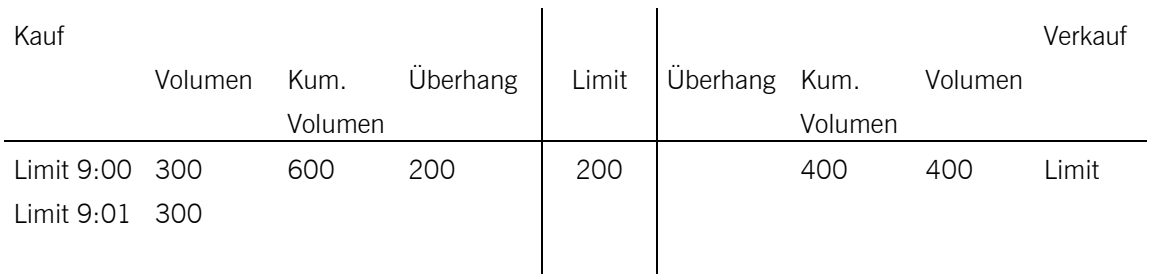

Da auf der Kaufseite zwei zum Auktionspreis limitierte Orders vorliegen, entscheidet die Zeitpriorität darüber, welche der beiden Orders teilausgeführt wird. In diesem Fall wird die Order mit dem Zeitstempel 9:00 voll und die Order mit dem Zeitstempel 9:01 teilweise (100 Stück) zum Auktionspreis von 200 € ausgeführt. Der Überhang aus der Teilausführung in Höhe von 200 Stück wird in den fortlaufenden Handel übernommen, sofern dessen Ausführung nicht auf Auktionen beschränkt wurde.

Marktmodell Aktien

10.09.04 Seite 43 von 66

### **12.2. Fortlaufender Handel**

#### **12.2.1 Kernregeln des Matchings**

Eine neu eintreffende Order wird sofort auf Ausführbarkeit mit Orders auf der gegenüberliegenden Seite im Orderbuch überprüft, deren Ausführung nach der Preis-/Zeitpriorität erfolgt.

Die Ausführung kann ganz in einem bzw. in mehreren Schritten, teilweise oder gar nicht erfolgen, so dass kein, ein oder mehrere Abschlüsse hierdurch generiert werden.

Die nicht ausgeführten Orders bzw. lediglich teilausgeführte Orders oder der verbleibende Peak einer Iceberg Order werden in das Orderbuch eingestellt und nach der Preis-/Zeit-Priorität sortiert. Verbleibende Teile einer teilausgeführten Market-to-Limit Order werden mit dem Limit und dem Zeitstempel, zu dem die Teilausführung erfolgt ist, in das Orderbuch eingestellt.

Zusätzlich zur Preis-/Zeitpriorität erfolgt die Preisermittlung im fortlaufenden Handel nach den folgenden Regeln:

*Regel 1:* Trifft eine Market Order auf ein Orderbuch, in dem sich auf der gegenüberliegenden Orderbuchseite ausschließlich Market Orders befinden, wird diese Order (soweit möglich) zum Referenzpreis ausgeführt (vgl. Beispiel 1).

*Regel 2:* Trifft eine Market Order, eine Market-to-Limit Order oder eine Limit Order auf ein Orderbuch, in dem sich auf der gegenüberliegenden Orderbuchseite ausschließlich Limit Orders befinden, wird der Preis durch das jeweils höchste Kauf- bzw. niedrigste Verkaufslimit im Orderbuch bestimmt (vgl. Beispiel 2, 3, 10, 11, 18, 19).

*Regel 3:* Trifft eine Market-to-Limit Order auf ein Orderbuch, in dem sich auf der gegenüberliegenden Orderbuchseite nur Market Orders oder Market und Limit Orders oder keine Orders befinden, wird die Market-to-Limit Order abgewiesen (vgl. Beispiel 9, 12, 13).

#### *Regel 4:*

- · Trifft eine Market Order auf ein Orderbuch, in dem sich auf der gegenüberliegenden Orderbuchseite Market Orders und Limit Orders befinden (vgl. Beispiel 4, 5, 6, 7) oder
- · trifft eine Limit Order auf ein Orderbuch, in dem sich auf der gegenüberliegenden Orderbuchseite nur Market Orders befinden (vgl. Beispiel 14, 15, 16, 17) oder
- trifft eine Limit Order auf ein Orderbuch, in dem sich auf der gegenüberliegenden Orderbuchseite Market Orders und Limit Orders befinden (vgl. Beispiel 21, 22, 23, 24, 25, 26),

wird die eingehende Order entsprechend Preis-/Zeitpriorität im Falle nicht ausgeführter Kauf-Market-Orders zum Referenzpreis oder höher (zum höchsten Limit der ausführbaren Orders) bzw. im Falle nicht ausgeführter Verkauf-Market-Orders zum Referenzpreis oder niedriger (zum niedrigsten Limit der ausführbaren Orders) gegen die Market Orders ausgeführt.

Nicht ausgeführte Market Orders im Orderbuch sind (sofern möglich) sofort mit der nächsten Transaktion auszuführen. Für diesen Fall sind im fortlaufenden Handel folgende zwei Prinzipien zu berücksichtigen:

Gruppe Deutsche Börse Xetra Release 7.1 Marktmodell Aktien

> 10.09.04 Seite 44 von 66

Prinzip 1: Market Orders erhalten den Referenzpreis als "virtuellen" Preis. Die Ausführung erfolgt auf dieser Basis grundsätzlich zum Referenzpreis, sofern dies nicht gegen die Preis-/Zeitpriorität verstößt.

Prinzip 2: Wenn keine Ausführung zum Referenzpreis möglich ist, wird die Ausführung entsprechend Preis- /Zeitpriorität durch eine Preisermittlung oberhalb bzw. unterhalb des Referenzpreises (nicht ausgeführte Kauf-Market-Orders bzw. Verkauf-Market-Orders) sichergestellt, d.h. ein im Orderbuch stehendes Limit oder das Limit einer eingehenden Order ist preisbestimmend.

*Regel 5:* Trifft eine Order auf ein leeres Orderbuch (vgl. Beispiel 8, 13, 27) oder eine Limit Order trifft auf ein Orderbuch, in dem sich auf der gegenüberliegenden Orderbuchseite nur Limit Orders befinden und das Limit der eingehenden Kauf(Verkaufs)order ist niedriger (höher) als das beste Verkaufs(Kauf)limit im Orderbuch (vgl. Beispiel 20), kann kein Preis ermittelt werden.

Die folgenden Schaubilder geben einen Überblick, wie sich die Regeln für die Preisbildung auf mögliche Orderbuchkonstellationen im fortlaufenden Handel auswirken. Die Nummerierung in den Klammern verweist auf das zugehörige Beispiel für diese Regel.

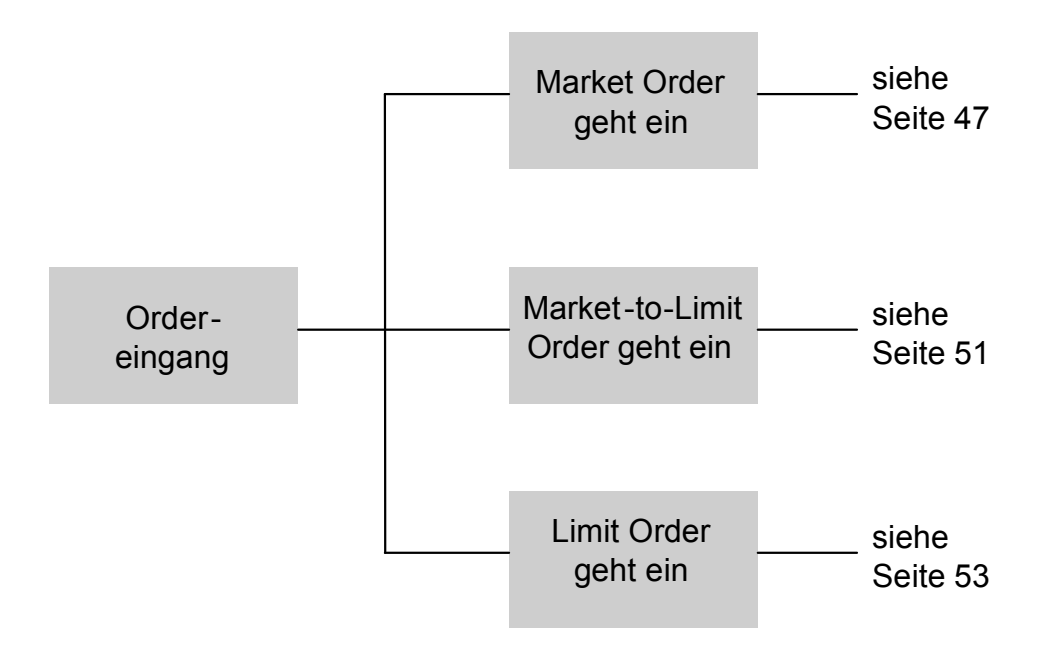

Gruppe Deutsche Börse

Xetra Release 7.1

Marktmodell Aktien

10.09.04 Seite 45 von 66

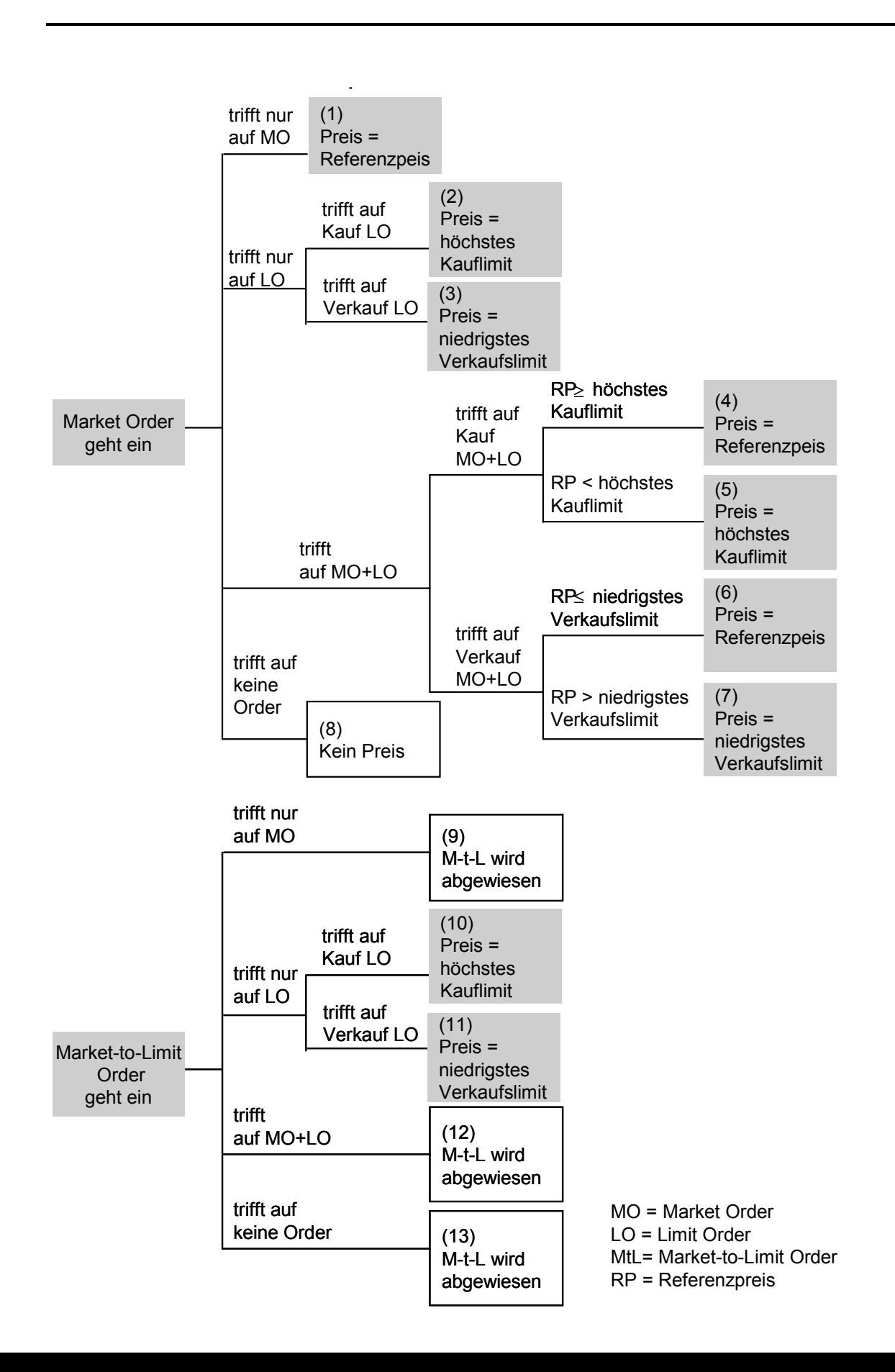

#### Gruppe Deutsche Börse

Xetra Release 7.1

Marktmodell Aktien

# 10.09.04 Seite 46 von 66

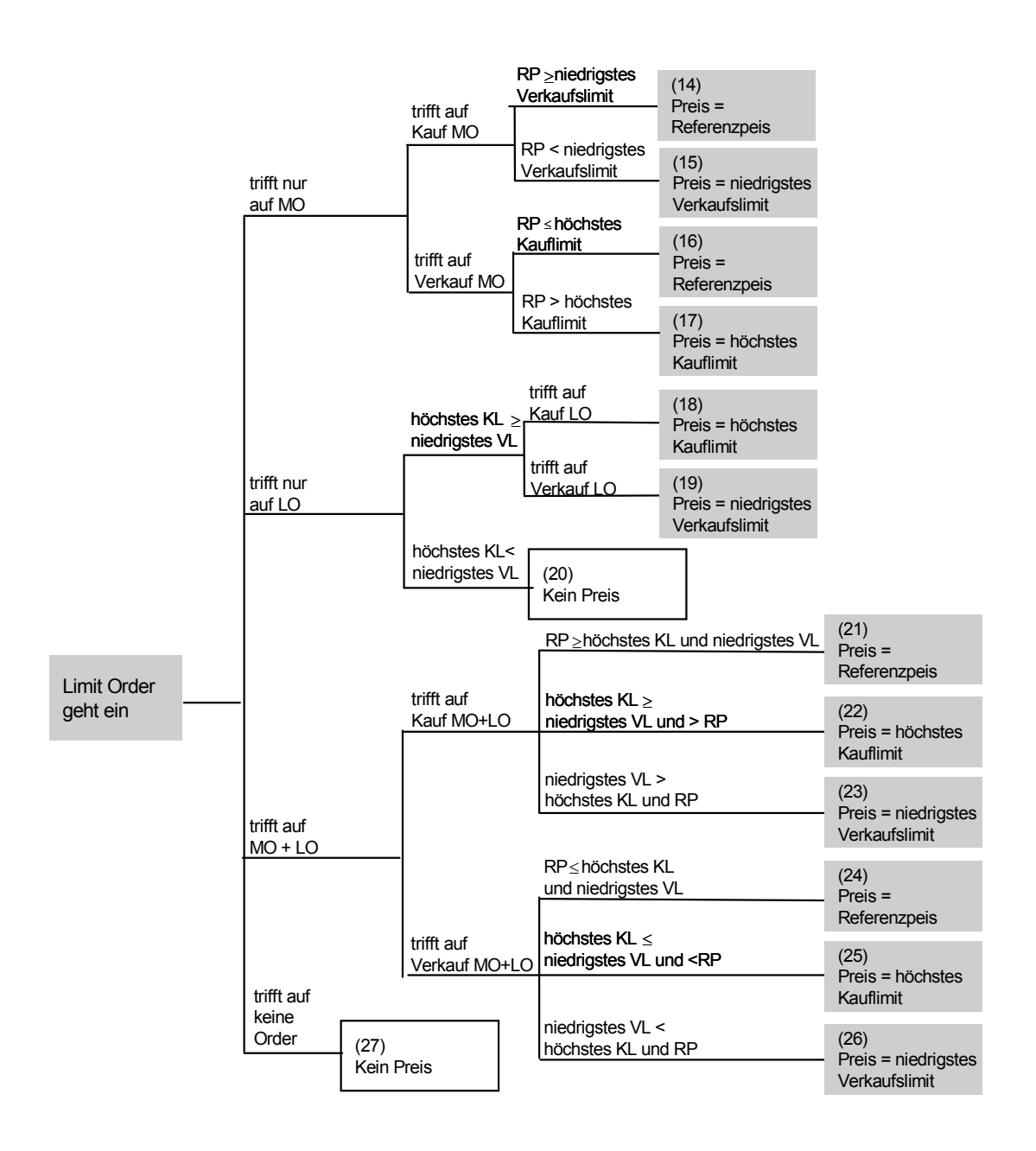

MO = Market Order LO = Limit Order KL = Kauflimit VL = Verkaufslimit RP = Referenzpreis

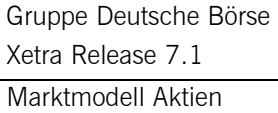

10.09.04 Seite 47 von 66

#### **12.2.2 Matching-Beispiele**

Dieses Kapitel unterteilt sich in zwei Abschnitte: Der erste Abschnitt (10.2.2.1) deckt die Beispiele ab, die in den vorgehenden Diagrammen dargestellt werden. Der zweite Abschnitt (10.2.2.2) geht anhand weiterer Beispiele auf besondere Orderbuchkonstellationen, wie eine Volatilitätsunterbrechung oder die Funktionsweise von Iceberg Orders, ein.

#### **12.2.2.1 Matching-Beispiele für die Kernregeln der Preisbildung**

Nachfolgend wird anhand von exemplarischen Orderbuchkonstellationen eine Preisermittlung vorgenommen, um die Kernregeln des Matchings im fortlaufenden Handel zu verdeutlichen.

*Beispiel 1: Eine Market Order trifft auf ein Orderbuch, in dem sich auf der gegenüberliegenden Orderbuchseite ausschließlich Market Orders befinden.* 

| Kauf |         |               |       |         | Verkauf |                                        |
|------|---------|---------------|-------|---------|---------|----------------------------------------|
| Zeit | Volumen | Limit         | Limit | Volumen | Zeit    |                                        |
| 9:01 | 6000    | Market        |       |         |         |                                        |
|      |         |               |       |         |         |                                        |
|      |         |               |       |         |         |                                        |
| Kauf |         |               |       |         | Verkauf |                                        |
| Zeit | Volumen | Limit         | Limit | Volumen | Zeit    | Ordereingang:<br>Verkauf-Market-Order, |
| 9:01 | 6000    | <b>Market</b> |       |         |         | Volumen 6000 Stück                     |
|      |         |               |       |         |         |                                        |

Der Referenzpreis ist 200 €.

Die Ausführung der beiden Market Orders erfolgt zum Referenzpreis 200 € (vgl. Prinzip 1).

*Beispiel 2: Eine Market Order trifft auf ein Orderbuch, in dem sich auf der gegenüberliegenden Orderbuchseite ausschließlich Limit Orders befinden.* 

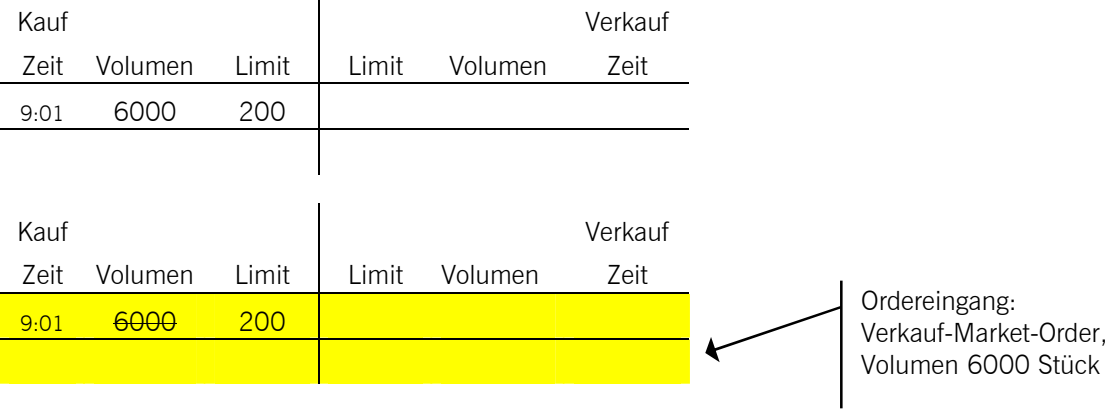

Die Ausführung der beiden Orders erfolgt zum höchsten Kauflimit 200 €.

10.09.04 Seite 48 von 66

*Beispiel 3: Eine Market Order trifft auf ein Orderbuch, in dem sich auf der gegenüberliegenden Orderbuchseite ausschließlich Limit Orders befinden.* 

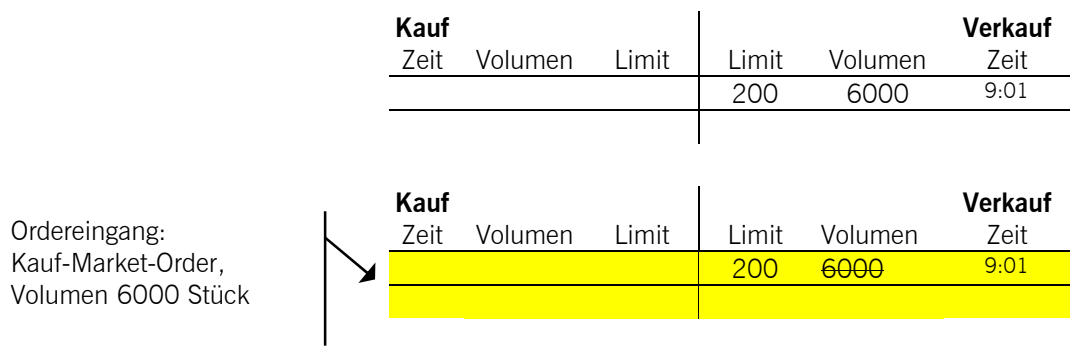

Die Ausführung der beiden Orders erfolgt zum niedrigsten Verkaufslimit 200 €.

*Beispiel 4: Eine Market Order trifft auf ein Orderbuch, in dem sich auf der gegenüberliegenden Orderbuchseite Market Orders und Limit Orders befinden.* 

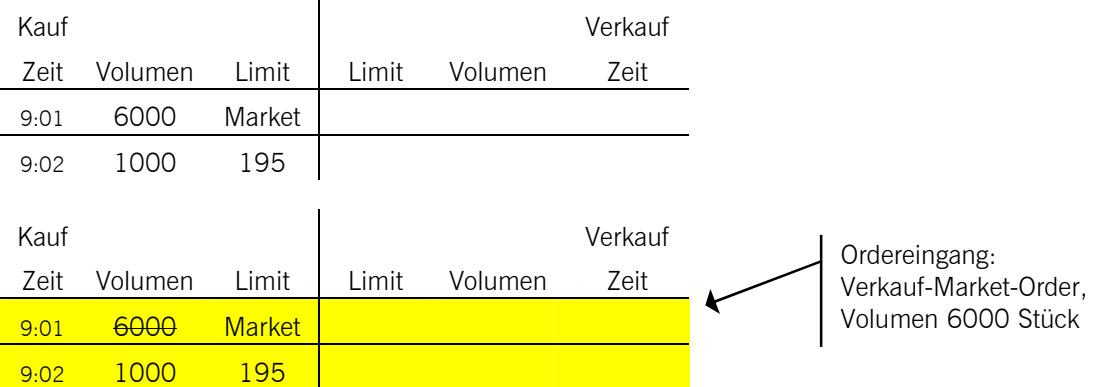

Der Referenzpreis ist 200 €. Er ist höher als das höchste Kauflimit oder gleich.

Die Ausführung der eingehenden Verkauf-Market-Order gegen die im Orderbuch vorliegende Kauf-Market-Order erfolgt zum Referenzpreis 200 € (vgl. Prinzip 1).

Marktmodell Aktien

10.09.04 Seite 49 von 66

*Beispiel 5: Eine Market Order trifft auf ein Orderbuch, in dem sich auf der gegenüberliegenden Orderbuchseite Market Orders und Limit Orders befinden.* 

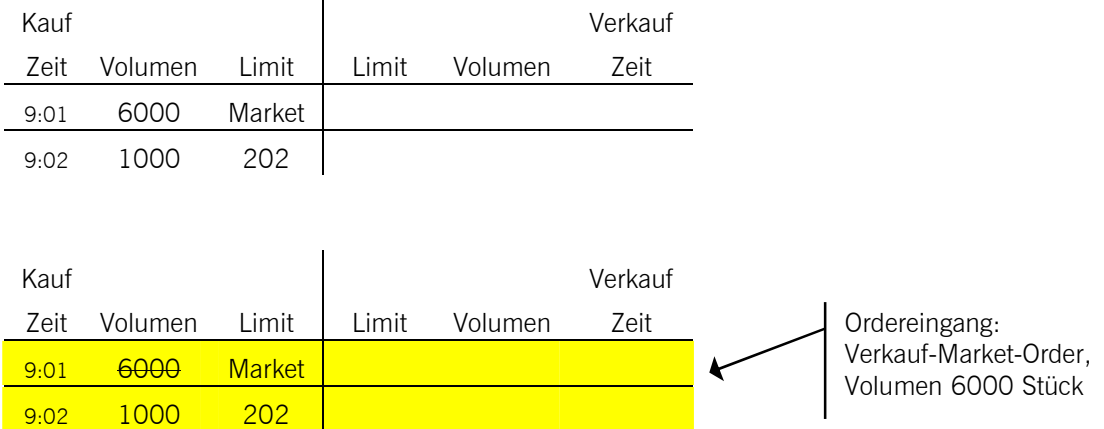

Der Referenzpreis ist 200 €. Er ist niedriger als das höchste Kauflimit.

Die Ausführung der eingehenden Verkauf-Market-Order gegen die im Orderbuch vorliegende Kauf-Market-Order erfolgt zum höchsten Kauflimit 202 € (vgl. Prinzip 2).

*Beispiel 6: Eine Market Order trifft auf ein Orderbuch, in dem sich auf der gegenüberliegenden Orderbuchseite Market Orders und Limit Orders befinden.* 

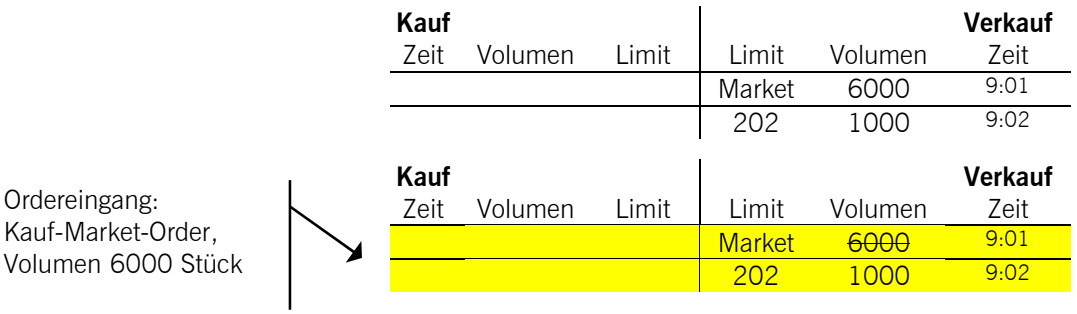

Der Referenzpreis ist 200 €. Er ist niedriger als das niedrigste Verkaufslimit oder gleich. Die Ausführung der eingehenden Kauf-Market-Order gegen die im Orderbuch vorliegende Verkauf-Market-Order erfolgt zum Referenzpreis 200 € (vgl. Prinzip 1).

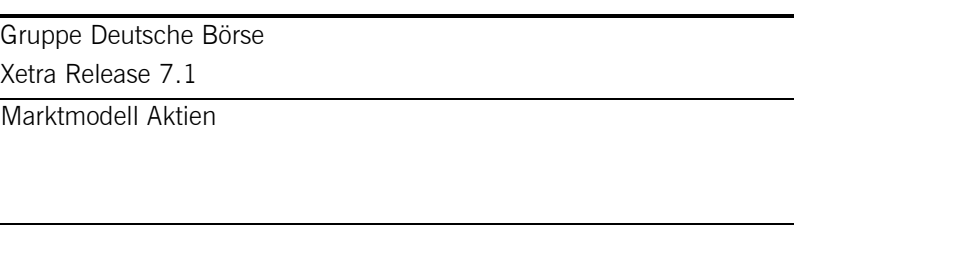

10.09.04 Seite 50 von 66

*Beispiel 7: Eine Market Order trifft auf ein Orderbuch, in dem sich auf der gegenüberliegenden Orderbuchseite Market Orders und Limit Orders befinden.* 

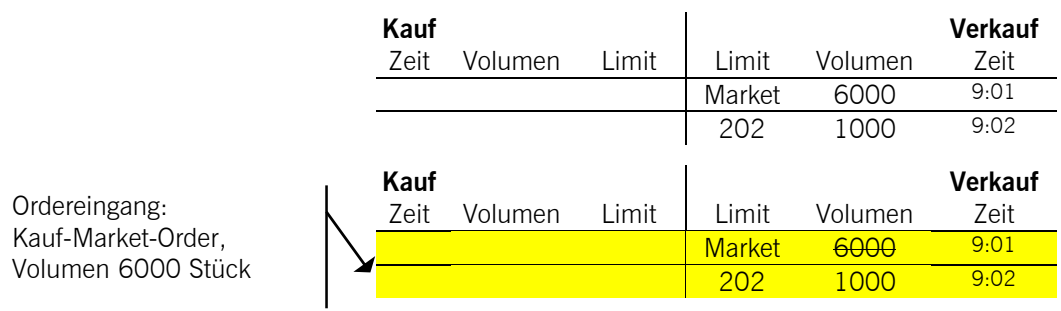

Der Referenzpreis ist 203 €. Er ist höher als das niedrigste Verkaufslimit.

Die Ausführung der eingehenden Kauf-Market-Order gegen die im Orderbuch vorliegende Verkauf-Market-Order erfolgt zum niedrigsten Verkaufslimit 202 € (vgl. Prinzip 2).

*Beispiel 8: Eine Market Order trifft auf ein leeres Orderbuch.* 

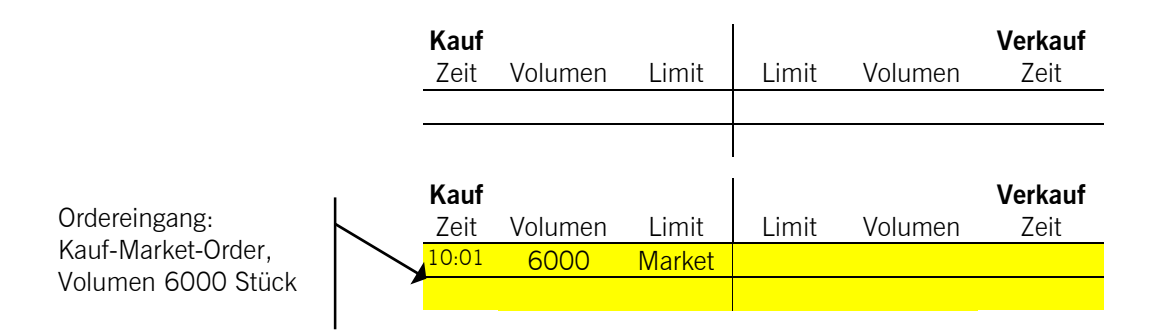

Die eingehende Kauf-Market-Order wird in das Orderbuch eingestellt; es wird kein Preis ermittelt und es werden keine Orders ausgeführt.

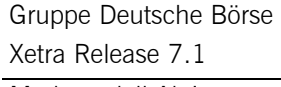

Marktmodell Aktien

10.09.04 Seite 51 von 66

*Beispiel 9: Eine Market-to-Limit Order trifft auf ein Orderbuch*, *in dem sich auf der gegenüberliegenden Orderbuchseite nur Market Orders befinden.* 

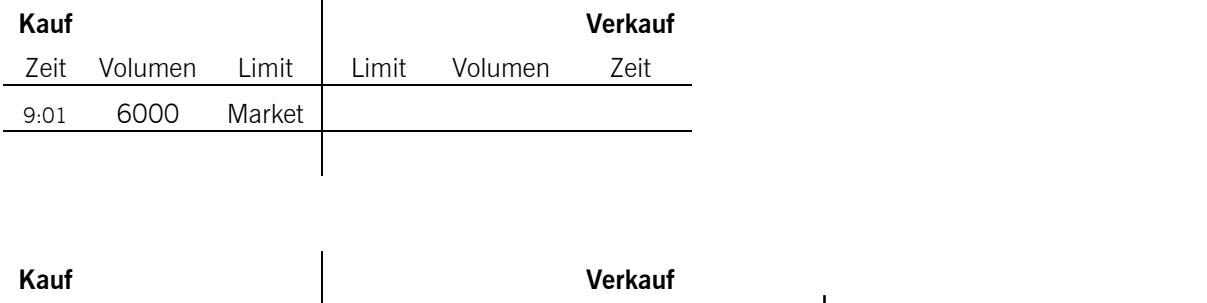

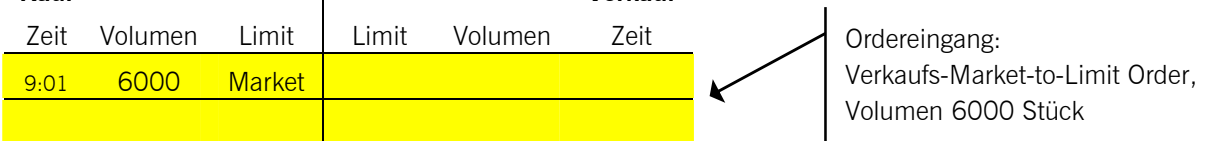

Die Market-to-Limit Order wird abgewiesen. Ein Preis wird nicht ermittelt und es werden keine Orders ausgeführt.

*Beispiel 10: Eine Market-to-Limit Order trifft auf ein Orderbuch*, *in dem sich auf der gegenüberliegenden Orderbuchseite nur Limit Orders befinden.* 

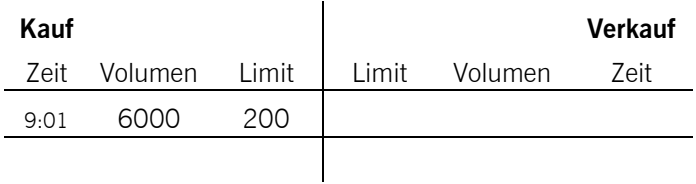

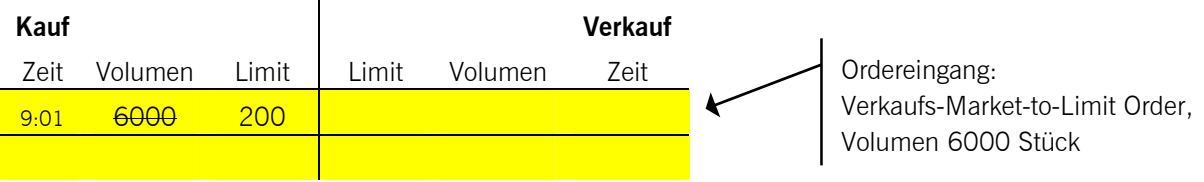

Die Ausführung der beiden Orders erfolgt zum höchsten Kauflimit 200 €.

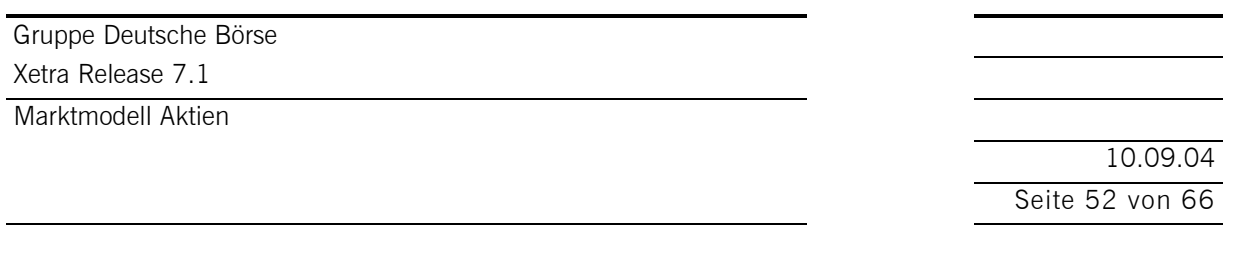

*Beispiel 11: Eine Market-to-Limit Order trifft auf ein Orderbuch*, *in dem sich auf der gegenüberliegenden Orderbuchseite nur Limit Orders befinden.* 

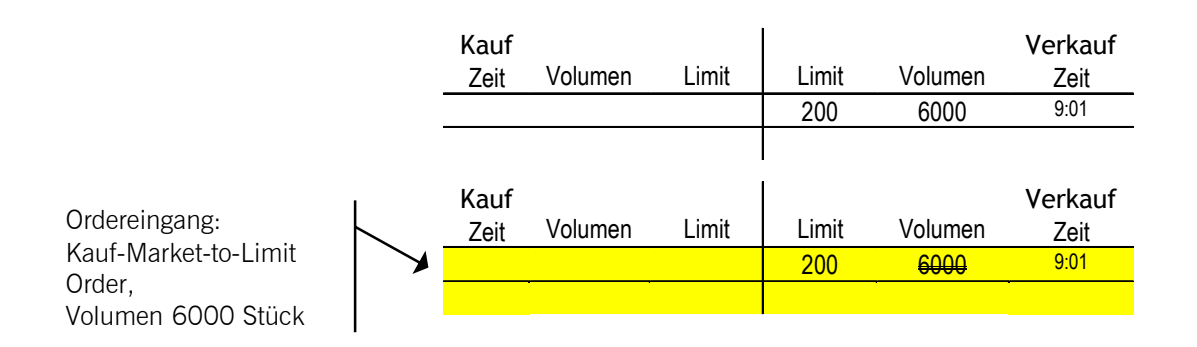

Die Ausführung der beiden Orders erfolgt zum niedrigsten Verkaufslimit 200 €.

*Beispiel 12: Eine Market-to-Limit Order trifft auf ein Orderbuch*, *in dem sich auf der gegenüberliegenden Orderbuchseite Market und Limit Orders befinden.* 

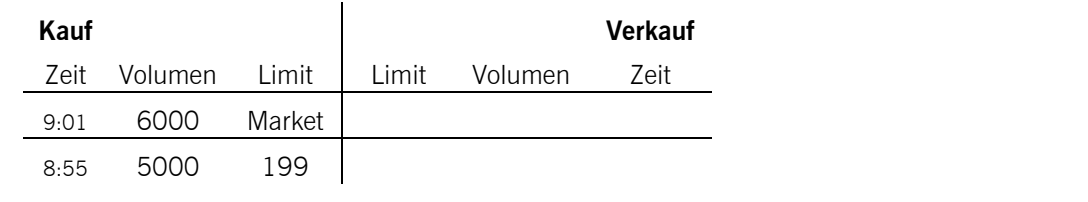

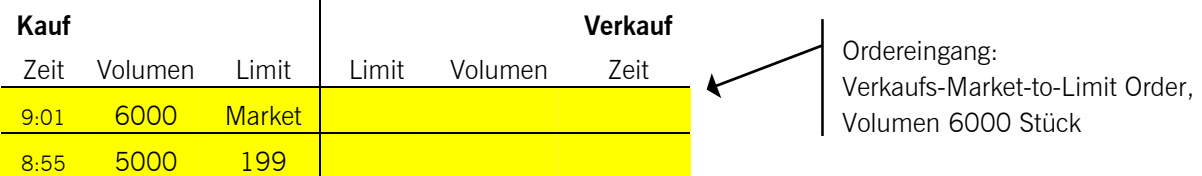

Die Market-to-Limit Order wird abgewiesen. Ein Preis wird nicht ermittelt und es werden keine Orders ausgeführt.

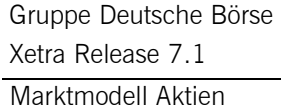

10.09.04 Seite 53 von 66

*Beispiel 13: Eine Market-to-Limit Order trifft auf ein Orderbuch*, *in dem sich auf der gegenüberliegenden Orderbuchseite keine Orders befinden.* 

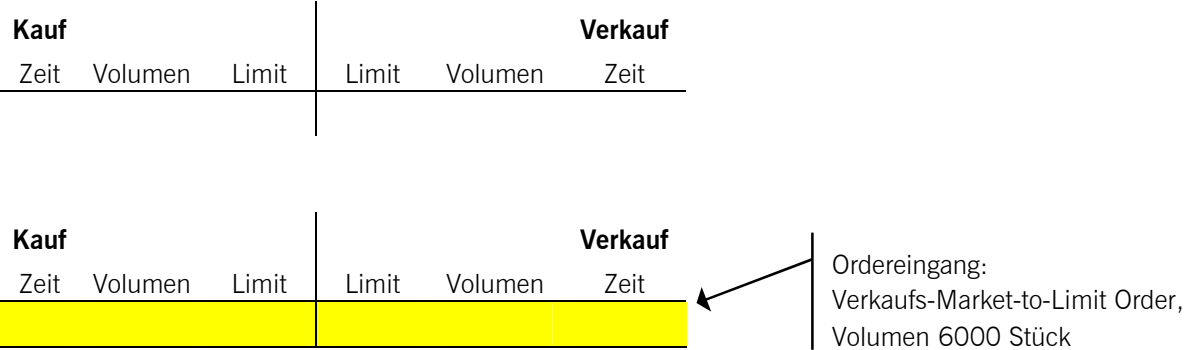

Die Market-to-Limit Order wird abgewiesen. Ein Preis wird nicht ermittelt und es werden keine Orders ausgeführt.

*Beispiel 14: Eine Limit Order trifft auf ein Orderbuch, in dem sich auf der gegenüberliegenden Orderbuchseite nur Market Orders befinden.* 

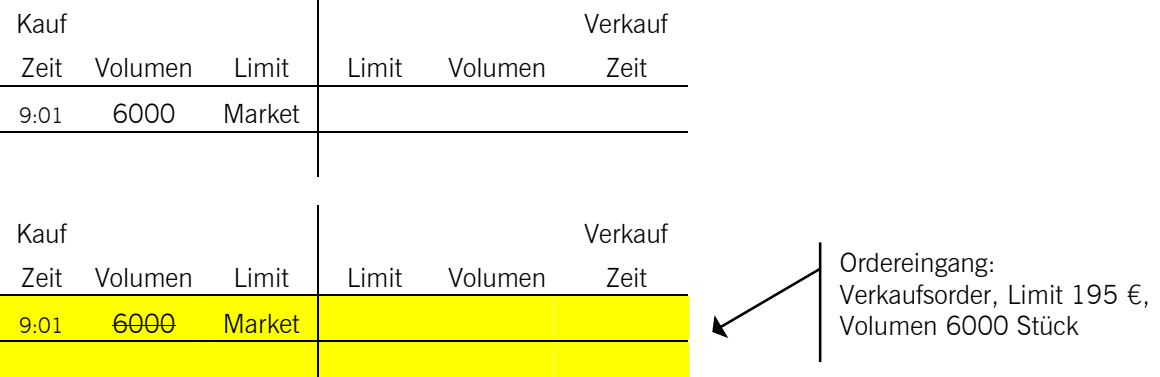

Der Referenzpreis ist 200 €. Er ist höher als das niedrigste Verkaufslimit oder gleich. Die Ausführung der beiden Orders erfolgt zum Referenzpreis 200 € (vgl. Prinzip 1).

Marktmodell Aktien

10.09.04 Seite 54 von 66

*Beispiel 15: Eine Limit Order trifft auf ein Orderbuch, in dem sich auf der gegenüberliegenden Orderbuchseite nur Market Orders befinden.* 

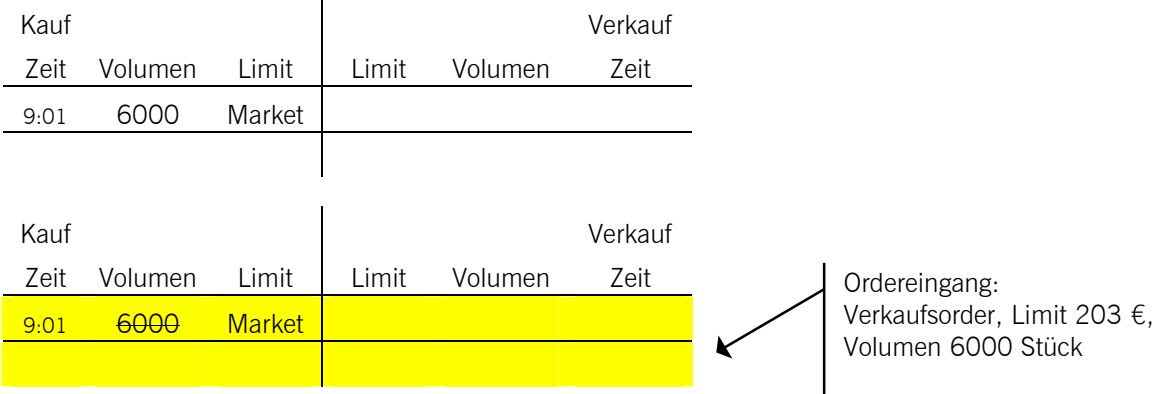

Der Referenzpreis ist 200 €. Er ist niedriger als das niedrigste Verkaufslimit.

Die Ausführung der beiden Orders erfolgt zum niedrigsten Verkaufslimit 203 € (vgl. Prinzip 2).

*Beispiel 16: Eine Limit Order trifft auf ein Orderbuch, in dem sich auf der gegenüberliegenden Orderbuchseite nur Market Orders befinden.* 

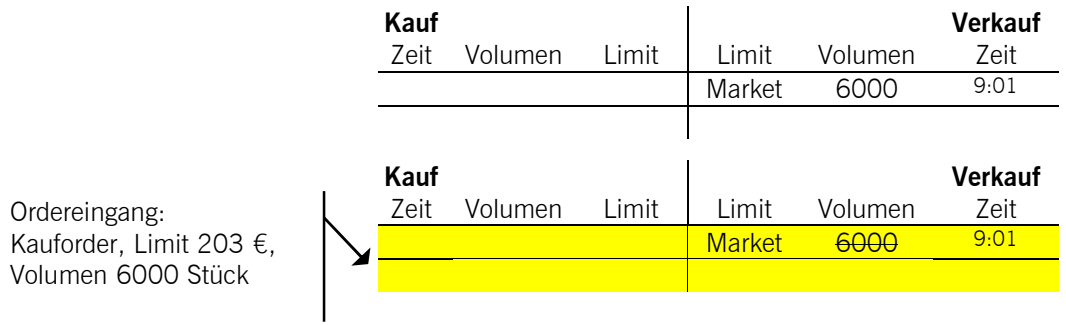

Der Referenzpreis ist 200 €. Er ist niedriger als das höchste Kauflimit oder gleich. Die Ausführung der beiden Orders erfolgt zum Referenzpreis 200 € (vgl. Prinzip 1).

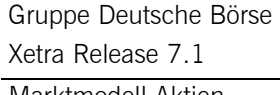

10.09.04 Seite 55 von 66

Marktmodell Aktien

*Beispiel 17: Eine Limit Order trifft auf ein Orderbuch, in dem sich auf der gegenüberliegenden Orderbuchseite nur Market Orders befinden.* 

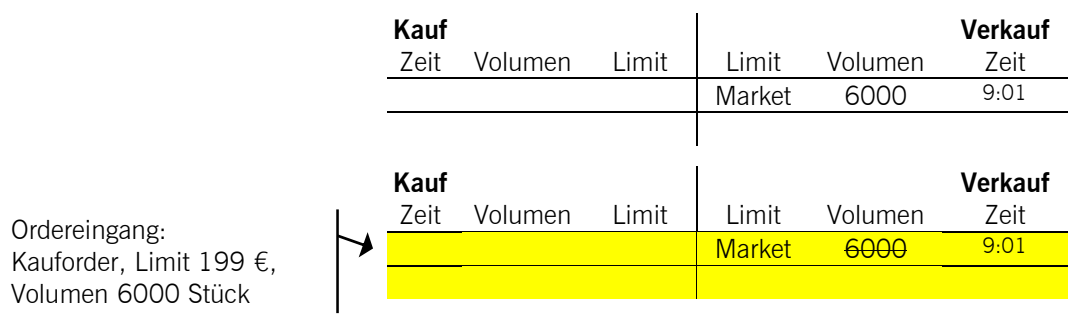

Der Referenzpreis ist 200 €. Er ist höher als das höchste Kauflimit. Die Ausführung der beiden Orders erfolgt zum höchsten Kauflimit 199 € (vgl. Prinzip 2).

*Beispiel 18: Eine Limit Order trifft auf ein Orderbuch, in dem sich auf der gegenüberliegenden Orderbuchseite ausschließlich Limit Orders befinden.* 

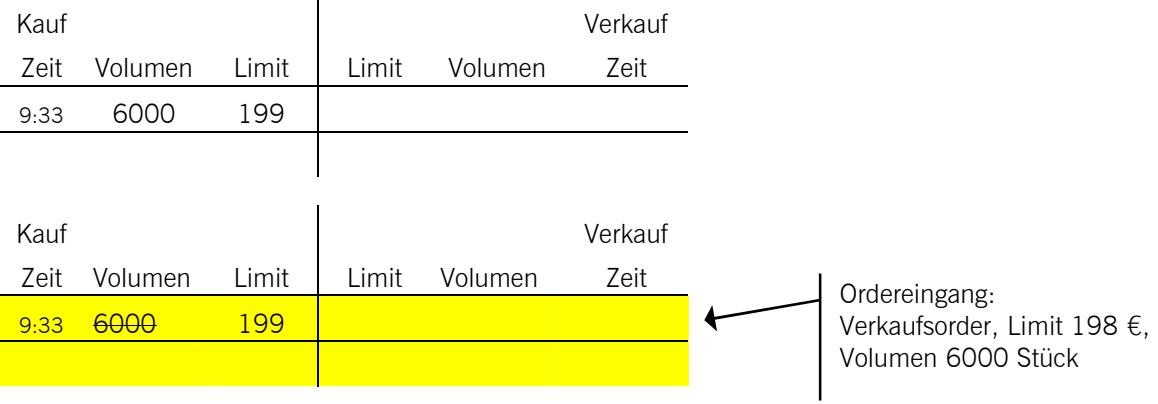

Das höchste Kauflimit ist höher als das niedrigste Verkaufslimit oder gleich. Die Ausführung der beiden Orders erfolgt zum höchsten Kauflimit 199 €.

10.09.04 Seite 56 von 66

*Beispiel 19: Eine Limit Order trifft auf ein Orderbuch, in dem sich auf der gegenüberliegenden Orderbuchseite ausschließlich Limit Orders befinden.* 

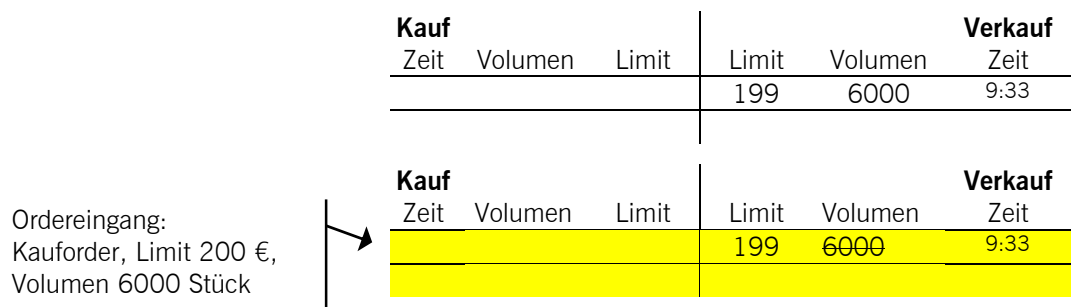

Das höchste Kauflimit ist höher als das niedrigste Verkaufslimit oder gleich. Die Ausführung der beiden Orders erfolgt zum niedrigsten Verkaufslimit 199 €.

*Beispiel 20: Eine Limit Order trifft auf ein Orderbuch, in dem sich auf der gegenüberliegenden Orderbuchseite ausschließlich Limit Orders befinden.* 

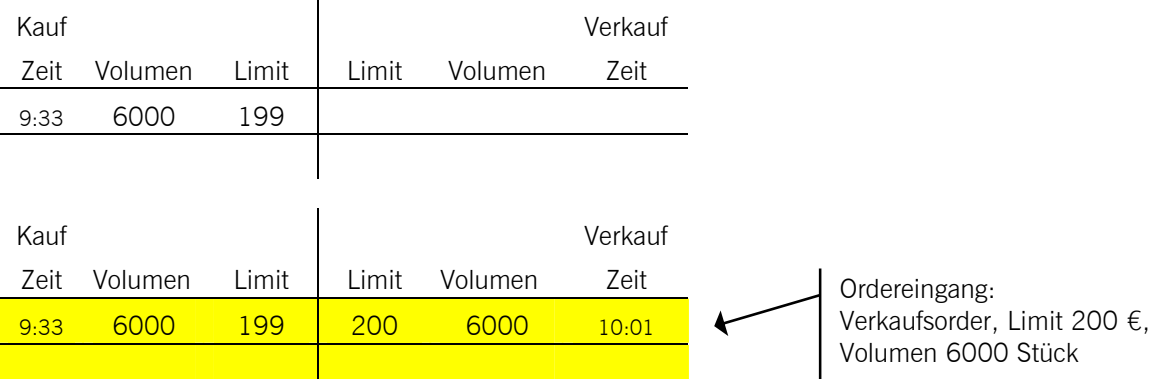

Das höchste Kauflimit ist niedriger als das niedrigste Verkaufslimit.

Die eingehende Verkaufsorder wird in das Orderbuch eingestellt; es wird kein Preis ermittelt und es werden keine Orders ausgeführt.

Marktmodell Aktien

10.09.04 Seite 57 von 66

*Beispiel 21: Eine Limit Order trifft auf ein Orderbuch, in dem sich auf der gegenüberliegenden Orderbuchseite Market und Limit Orders befinden.* 

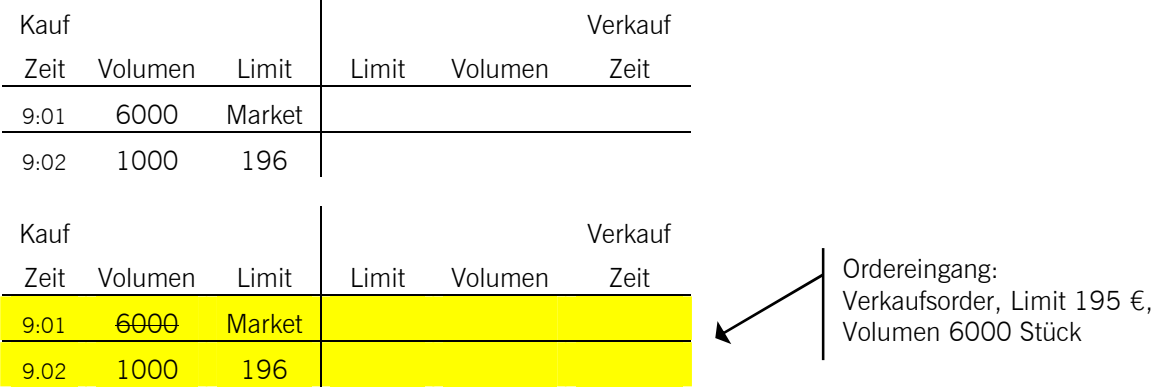

Der Referenzpreis ist 200 €. Er ist höher als das höchste Kauflimit und als das niedrigste Verkaufslimit oder gleich.

Die Ausführung der eingehenden Verkaufsorder gegen die im Orderbuch vorliegende Kauf-Market-Order erfolgt zum Referenzpreis 200 € (vgl. Prinzip 1).

*Beispiel 22: Eine Limit Order trifft auf ein Orderbuch, in dem sich auf der gegenüberliegenden Orderbuchseite Market und Limit Orders befinden.* 

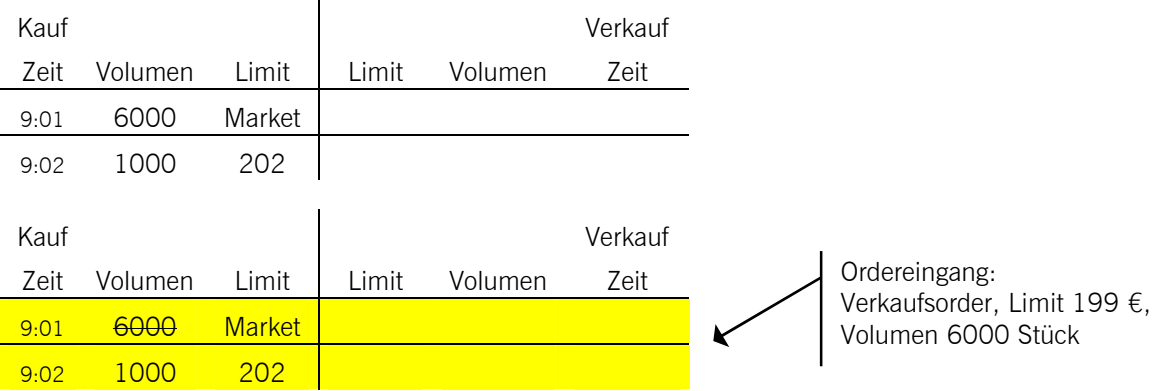

Der Referenzpreis ist 200 €. Das höchste Kauflimit ist höher als das niedrigste Verkaufslimit oder gleich und höher als der Referenzpreis.

Die Ausführung der eingehenden Verkaufsorder gegen die im Orderbuch vorhandene Kauf-Market-Order erfolgt zum höchsten Kauflimit 202 € (vgl. Prinzip 2).

Marktmodell Aktien

10.09.04 Seite 58 von 66

*Beispiel 23: Eine Limit Order trifft auf ein Orderbuch, in dem sich auf der gegenüberliegenden Orderbuchseite Market und Limit Orders befinden.* 

| Kauf |         |               |       |         | Verkauf |                                                   |
|------|---------|---------------|-------|---------|---------|---------------------------------------------------|
| Zeit | Volumen | Limit         | Limit | Volumen | Zeit    |                                                   |
| 9:01 | 6000    | Market        |       |         |         |                                                   |
| 9:02 | 1000    | 202           |       |         |         |                                                   |
|      |         |               |       |         |         |                                                   |
| Kauf |         |               |       |         | Verkauf |                                                   |
| Zeit | Volumen | Limit         | Limit | Volumen | Zeit    | Ordereingang:                                     |
| 9:01 | 6000    | <b>Market</b> |       |         |         | Verkaufsorder, Limit 203 €,<br>Volumen 6000 Stück |
| 9:02 | 1000    | <b>202</b>    |       |         |         |                                                   |

Der Referenzpreis ist 200 €. Das niedrigste Verkaufslimit ist höher als das höchste Kauflimit und der Referenzpreis.

Die Ausführung der eingehenden Verkaufsorder gegen die im Orderbuch vorhandene Kauf-Market-Order erfolgt zum niedrigsten Verkaufslimit 203 € (vgl. Prinzip 2).

*Beispiel 24: Eine Limit Order trifft auf ein Orderbuch, in dem sich auf der gegenüberliegenden Orderbuchseite Market und Limit Orders befinden.* 

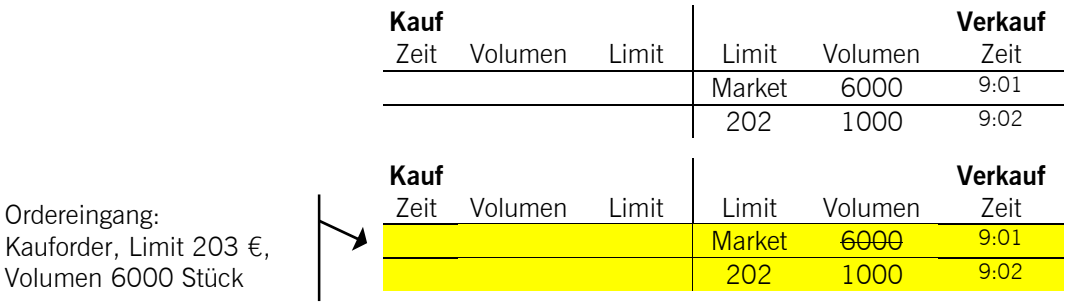

Der Referenzpreis ist 200 €. Er ist niedriger als das höchste Kauflimit und als das niedrigste Verkaufslimit oder gleich.

Die Ausführung der eingehenden Kauforder gegen die im Orderbuch vorhandene Verkauf-Market-Order erfolgt zum Referenzpreis 200 € (vgl. Prinzip 1).

10.09.04 Seite 59 von 66

*Beispiel 25: Eine Limit Order trifft auf ein Orderbuch, in dem sich auf der gegenüberliegenden Orderbuchseite Market und Limit Orders befinden.* 

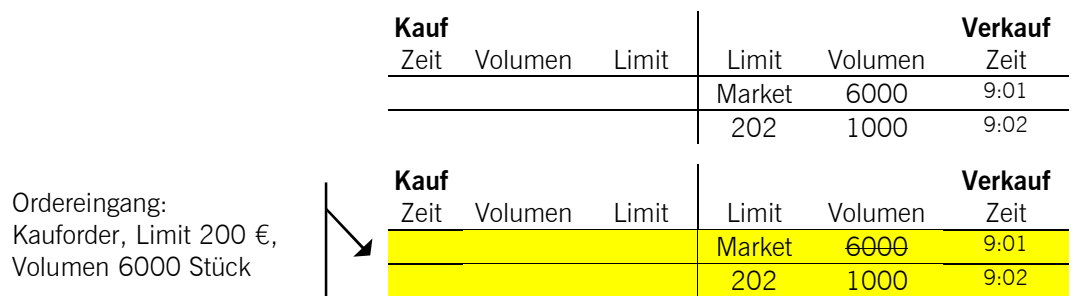

Der Referenzpreis ist 201 €. Das höchste Kauflimit ist niedriger als das niedrigste Verkaufslimit oder gleich und niedriger als der Referenzpreis.

Die Ausführung der eingehenden Kauforder gegen die im Orderbuch vorhandene Verkauf-Market-Order erfolgt zum höchsten Kauflimit 200 € (vgl. Prinzip 2).

*Beispiel 26: Eine Limit Order trifft auf ein Orderbuch, in dem sich auf der gegenüberliegenden Orderbuchseite Market und Limit Orders befinden.* 

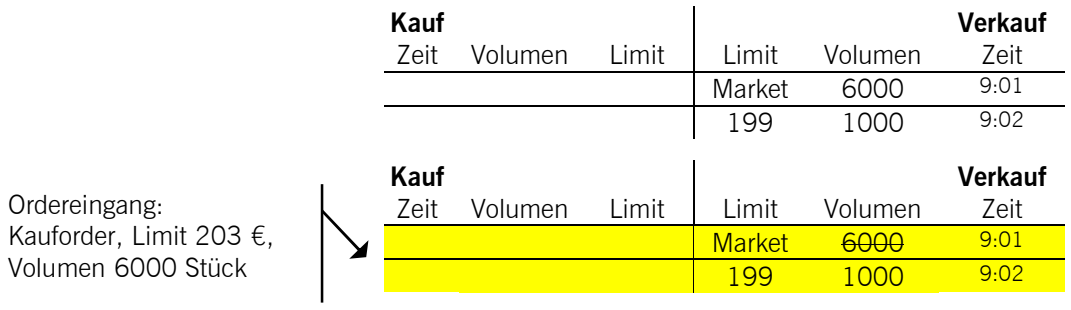

Der Referenzpreis ist 200 €. Das niedrigste Verkaufslimit ist niedriger als das höchste Kauflimit und als der Referenzpreis.

Die Ausführung der eingehenden Kauforder gegen die im Orderbuch vorhandene Verkauf-Market-Order erfolgt zum niedrigsten Verkaufslimit 199 € (vgl. Prinzip 2).

Marktmodell Aktien

*Beispiel 27: Eine Limit Order trifft auf ein leeres Orderbuch.* 

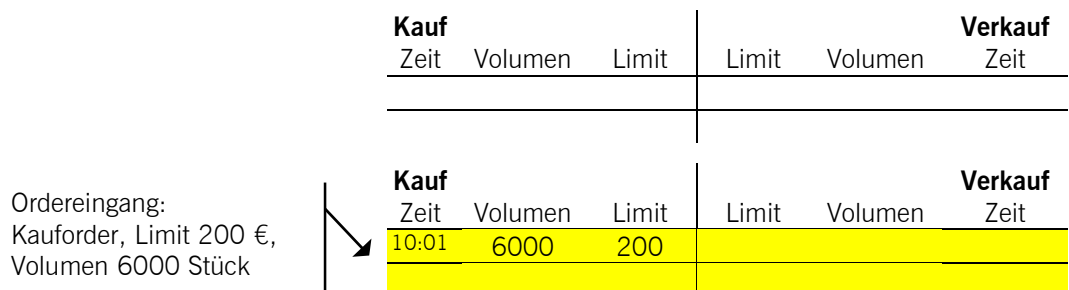

Die eingehende Kauforder wird in das Orderbuch eingestellt; es wird kein Preis ermittelt und es werden keine Orders ausgeführt.

#### **12.2.2.2 Weitere Beispiele**

*Teilausführung einer Market Order. Eine Limit Order trifft auf ein Orderbuch, in dem sich auf der gegenüberliegenden Orderbuchseite Market und Limit Orders befinden.* 

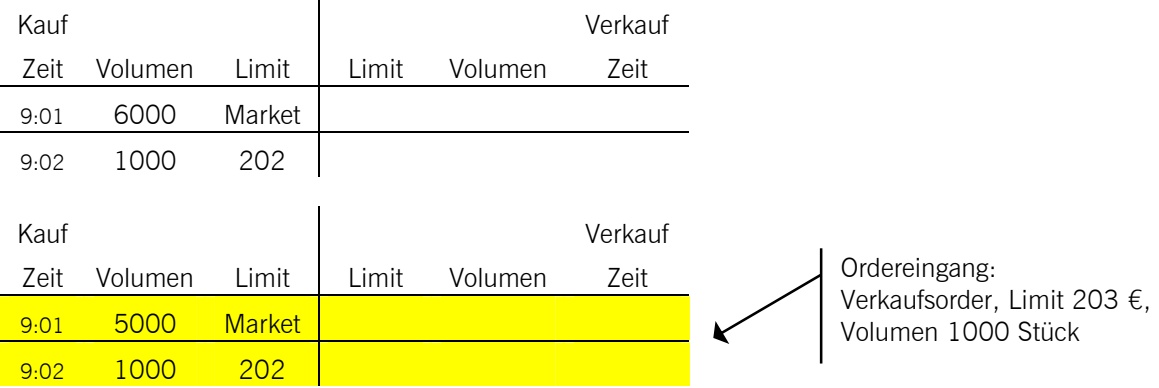

Der Referenzpreis ist 200 €. Das niedrigste Verkaufslimit ist höher als das höchste Kauflimit und als der Referenzpreis.

Die Ausführung der eingehenden Verkaufsorder ist nur mit einer Teilausführung der im Orderbuch vorhandenen Kauf-Market-Order möglich. Diese erfolgt zum niedrigsten Verkaufslimit 203 € (vgl. Prinzip 2).

10.09.04 Seite 61 von 66

*Auslösung einer Volatilitätsunterbrechung. Eine Limit Order trifft auf ein Orderbuch, in dem sich auf der gegenüberliegenden Orderbuchseite Market und Limit Orders befinden.* 

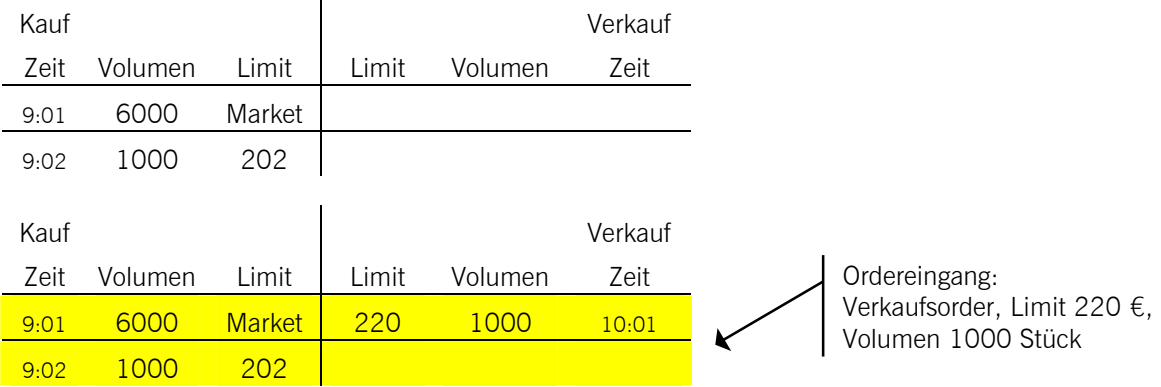

Der Referenzpreis ist 200 € und der Preiskorridor beträgt +/- 2% vom letzten ermittelten Preis. Das Limit der eingehenden Verkaufsorder liegt außerhalb des vordefinierten Preiskorridors; es findet keine Ausführung statt. Die Verkaufsorder wird in das Orderbuch eingestellt und der fortlaufende Handel durch die Einleitung einer Auktion unterbrochen.

*Teilausführung einer Market-to-Limit Order. Eine Market-to-Limit Order trifft auf ein Orderbuch, in dem sich auf der gegenüberliegenden Orderbuchseite nur Limit Orders befinden.* 

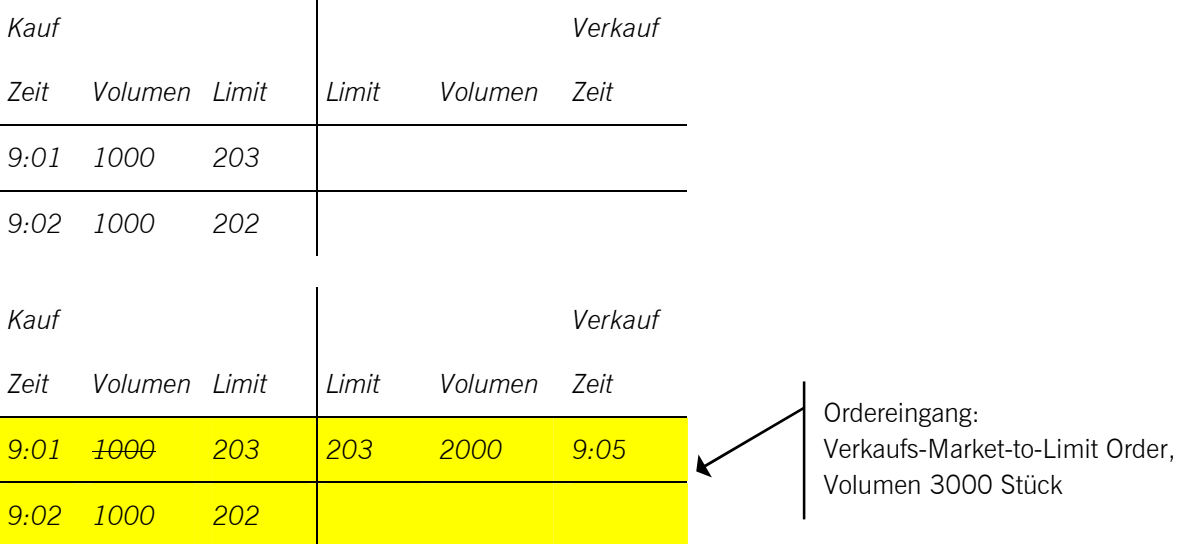

Die Ausführung der eingehenden Verkaufs-Market-to-Limit Order ist nur mit einer Teilausführung des im Orderbuch vorhandenen besten Kauflimits 203 € möglich. Der verbleibende Rest der Market-to-Limit Order (2000) wird dem gleichen Limit wie die Teilausführung 203 € in das Orderbuch gestellt.

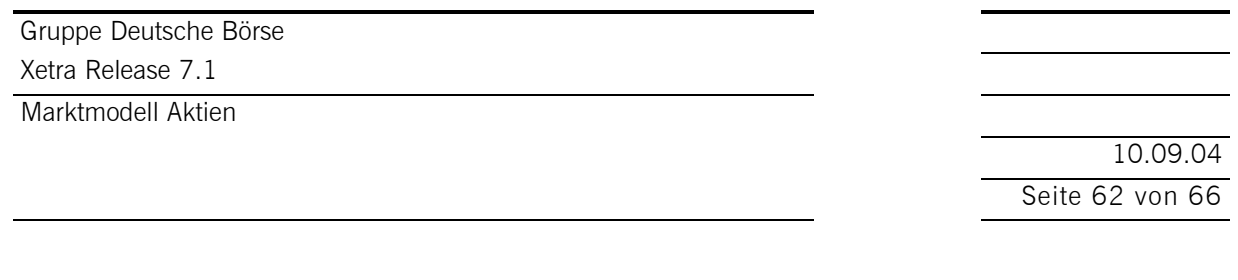

#### *Beispiele zur Funktionalität von Iceberg Orders:*

Im Gegensatz zu den vorhergehenden Beispielen, wird im Folgenden die ursprüngliche Orderbuchsituation in mehreren Stadien schrittweise dargestellt, um die Funktionsweise von Iceberg Orders zu verdeutlichen. Darüber hinaus, gegenteilig der Darstellung im Xetra Orderbuch, werden Orders mit dem gleichen Limit separat gezeigt (in Xetra werden gleich limitierte Orders kumuliert angezeigt). Weiterhin wird der Peak einer Iceberg Order kursiv gekennzeichnet (in Xetra findet keine gesonderte Markierung statt).

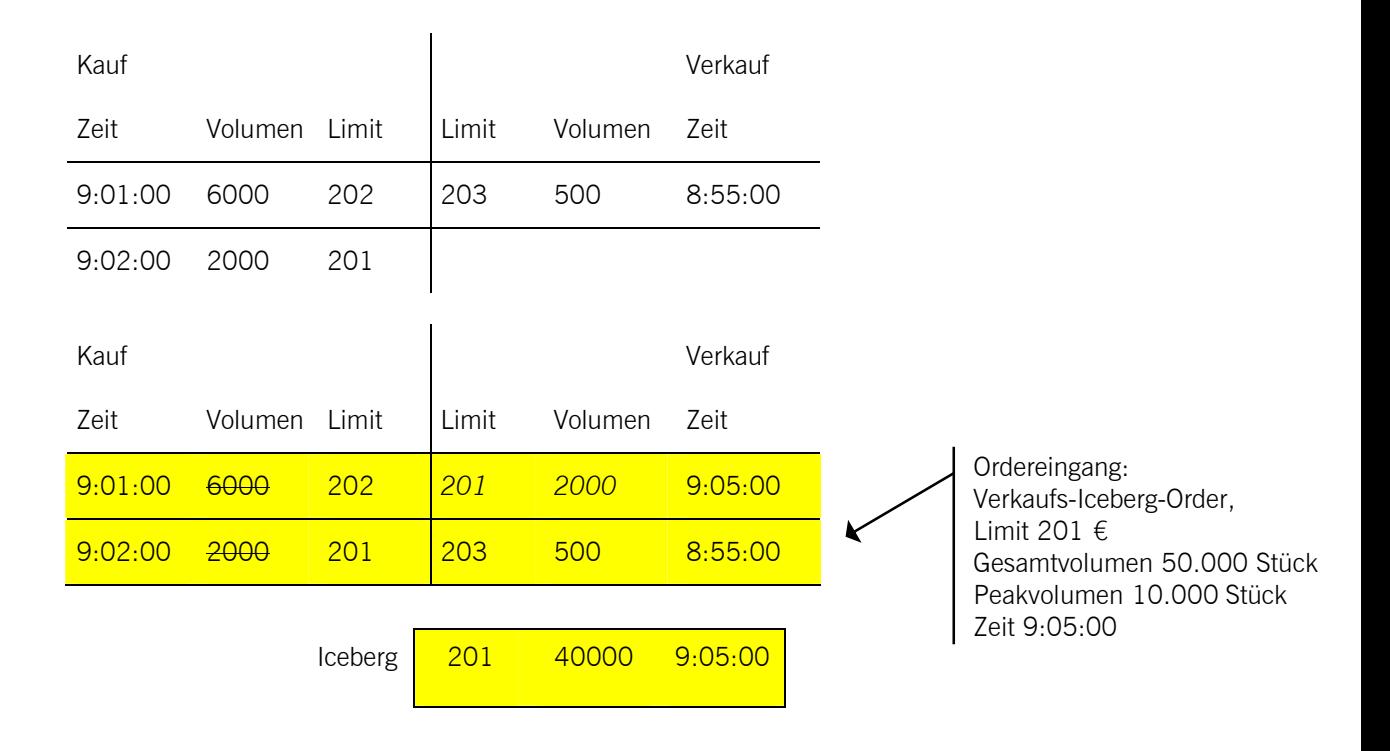

Der Peak der Iceberg Order wird soweit wie möglich gegen die Orders im Orderbuch ausgeführt (6000 mit 202 €, 2000 mit 201 €). Der verbleibende Peak (2000) der Iceberg Order wird, mit einem verdeckten Volumen von 40.000, gemäß der Preis-/Zeitpriorität in das Orderbuch gestellt.

Marktmodell Aktien

10.09.04 Seite 63 von 66

*Eine neue Kauf-Market-Order trifft auf das Orderbuch.* 

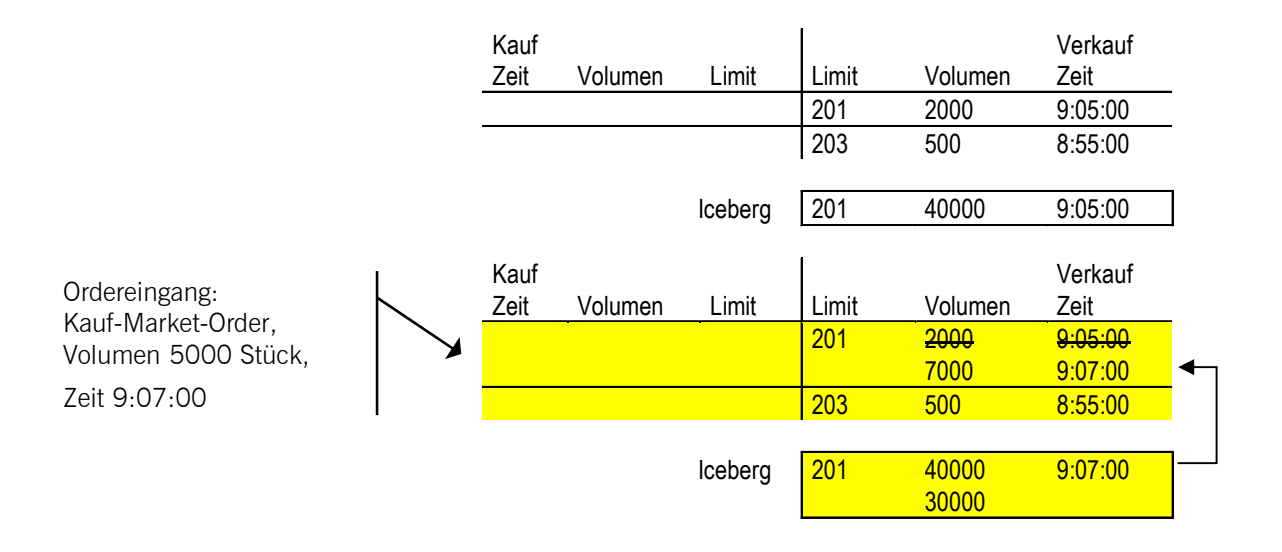

Die eingehende Market Order wird gegen den Peak (2000) der Iceberg Order mit 201 Euro ausgeführt. Dann wird der nächste Peak der Iceberg Order mit einem neuen Zeitstempel (9:07:00) in das Orderbuch gestellt. Dieser wird gegen den verbliebenen Teil der neu eingegangenen Market Order teilausgeführt (3000). Der restliche Teil dieses Peaks (7000), mit einem verdeckten Volumen von 30.000, wird im Orderbuch angezeigt.

*Eine weitere Iceberg Order wird in das Orderbuch gestellt.* 

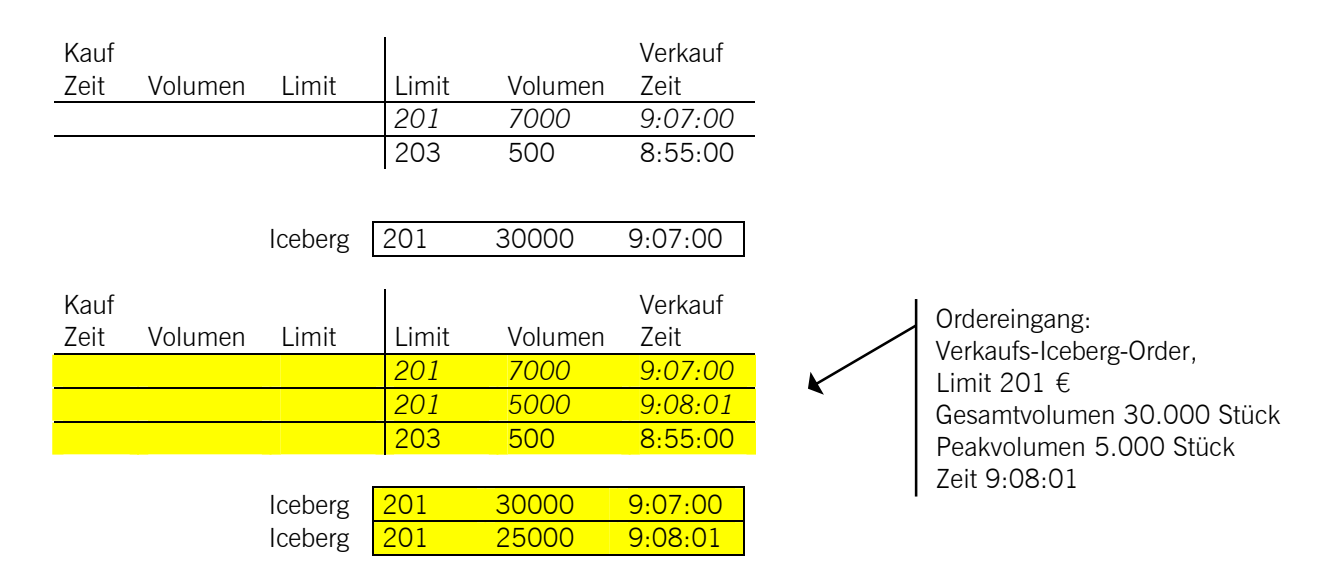

Der Peak der neuen Iceberg Order kann nicht gegen Orders auf der gegenüberliegenden Orderbuchseite ausgeführt werden. Der sichtbare Teil (Peak) der Iceberg Order wird, mit einem verdeckten Volumen von 25.000, gemäß der Preis-/Zeitpriorität in das Orderbuch gestellt.

Marktmodell Aktien

10.09.04 Seite 64 von 66

*Eine neue Kauf-Market-Order trifft auf das Orderbuch:* 

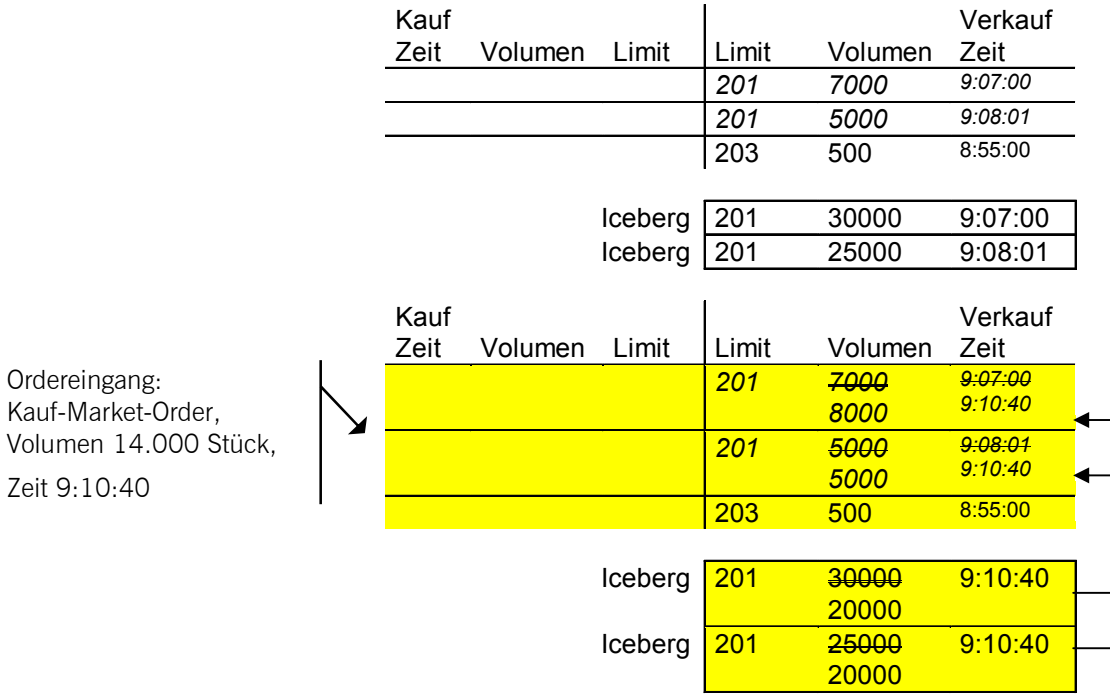

Die eingehende Market Order wird zuerst gegen den mit 201 € limitierten Peak mit einem Volumen von 7000 ausgeführt.

Bevor von dieser Iceberg Order der nächste Peak in das Orderbuch gestellt wird, wird der gleich limitierte Peak der zweiten Iceberg Order ausgeführt (5000).

Ein neuer Peak der ersten Iceberg Order wird mit neuem Zeitstempel (9:10:40) und einem verdeckten Volumen von 20.000 in das Orderbuch gestellt.

Ein neuer Peak der zweiten Iceberg Order wird mit neuem Zeitstempel (9:10:40) und einem verdeckten Volumen von 20.000 in das Orderbuch gestellt.

Der restliche Teil der neu eingegangenen Market Order (2000) wird gegen den neuen Peak der ersten Iceberg Order ausgeführt. Der restliche Teil dieses Peaks (8000), mit einem verdeckten Volumen von 20.000, wird im Orderbuch angezeigt.

Marktmodell Aktien

10.09.04 Seite 65 von 66

*Eine weitere Limit Order wird in das Orderbuch gestellt:* 

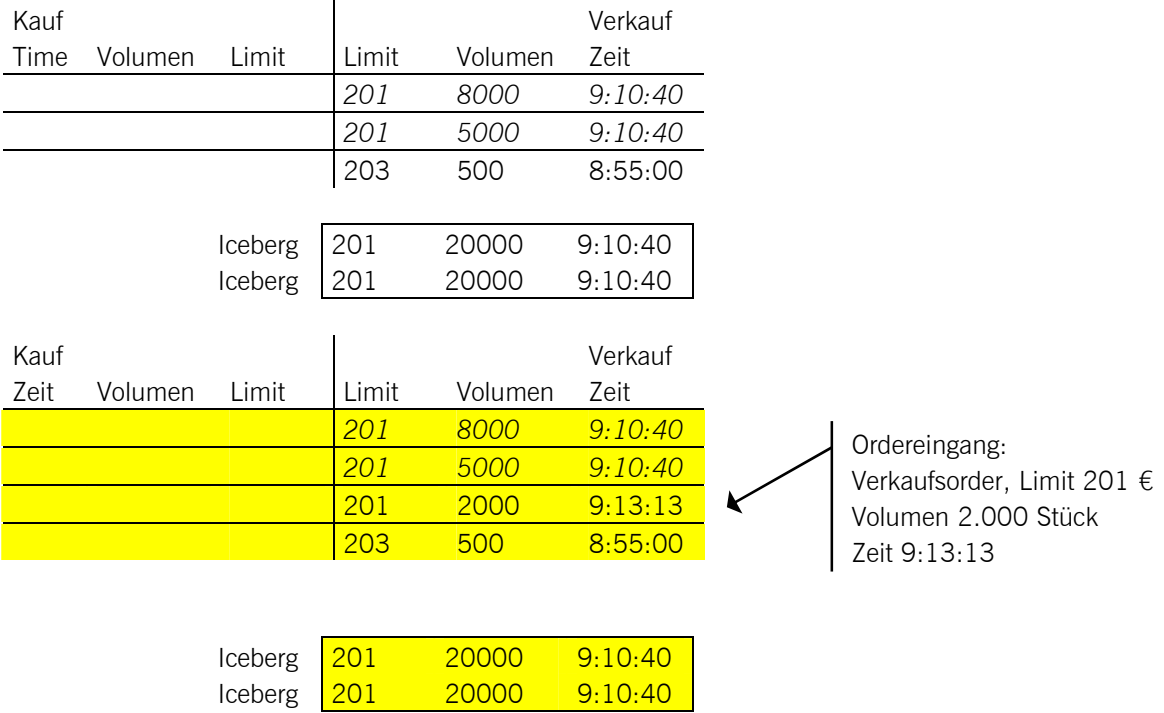

Die neue Limit Order kann nicht gegen Orders auf der gegenüberliegenden Orderbuchseite ausgeführt werden. Sie wird gemäß der Preis-/Zeitpriorität in das Orderbuch gestellt.

Marktmodell Aktien

10.09.04 Seite 66 von 66

*Eine neue Kauf-Market-Order trifft auf das Orderbuch:* 

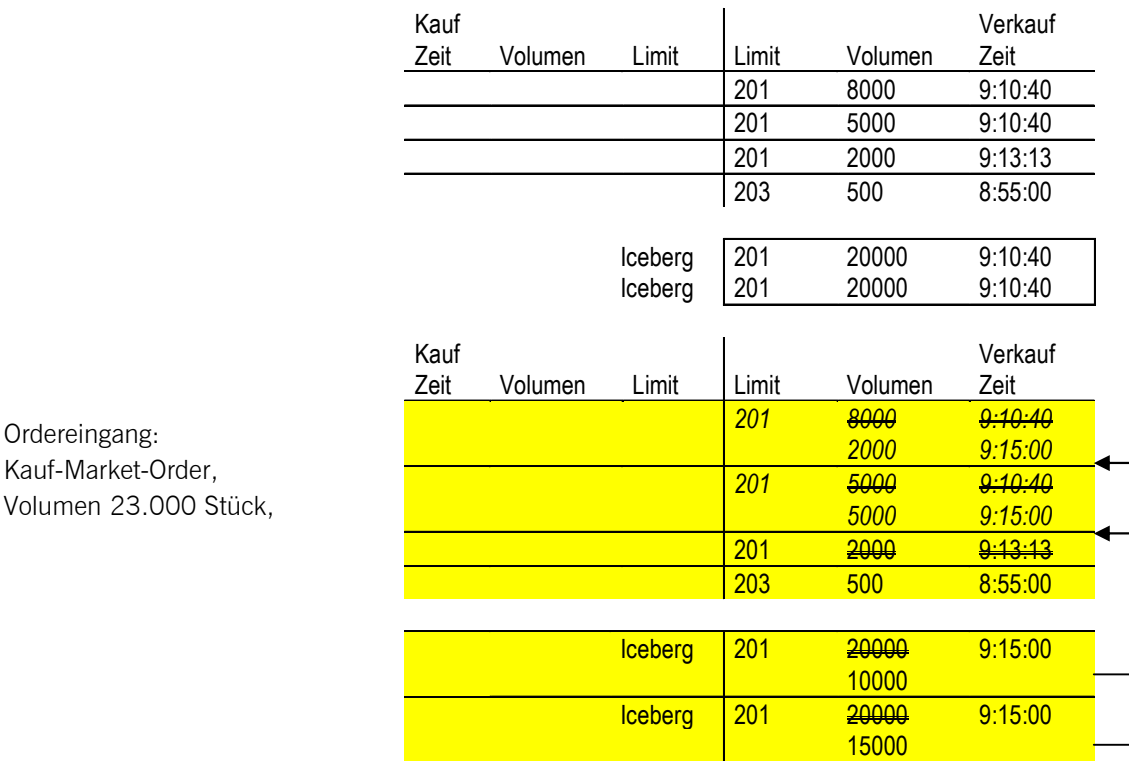

Die eingehende Kauf-Market-Order wird zuerst gegen das niedrigste Verkaufslimit, welches der Peak (8000) einer Iceberg Order mit dem Limit 201 € ist, ausgeführt.

Bevor ein neuer Peak dieser Iceberg Order eingestellt wird, müssen alle anderen Peaks und limitierten Orders zu diesem Limit ausgeführt sein. Daher werden der nächste Peak (5000) und die nächste Limit Order (2000) im Orderbuch gegen die eingehende Order ausgeführt.

Ein neuer Peak der ersten Iceberg Order wird mit neuem Zeitstempel (9:15:00) und einem verdeckten Volumen von 10.000 in das Orderbuch gestellt.

Ein neuer Peak der zweiten Iceberg Order wird mit neuem Zeitstempel (9:15:00) und einem verdeckten Volumen von 15.000 in das Orderbuch gestellt.

Der restliche Teil der neu eingegangenen Market Order (8000) wird gegen den neuen Peak der ersten Iceberg Order mit 201 € ausgeführt. Der restliche Teil dieses Peaks (2000), mit einem verdeckten Volumen von 10.000, wird im Orderbuch angezeigt.